Juan Tún Yaxón

Creación de un programa educativo para el laboratorio tecnológico de informática en la escuela "Justo Rufino Barrios", Sololá

Asesor: Licenciado Pedro Navichoc Sajquiy

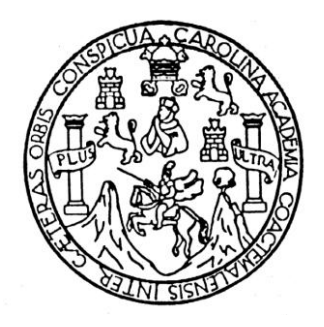

Universidad de San Carlos de Guatemala FACULTAD DE HUMANIDADES DEPARTAMENTO DE PEDAGOGÍA

Guatemala, mayo de 2009

Este informe fue presentado por el autor como trabajo de EPS previo a optar al grado de Licenciado en Pedagogía y Administración Educativa.

Guatemala, mayo de 2009

## ÍNDICE

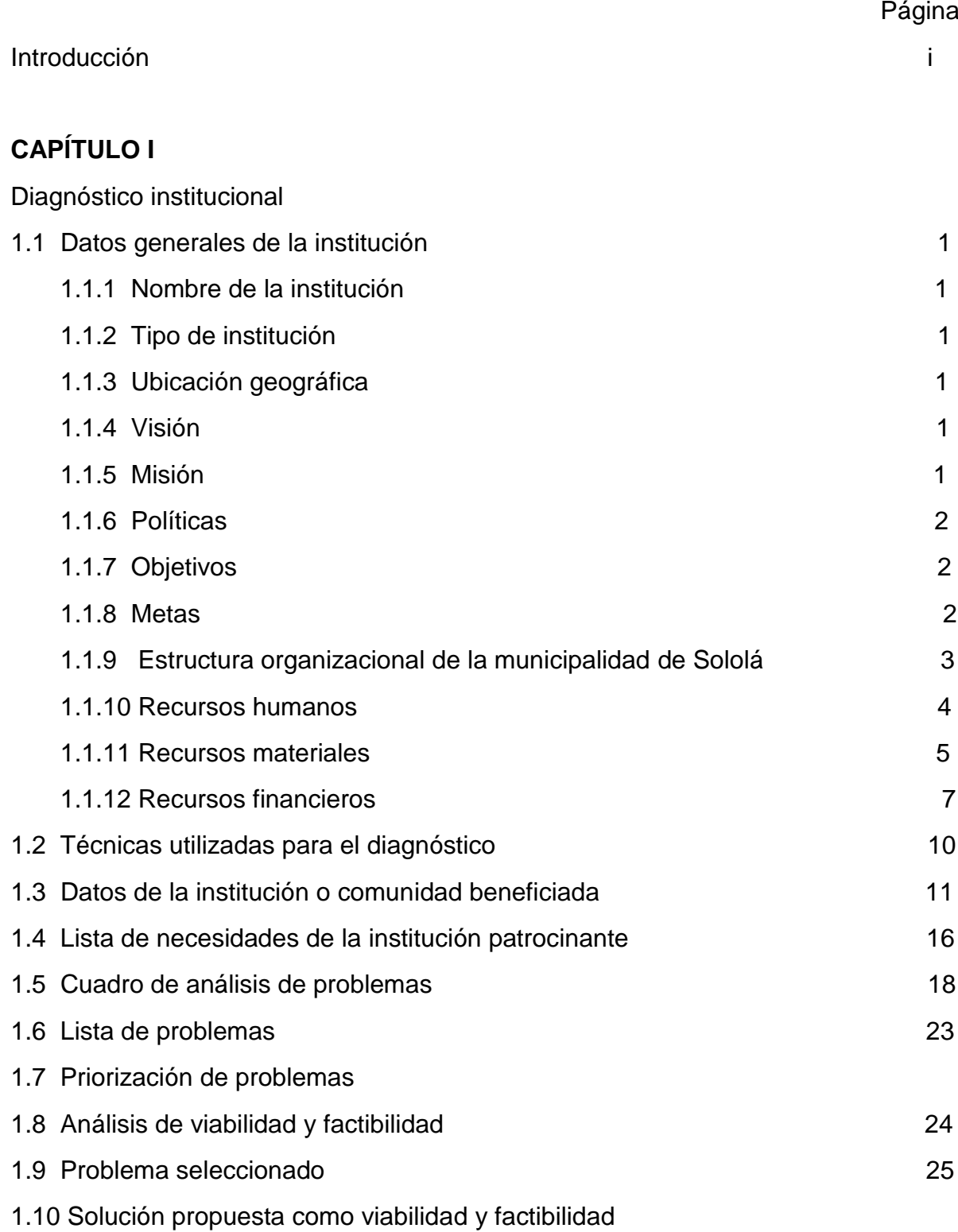

# **CAPÍTULO II**

Perfil del proyecto

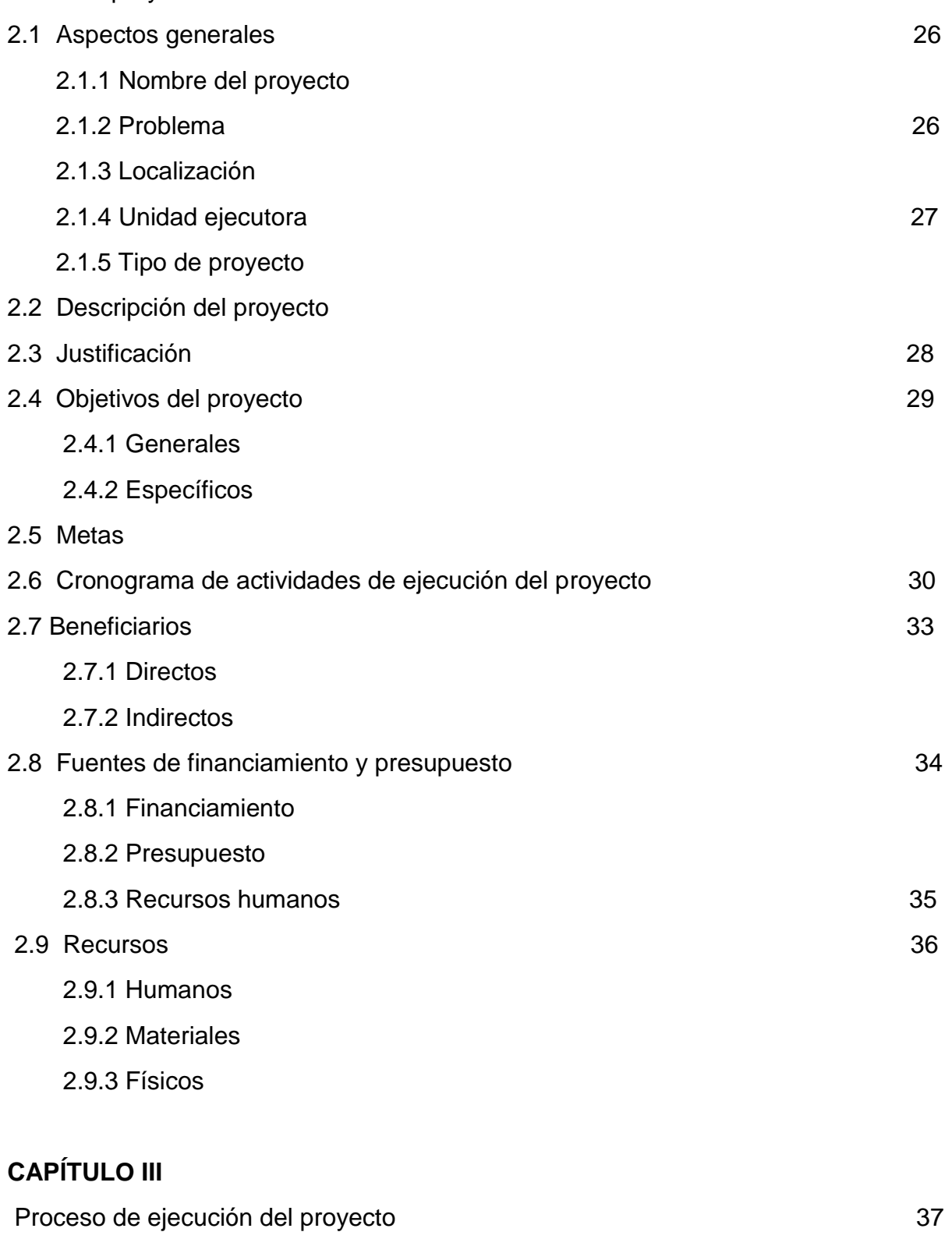

3.1 Actividad programada

3.2 Productos y logros

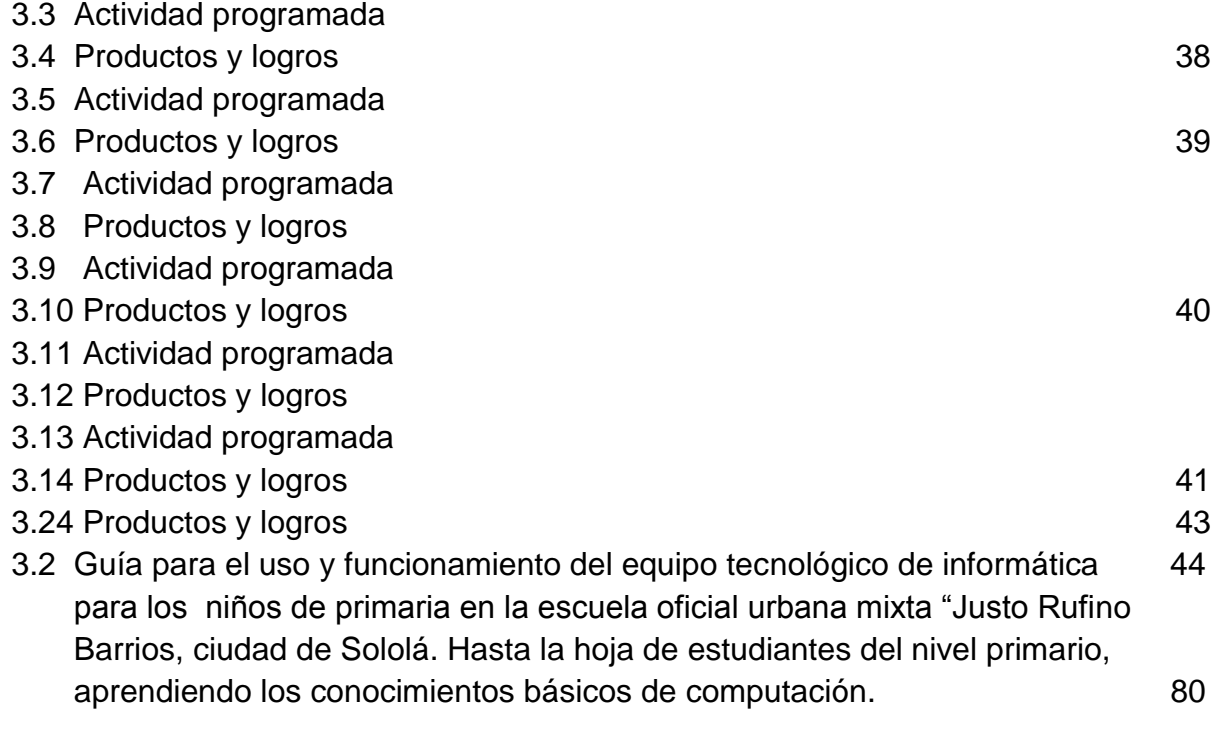

# **CAPÍTULO IV**

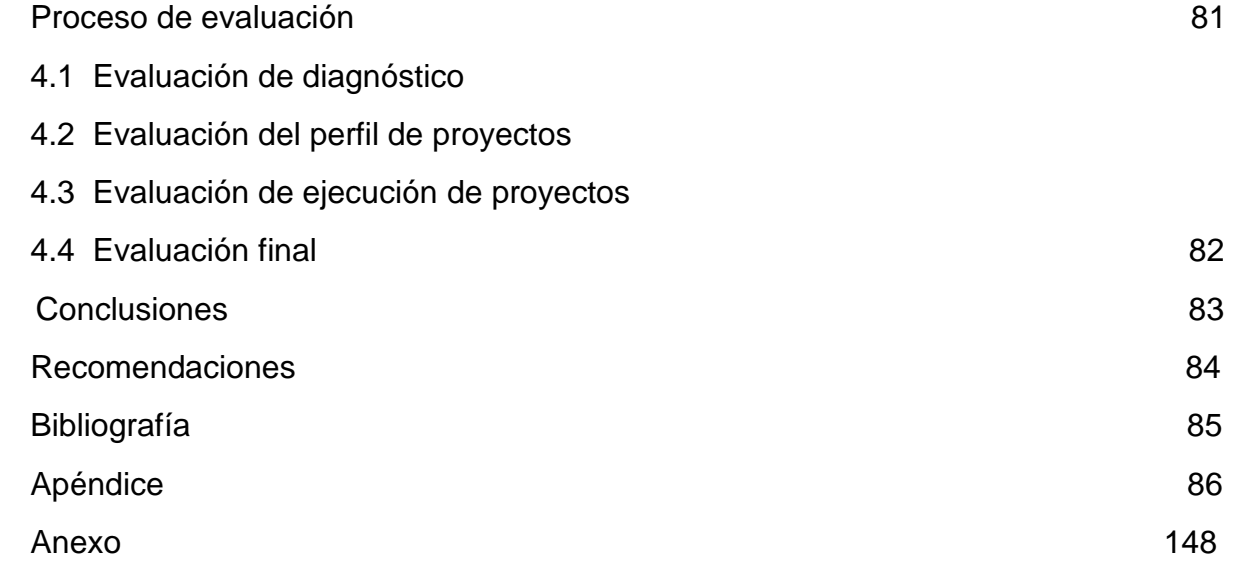

## **INTRODUCCIÓN**

A través de este informe realizado, se utilizaron los requerimientos prioritarios que se lleva para la ejecución de un trabajo de investigación profesional. Ya que mediante el ejercicio profesional supervisado de la carrera de Licenciatura en Pedagogía y Administración Educativa, de la Universidad de San Carlos de Guatemala, de acuerdo a la filosofía de la Universidad " Id y enseñad a todos", se realizó el ejercicio profesional supervisado. Tomando en cuenta que el municipio de Sololá actualmente se encuentra marginado, por las entidades públicas, prueba de ello la escasez de los servicios básicos con que cuenta esta ciudad; igualmente la mayoría de sus habitantes es de etnia maya y la mayor cantidad de ellos viven en el área rural.

El primer capítulo de este informe es un Diagnóstico Institucional que se enfocó hacia la comunidad y la institución encargada de velar por el buen cumplimiento del proyecto de acuerdo al estudio de la Viabilidad y Factibilidad. Se reflejó que son muchas las necesidades y deficiencias que existen en la cabecera municipal de Sololá en cuanto a educación, como la falta de oportunidad tecnológica en el aula. Aunque existe en el medio algunos centros de computación, pero que no llena la expectativa pedagógica, y es preocupante que en esta población la mayoría de los centros educativos oficiales no cuentan con sistema computarizado para el proceso de enseñanza – aprendizaje de los alumnos. Circunstancia que motivó apoyar la educación sololateca de acuerdo al análisis, realizado anteriormente.

La segunda parte del trabajo comprende el Perfil del Proyecto, iniciando con el título del proyecto "Creación de un programa educativo para el laboratorio tecnológico de informática" en la escuela oficial urbana mixta "Justo Rufino Barrios", de la cabecera departamental de Sololá. Dicho proyecto consiste en darles oportunidades a los estudiantes en emplear adecuadamente estos aparatos que contiene diversos programas por medio de un manual de guía en la cual pueden ejercitar, aprender contenidos de idioma español, matemáticas, inglés, expresión artística, como también realizar sus tareas investigativas.

En cuanto a la tercera parte se desarrollo el proceso de ejecución del proyecto en la que se describe detalladamente las actividades, resultados, productos y logros alcanzados.

El cuarto capítulo aparece el proceso de evaluación donde se utilizaron los diversos instrumentos de evaluación, verificando así el avance y obstáculos del trabajo. Finalmente, fueron formuladas las conclusiones y recomendaciones correspondientes al trabajo desarrollado.

## **CAPITULO I DIAGNÓSTICO**

## **1.1 DATOS GENERALES DE LA INSTITUCIÓN / PATROCINANTE**

- **1.1.1** Nombre de la institución
	- Municipalidad de Sololá
	- $\triangleright$  Código 0701
	- > Dirección: 6 av. 10-10 zona 1

#### **1.1.2 Tipo de institución**

La institución es autónoma proporcionando los servicios básicos a la población sololateca y se enfoca en ayudar en el desarrollo de las comunidades que están bajo su jurisdicción, tanto lejanas como cercanas del municipio.

## **1.1.3 Ubicación geográfica**

 " 6av. 10-10 zona 1, ciudad de Sololá. Colinda al norte: con los departamentos del Quiché y Totonicapán. Al este: con los municipios de Concepción y Panajachel al Oeste: con los municipios de Santa Cruz la Laguna, San José Chacayá y Nahualá, al Sur: con el lago de Atitlán." ( 5 - 17 )

## **1.1.4 Misión**

" La Municipalidad, es una institución legal autónoma, que ejerce la autoridad local. Es una instancia de servicio y de beneficio social, promotora e impulsora del desarrollo integral de la población, tomando en cuenta la participación de las organizaciones locales. Sus acciones están cimentadas en procesos de consulta y conceso popular a nivel de todas las comunidades, con el objetivo de promover el desarrollo pluricultural, multiétnico, multilingüe de los habitantes de Sololá. . . . "

 $(5 - 37)$ 

## **1.1.5 Visión**

 " La municipalidad de Sololá, en el 2010, es un gobierno de unidad pluralista, para todos los sectores, como ente que promueve la participación ciudadana, elevando la conciencia cívica de la búsqueda del libre ejercicio de sus derechos de participación activa en su propio desarrollo. Logrando así, un poder local alternativo que promueve el desarrollo social, cultural, político y económico; creando un nuevo marco de relaciones entre la municipalidad y sociedad sin distinción de cultura, sexo ni credo, tomando en cuenta la opinión de todos los sectores de la población. . ." ( 5 – 38 )

## **1.1.6 Políticas**

Dentro de las políticas institucionales se pueden mencionar las siguientes:

- "Política de fortalecimiento de la organización comunitaria y la participación ciudadana.
- $\triangleright$  Ordenamiento territorial y urbanización del municipio.
- $\triangleright$  Fomento de las actividades productivas.
- Ampliación, mejora y adecuación de los servicios básicos prestados a la población.
- $\triangleright$  Institucionalización de la coordinación, interinstitucional.
- $\triangleright$  Fortalecimiento, entre las instituciones municipales del departamento.
- $\triangleright$  Protección y recuperación, de los recursos naturales (medio ambiente)"

 $(5 - 39)$ 

## **1.1.7 Objetivos**

- "Disminuir el analfabetismo de la cabecera municipal de Sololá.
- Fortalecer la participación ciudadana de la sociedad civil en la toma de decisiones."  $(5 - 51, 68)$

## **1.1.8 Metas**

- "Atención de los servicios básicos hacia la comunidad que la institución atiende.
- Desarrollo del plan estratégico comprendido desde los años de 2002 al 2010.
- Ampliar las vías de tránsito para el bienestar de la población.
- Cobertura de infraestructura de los centros educativos en el área rural."  $(3 - 28)$

## **1.1.9 ESTRUCTURA ORGANIZACIONAL DE LA MUNICIPALIDAD DE SOLOLÁ ( 5 - 19 )**

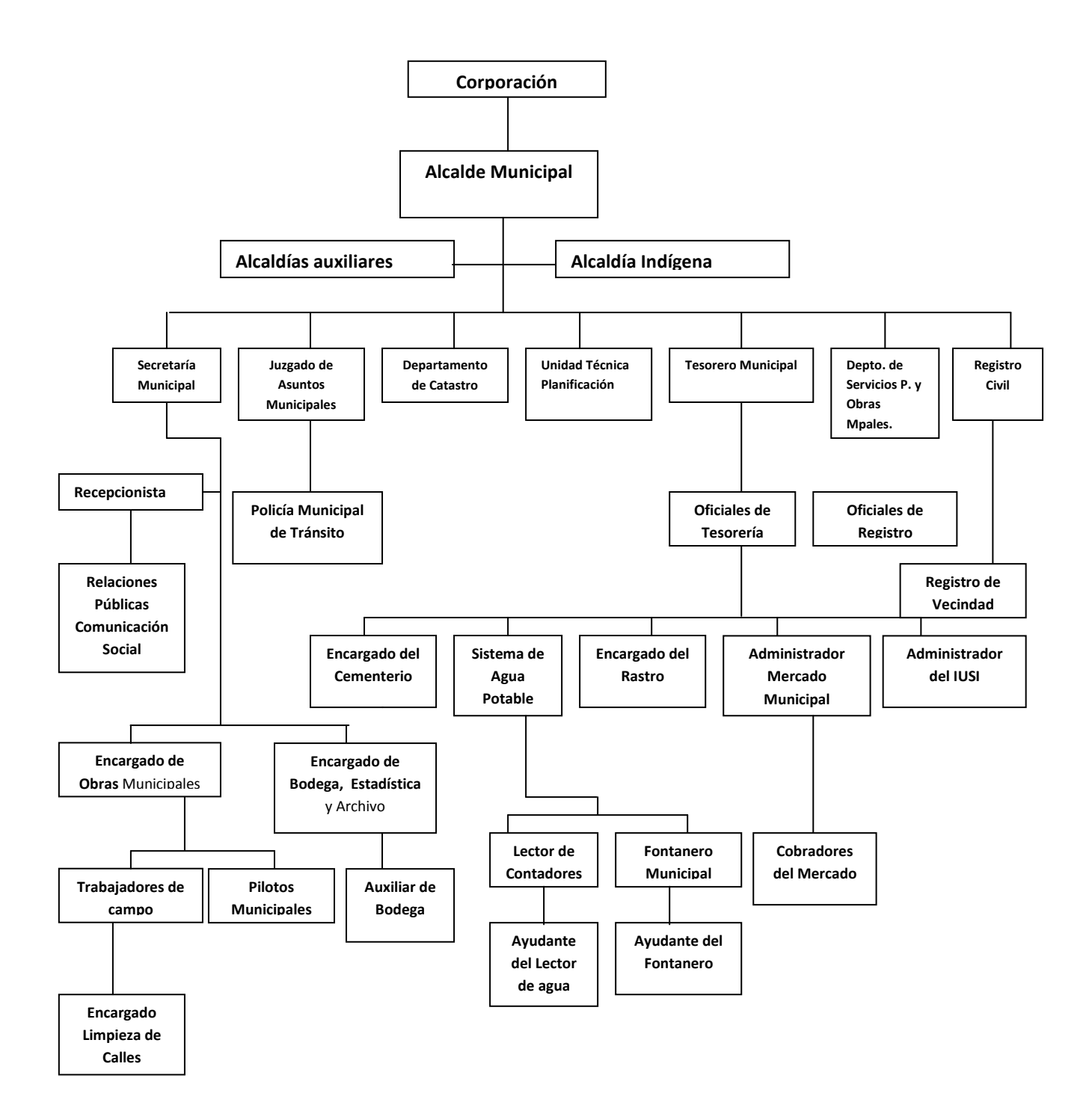

#### **1.1.10 Recursos Humanos**

**Personal operativo**

Total de laborantes

26 personas.

 $\triangleright$  Porcentaje de personas

que se incorpora 2% anualmente y se retiran 2% anualmente.

- Antigüedad del personal: actualmente se cuenta con la mayoría con personas joven en la municipalidad, existen muy pocas personas que tienen más de 15 años de laborar en la institución.
- Asistencia del personal. 99 % es de asistencia, mientras que el 1 % de inasistencia es debido a un permiso personal y autorizado, o por cita al IGSS.
- Residencia del personal: la mayoría son sololatecos, sin embargo existen un número mínimo que pertenecen a otros municipios del departamento de Sololá.
- $\triangleright$  Horario de trabajo: de 8:00 a 13:00 horas y de 14:00 a 16:00 horas de lunes a viernes.
- Horas de trabajo extra: esto es aplicable en ciertas ocasiones por diversas actividades que surgen como de emergencia.

#### **Personal administrativo**

 $\triangleright$  Total de laborantes: 36 personas

#### **Usuarios**

La cantidad de usuarios: 65,000 personas

#### **Clasificación de usuarios**

- $\times$  Masculino 40%
- $\checkmark$  Femenino 60%
- $\checkmark$  Se tiene un promedio de edad de 18 a 50 años.

#### **Situación** Socioeconómica**:**

- Población pobre 76.62%
- Población de extrema pobreza 32.62%
- Índice de desarrollo humano 0.5225

#### **Personal de servicio**

**Total de laborantes 101 de personal** 

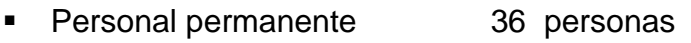

- **Jornal** 16 personas
- **Personas supernumerarios 6 personas**
- Personal por contrato 43 personas Total 101 personas

## **1.1.11 Recursos Materiales**

#### Edificio

- Área construida: 25X75 Mts.
- Área descubierta: 15X25 Mts.
- Estado de conservación: se encuentra en buenas condiciones y aceptables.
- **Locales disponibles: actualmente no existen locales desocupados.**
- Condiciones y usos: se encuentra con gran cantidad de oficinas que están en perfectas condiciones, donde diariamente se atienden a las personas que necesitan del servicio. Además se puede decir que no es suficiente, ya que requiere de más oficinas.

Ambiente y equipamiento

- Salones: cuenta con un salón para reuniones del concejo municipal y para la realización de matrimonio civil.
- Clases de sesiones: pueden ser ordinarias y extraordinarias, dependiendo del carácter y urgencia que tengan las diferentes comisiones.

Oficinas:

- Edil, despacho municipal
- Secretaría
- Tesorería
- **Registro Civil**
- Unidad Técnica de Planificación
- **Servicios Públicos y Obras Municipales**
- Juzgado de Asuntos Municipales
- Relaciones Públicas y Comunicación Municipal
- Catastro
- Policía Municipal de Transito

Cocina: la municipalidad no tiene disponible.

Comedor: actualmente no cuenta con este servicio para los empleados

- Servicios sanitarios: la institución si tiene un servicio sanitario, exclusivamente para los empleados. Mientras que para el servicio de la población cuenta con 3 servicios que están fuera del edificio de la institución, pero que está bajo la administración municipal.
- Biblioteca: la municipalidad no tiene biblioteca propia.
- Bodega: tiene 1 bodega que se utiliza para guardar las herramientas de los trabajadores municipales (palas, piochas, azadones, barretas, carretas, toneles y otros.)
- Gimnasio: existe 1 gimnasio que lo administra Confede (confederación deportiva.)
- Salón municipal: se cuenta con 1 salón que está a la disposición de los habitantes para el aspecto social y cultural de la comunidad.
- Salón de proyecciones: existe 1 salón multiusos para proyectar cualquier evento de interés.
- Talleres: la institución no tiene este servicio. Sin embargo cuando se necesita darles mantenimiento a los vehículos; se hace uso de cualquier taller de automotriz y de motocicletas existentes en la cabecera municipal de Sololá. Mientras que en relación a los aparatos computarizados, se contrata personal técnico para la limpieza o arreglo correspondiente.
- Canchas: hay 2 canchas de básquet bool, donde es completamente libre el ingreso para las personas. Asimismo en los establecimientos públicos y privados se cuentan con estas instalaciones.
- Lugar de recreación: si existe un lugar para el entretenimiento de la comunidad, ubicada en el barrio el Carmen; Estadio Xamba.
- Rastro municipal: se cuenta con 1 instalación para el destace de animales, este sitio actualmente no llena todos los requerimientos sanitarios que la ley establece.
- Posee viveros forestales: se cuenta con un terreno donde se tiene sembrado mucha variedad de plantas acordes al clima de la comunidad.

#### **1.1.12 Recursos financieros**

#### Fuentes de financiamiento

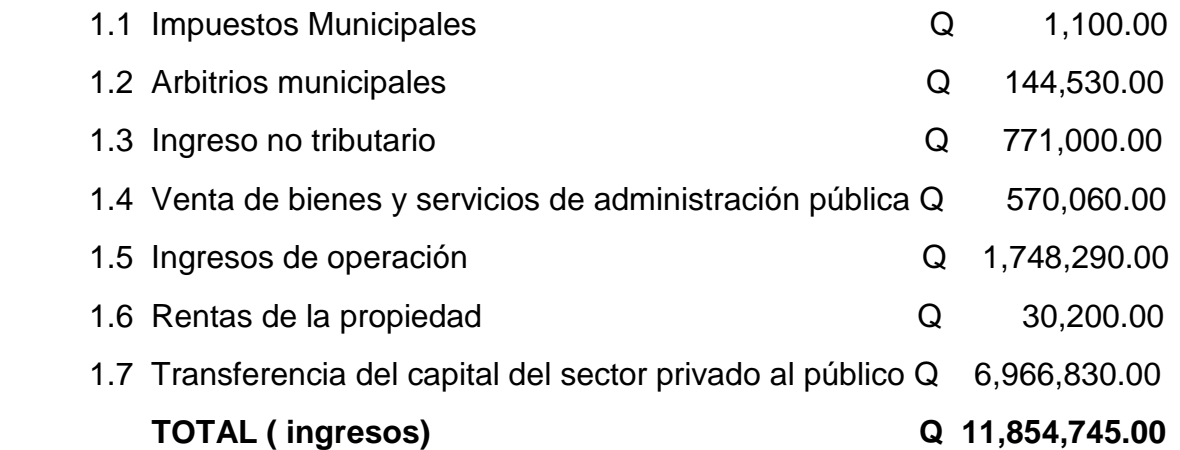

#### **Costo**

 Programa de financiamiento Alcaldía y corporación municipal

2.1 Salarios Q 861,075.00

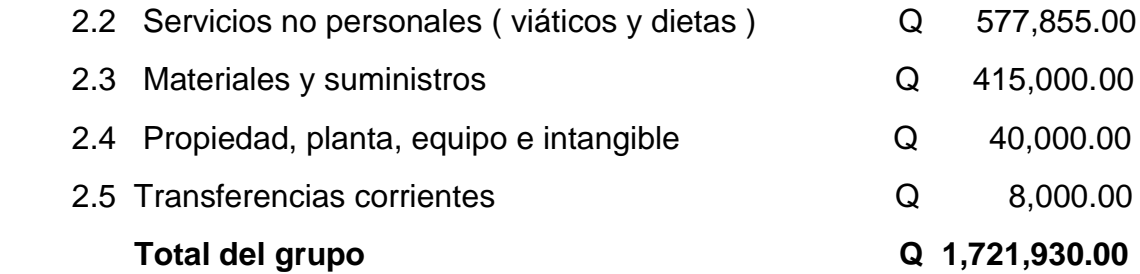

## **Secretaría Municipal**

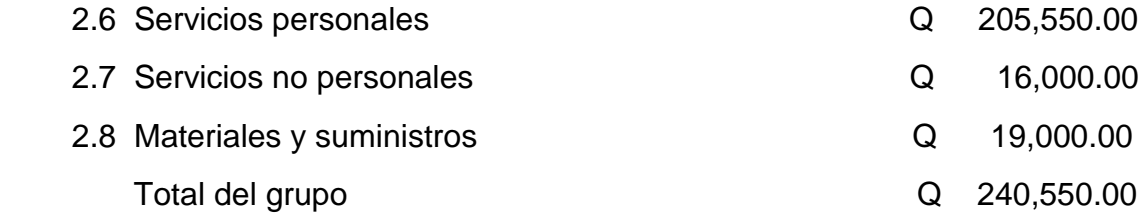

## **Unidad de administración financiera integral municipal**

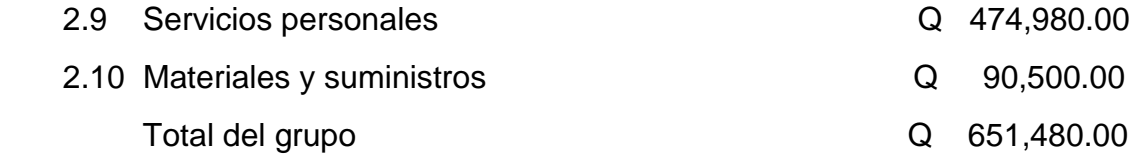

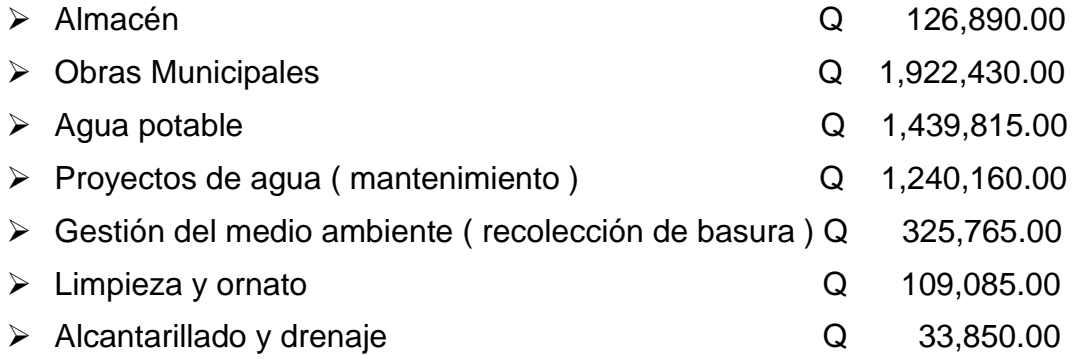

#### **Formación, fomento, difusión y cultura**

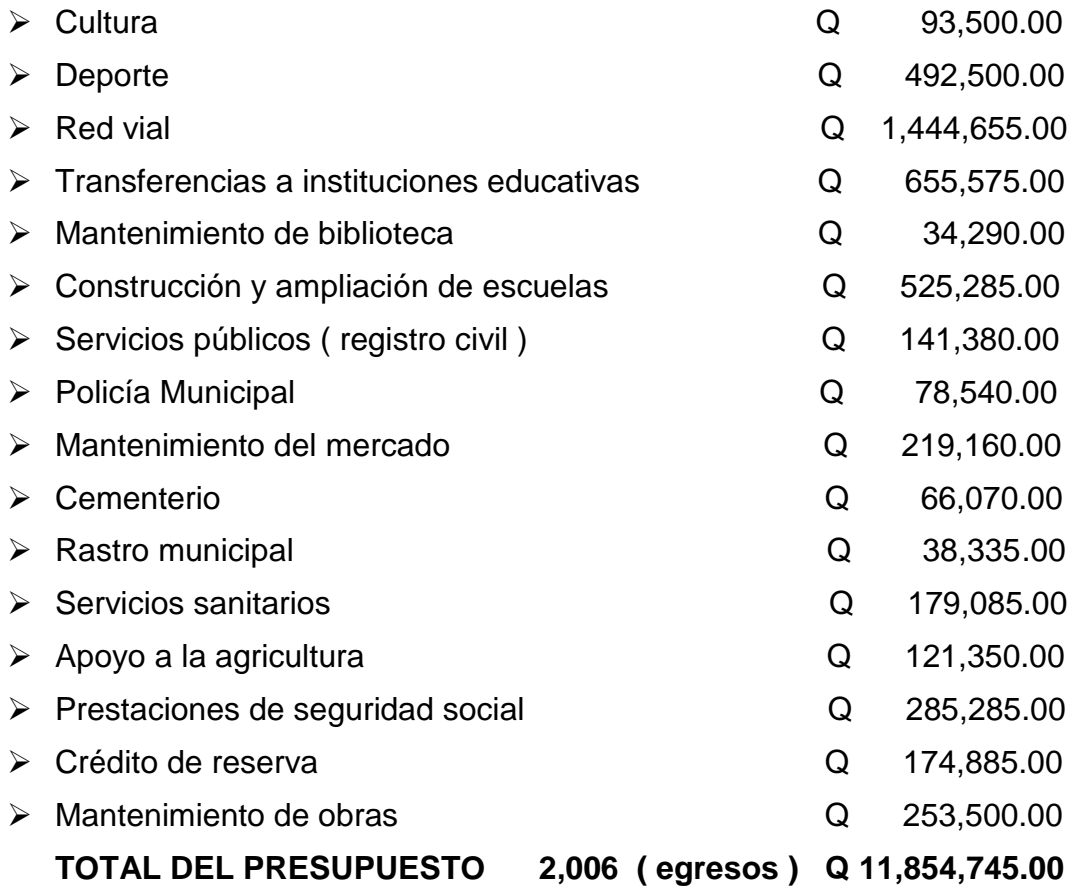

#### **CONTROL DE FINANZAS**

- $\checkmark$  Estado de cuenta: no disponible
- $\checkmark$  Disponibilidad de cuentas: no disponible
- $\checkmark$  Auditoria interna y externa: Se efectúa por medio de la Contraloría General de Cuentas de la Nación. Además, la comisión de personal realiza el control interno para verificar el estado de cuenta de cada unidad.

## **Manejo de libros contables**

- $\checkmark$  Caja de ingresos y egresos forma 200B.
- $\checkmark$  Libro de control de fondos
- $\checkmark$  Control ICV (impuestos de circulación de vehículos)
- Control de impuestos sobre el petróleo.

#### **Otros controles**

- $\checkmark$  Arqueo de caja ( es un control interno en efectivo )
- $\checkmark$  Arqueo de valores
- $\checkmark$  Información de ejecución de presupuesto
- $\checkmark$  Control de rentas consignadas

## **1.2 TÉCNICAS UTILIZADAS PARA EL DIAGNÓSTICO**

Se utilizo como instrumento una entrevista abierta, en la cual se hizo en forma directa a las personas encargadas en la institución.

La entrevista: fue una técnica importante y complementaria que sirvió bastante para la adquisición de información tanto del conocimiento del sistema computarizado de parte del personal docente y especialmente en el área de la comunidad donde fue el medio en que se detectó la necesidad de ejecutar el proyecto.

Además se empleo el método de observación aplicando una ficha de observación de acuerdo al requerimiento necesario y empleándose en forma directa detectándose los diversos problemas que se hallan en la institución y en el centro educativo, situación que sirvió de base, en el cual se dio prioridad al problema más necesario e urgente a solucionar.

También se utilizo la técnica del FODA, donde se obtuvo información con respecto al desarrollo de la institución ya sea en forma positiva y negativa.

En cuanto a la matriz de sectores utilizando cuestionarios, instrumentos que fueron aplicados a los sectores de recursos humanos, sector currículo de la institución. Mientras que otras fueron dirigidas a estudiantes y docentes de la escuela "Justo Rufino Barrios".

#### **1.3 Datos de la institución o comunidad beneficiada**

- Escuela Oficial Urbana Mixta
- Código 07- 01- 042643
- $\triangleright$  Distrito escolar 07-01-01

#### **1.3.1 Nombre de la institución**

Escuela Oficial Urbana Mixta " Justo Rufino Barrios "

#### **1.3.2 Tipo de institución**

 "Es educativa oficial y presta los servicios educativos a la población sololateca en un 80% indígenas en ambos sexos del nivel Primario y preprimario." ( 1- 16 )

#### **1.3.3 Ubicación geográfica**

 "La Escuela Oficial Urbana Mixta " Justo Rufino Barrios" está ubicada en el barrio de San Bartolo zona 2, antiguo templo Minerva , Sololá a una distancia del centro de la misma ciudad de 700 metros." ( 1- 1 )

#### **1.3.4 Visión**

 " Formar un alto grado de rendimiento efectivo en los estudiantes en los aspectos: académicos, sociales, culturales y deportivos del educando. Además el establecimiento cumple la función de proyectarse cada año, siendo reconocida por la misma comunidad." ( Poa - 2007)

#### **1.3.5 Misión**

 "Encauzarse en el enfoque de ampliación en infraestructura nueva con la capacidad de atender a más estudiantes de la población. Asimismo con miras al futuro de prestar el servicio tecnológico computarizado para todas las edades de los niños." ( Poa - 2007 )

#### **1.3.6 Políticas**

 Entre las políticas de la Escuela Oficial Urbana Mixta se pueden considerar las siguientes:

- $\checkmark$  Que los alumnos salgan capacitados y puedan percibir los conocimientos básicos para el grado inmediato.
- $\checkmark$  Mantener un centro educativo donde se tengan las comodidades tecnológicas, físicas y de infraestructura.
- $\checkmark$  Seguir fomentando la disciplina, los valores morales, espirituales para que sean personas de bien y útiles a la sociedad.

## **1.3.7 Objetivos**

- Generar y llevar a la práctica nuevos modelos educativos que respondan a las necesidades de la sociedad y su paradigma de desarrollo
- Utilizar los del CNB. Currículo Nacional Base del MIneduc ( Poa – 2007 )

#### **1.3.8 Metas**

- $\triangleright$  Formación moral, artística, cultural y deportiva de todos los alumnos
- Brindar preparación académica y científica de todos los estudiante, previo ingreso al nivel básico
- Mejorado el sistema de infraestructura para el año 2011
- Proyección hacia la comunidad sololateca en educación para el 2008

( Poa - 2007 )

## **1.3.9 Estructura organizacional ( Poa – 2007 )**

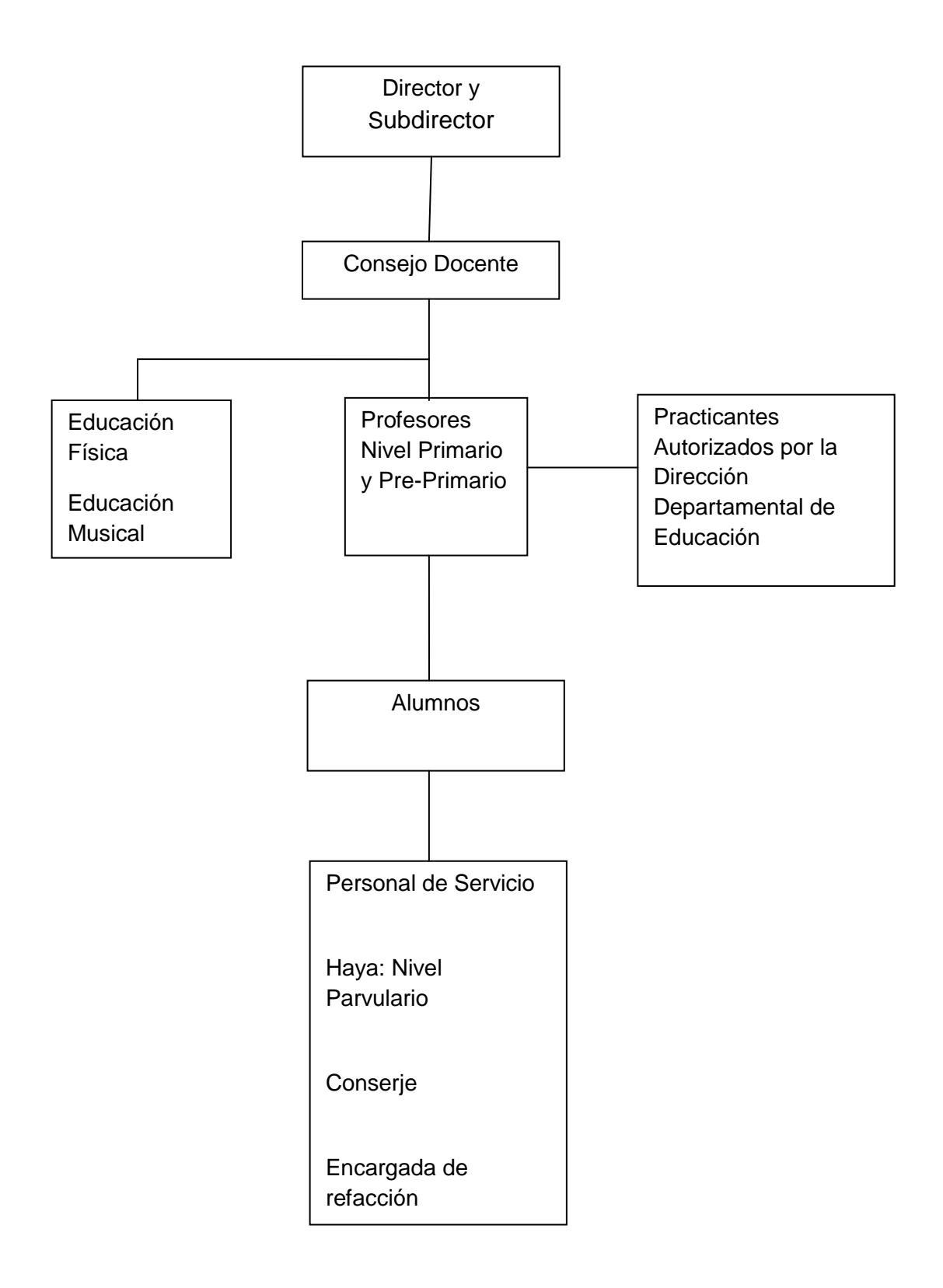

#### **1.3.10 Recursos Humanos**

- $\triangleright$  Personal administrativo
- $\geq 1$  persona sexo masculino

Personal docente

- $\geq 12$  personas de sexo masculino y 11 personas de sexo femenino
- $\geq$  23 personas en total

Personal de servicio

 $\geq 1$  persona con cargo de conserje

Personal de servicio

- 1 guardián, 1 persona encargada de la refacción y 1 persona que trabaja como Aya nivel parvulario, estas personas son subvencionadas por la mayor cantidad de la escuela. 4 personas en total
- $\triangleright$  Padres de familia
- $\triangleright$  Autoridades educativas
- $\triangleright$  Identidades comunitarias ( salud publica, municipalidad, vendedores de textos)

#### **1.3.11 Recursos Materiales**

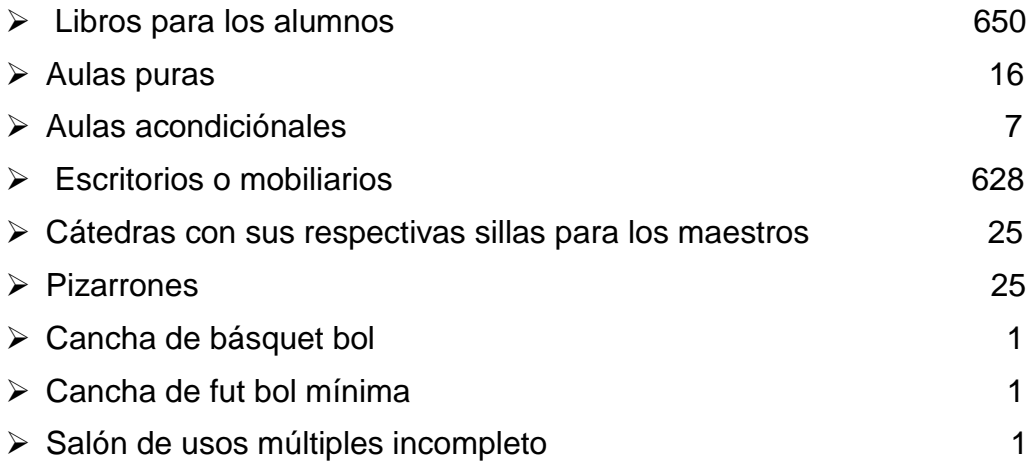

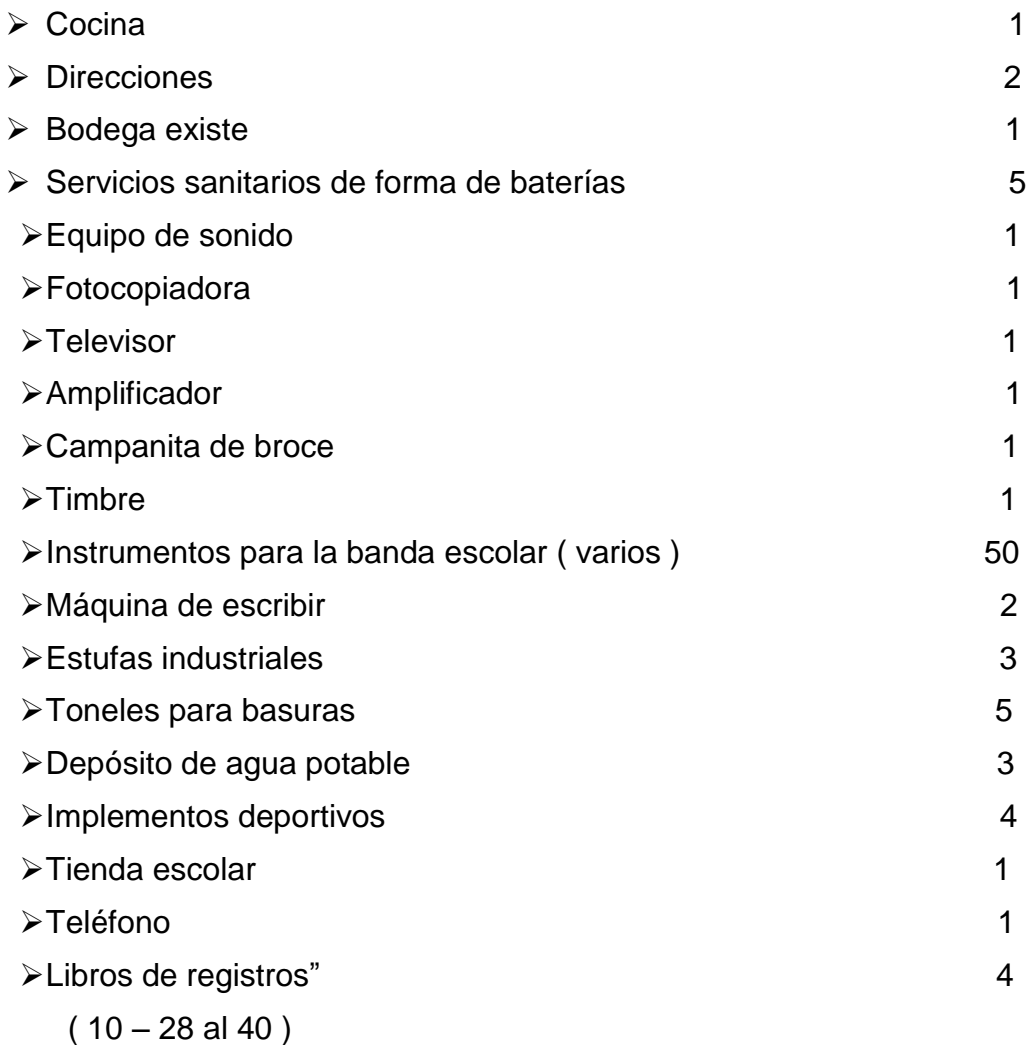

#### Recursos Financieros

Salarios de los docentes por el Ministerio de Educación de la letra A la F

- Personal de servicio Conserje
- Juntas escolares
- Cuota voluntaria de inscripción
- Aporte ocasional por los padres de familia
- Contribución voluntaria de los maestros

Observación: algunas cuotas voluntarias cubren el pago de preparación de refacción, guardián, energía eléctrica, teléfono y agua potable.

#### **1.4 Lista de necesidades de la Institución Patrocinante**

- $\triangleright$  Inadecuada ubicación del rastro municipal
- Deficiencia en el manejo de la basura
- Lentitud en la ejecución de proyectos
- Desprotección del medio ambiente
- Desorden del tránsito vehicular
- Carencia de estudios demográficos
- $\triangleright$  Fuga de impuestos
- $\triangleright$  Insuficiencia de canchas deportivas
- Ausencia de personal técnico para equipo tecnológico
- > Ausencia de equipo tecnológico
- $\triangleright$  Carencia de capacitaciones adecuadas para los docentes
- Carencia de sistema de alarma
- $\triangleright$  Ausencia de balcones en las aulas del establecimiento
- Insuficiencia de remodelación eléctrica adecuada
- $\triangleright$  Infraestructura inadecuada
- $\triangleright$  Insuficientes servicios sanitarios
- Escasos depósitos de basura
- Lentitud en la realización de proyectos
- $\triangleright$  Inadecuadas instalaciones deportivas

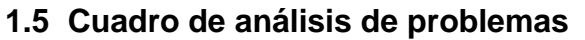

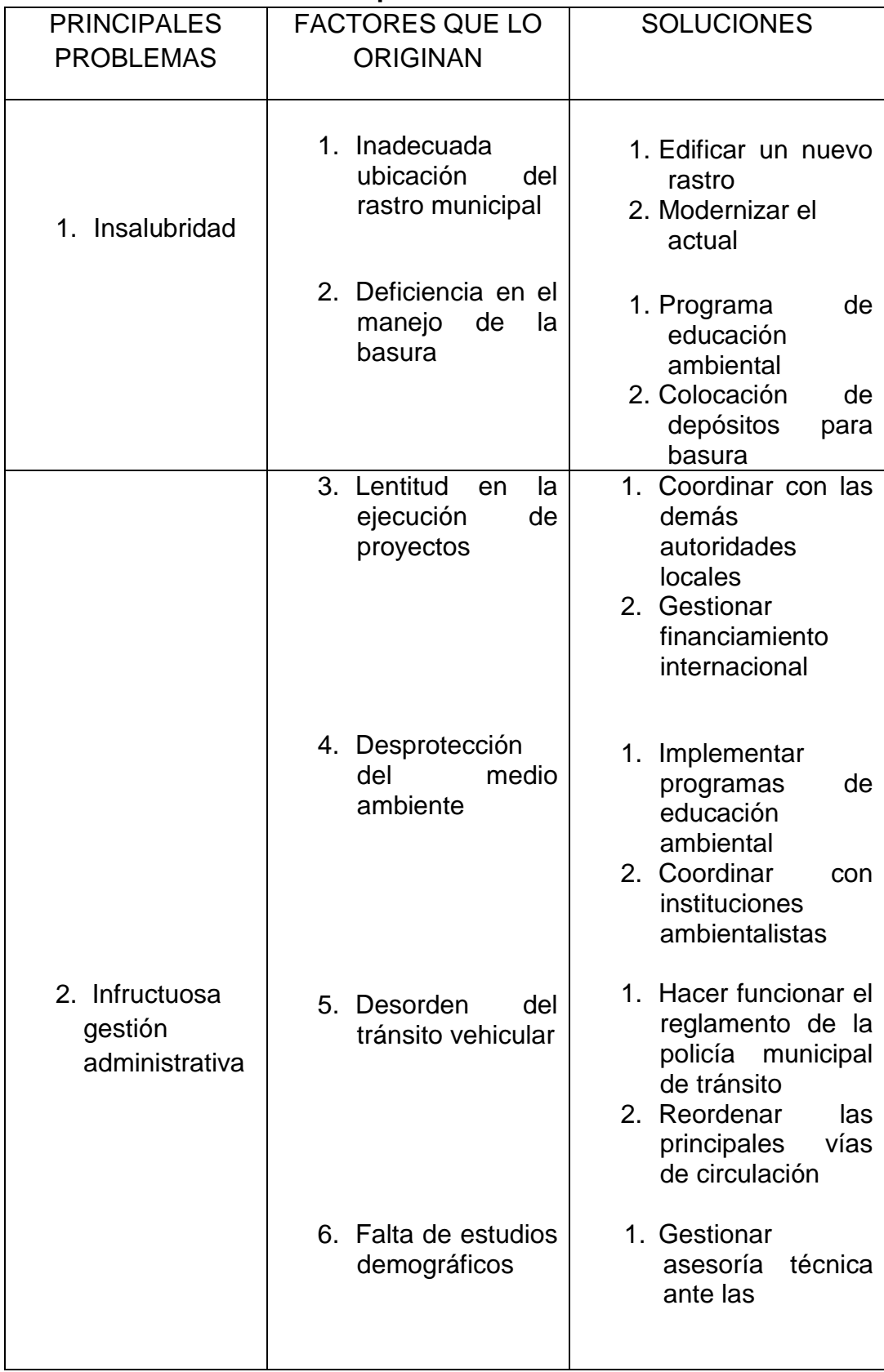

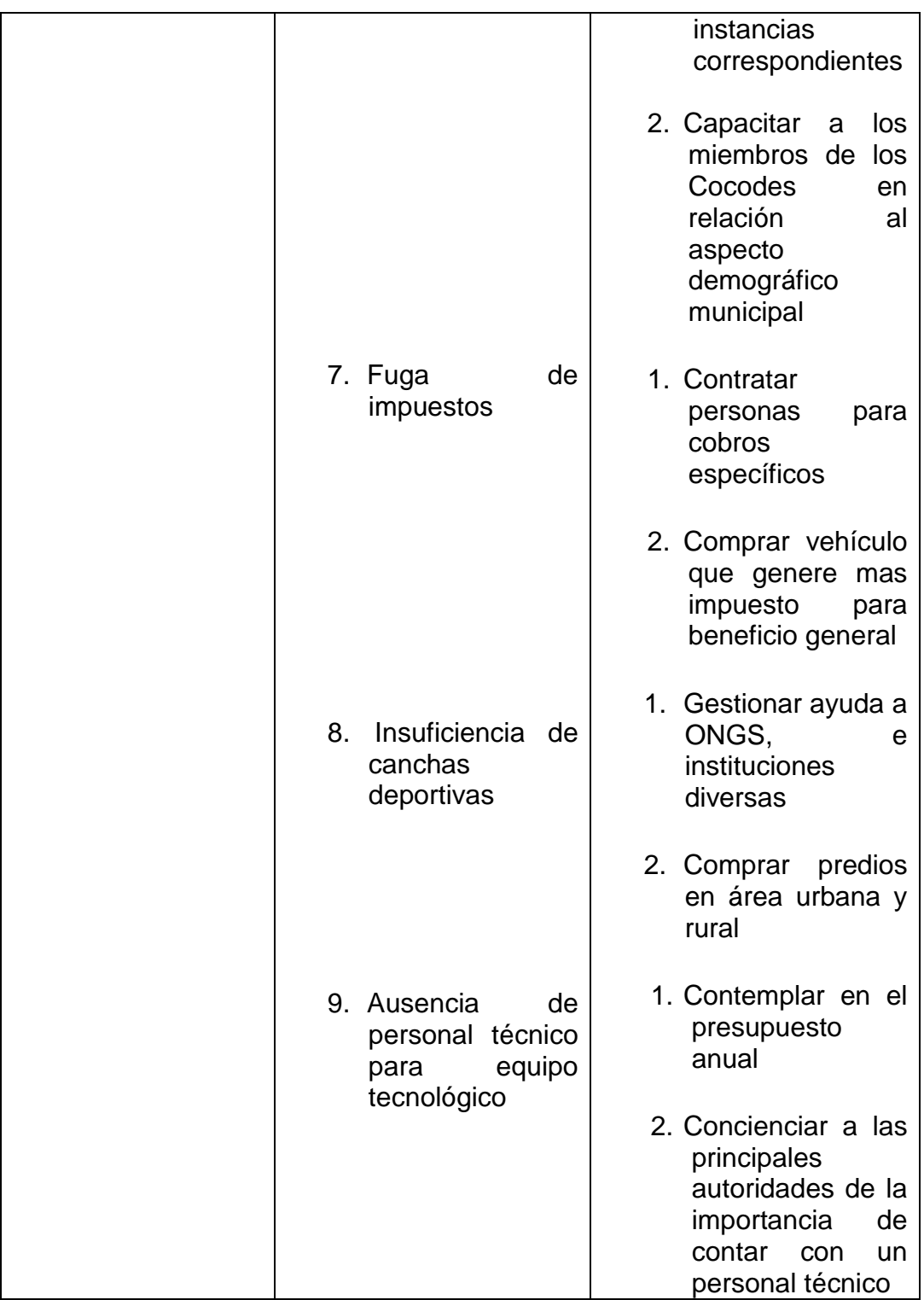

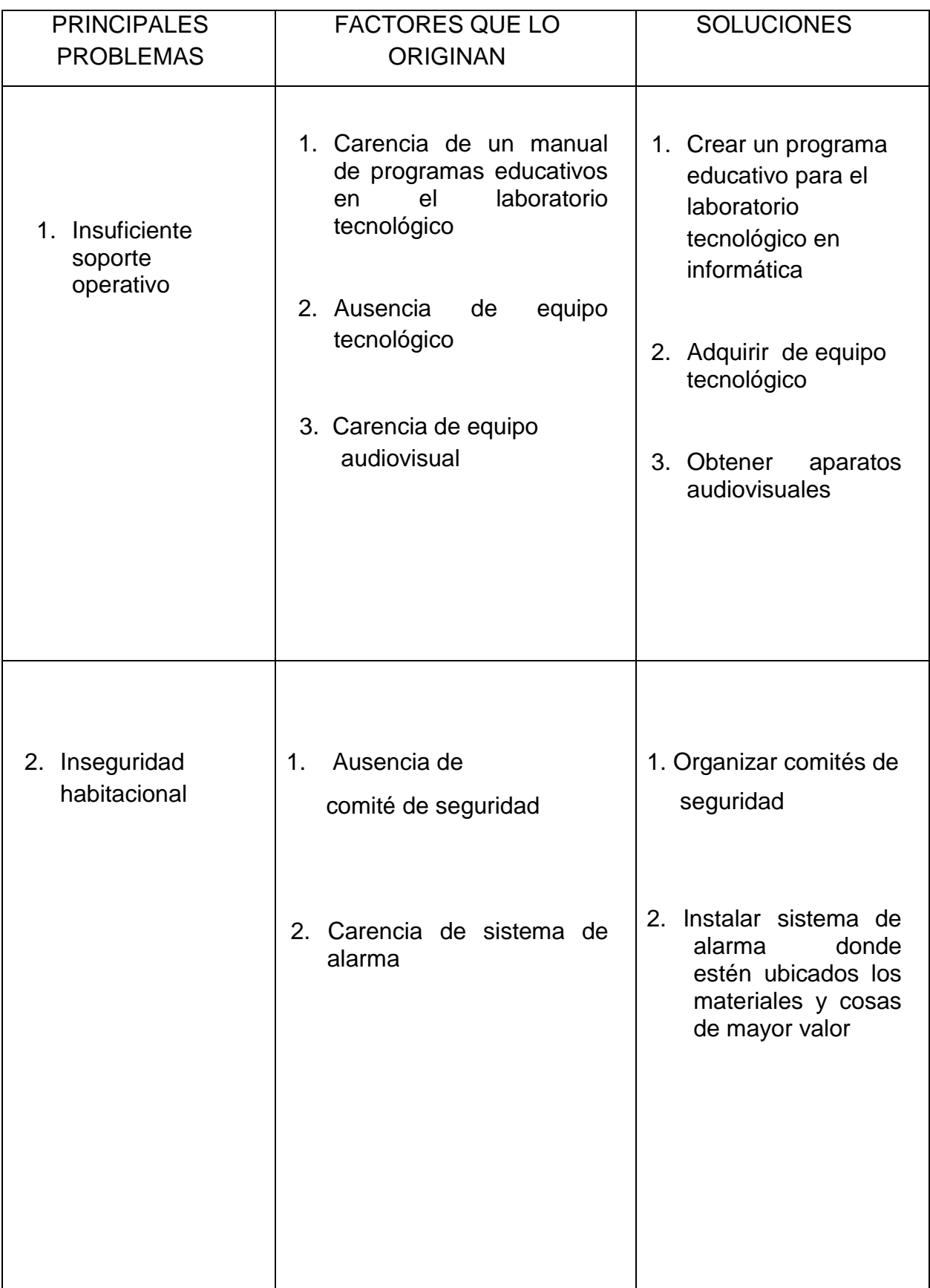

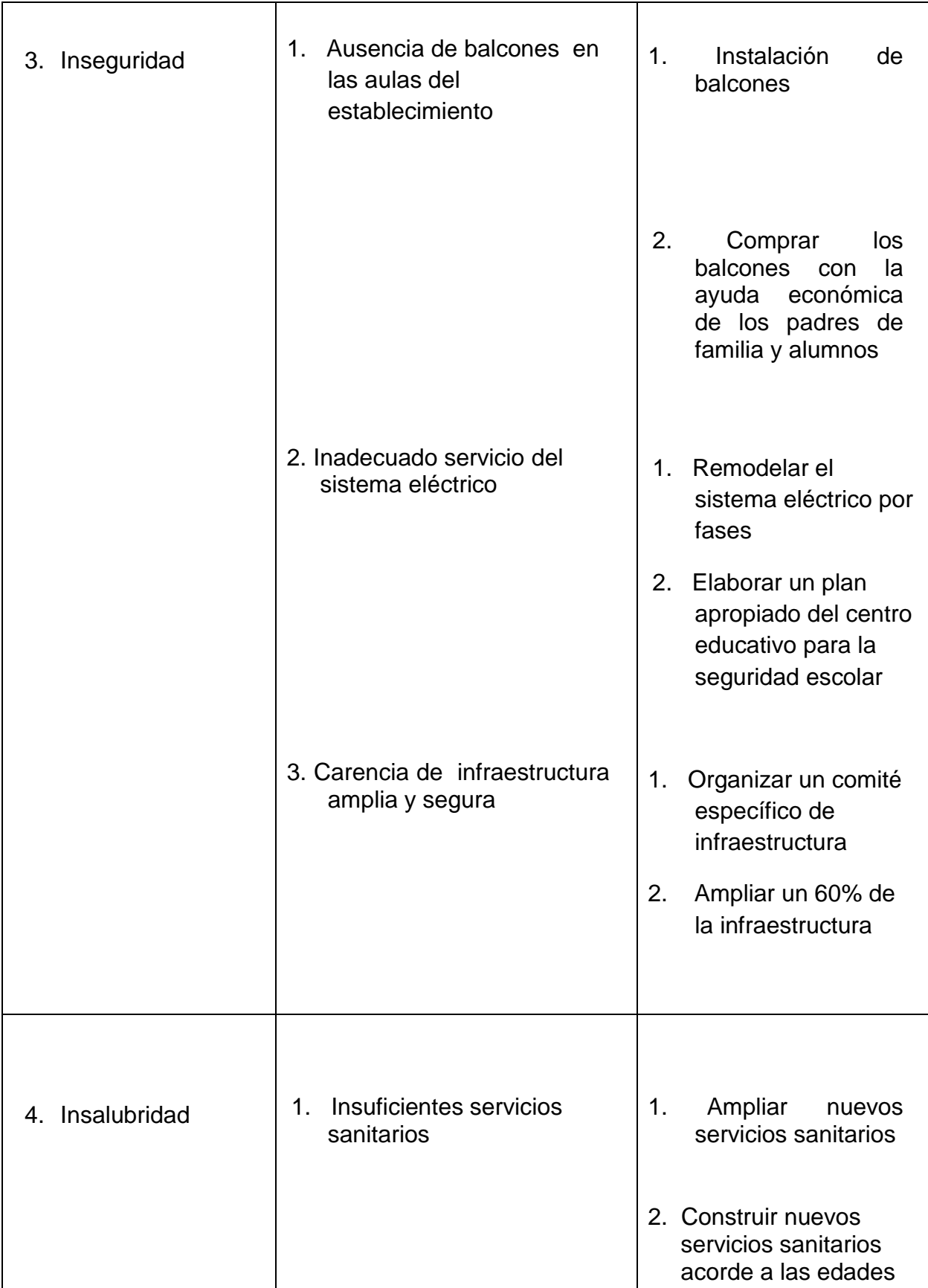

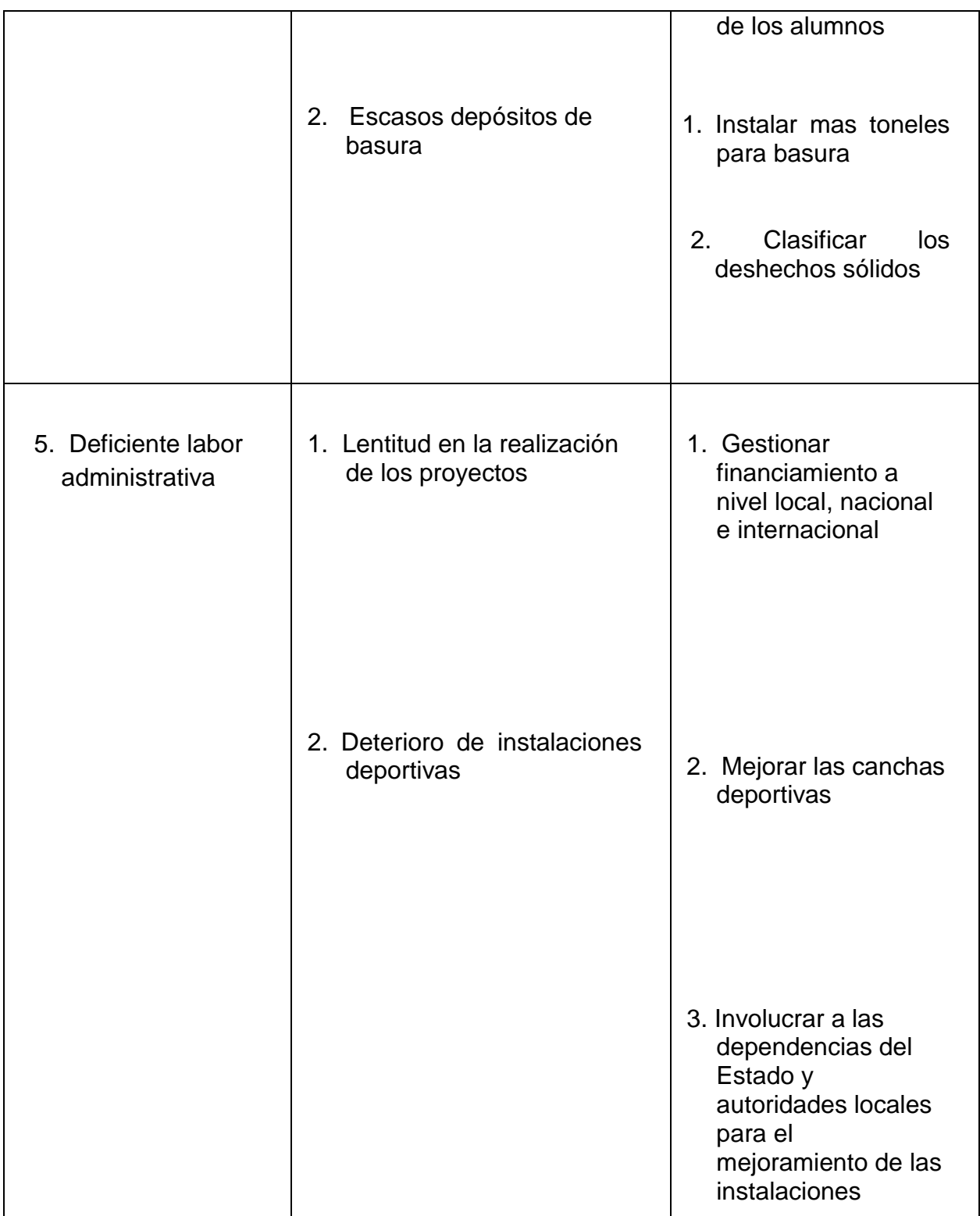

## **1.6 Listado de problemas**

1. Insalubridad 2. Infructuosa gestión administrativa 3. Insuficiente soporte operativo 4. Inseguridad habitacional 5. Inseguridad 6. Deficiente labor administrativa

## **1.7 Priorización de problemas**

- 1. Insuficiente soporte operativo
- 2. Inseguridad habitacional
- 3. deficiente labor administrativo
- 4. Insalubridad
- 5. Inseguridad
- 6. Infructuosa gestión administrativa

## **1.8 Análisis de Viabilidad y Factibilidad**

 Problema: Insuficiente soporte operativo **Soluciones** 

- 1. Crear un programa educativo para el laboratorio tecnológico de informática
- 2. Adquirir equipo tecnológico
- 3. Obtener aparatos audiovisuales

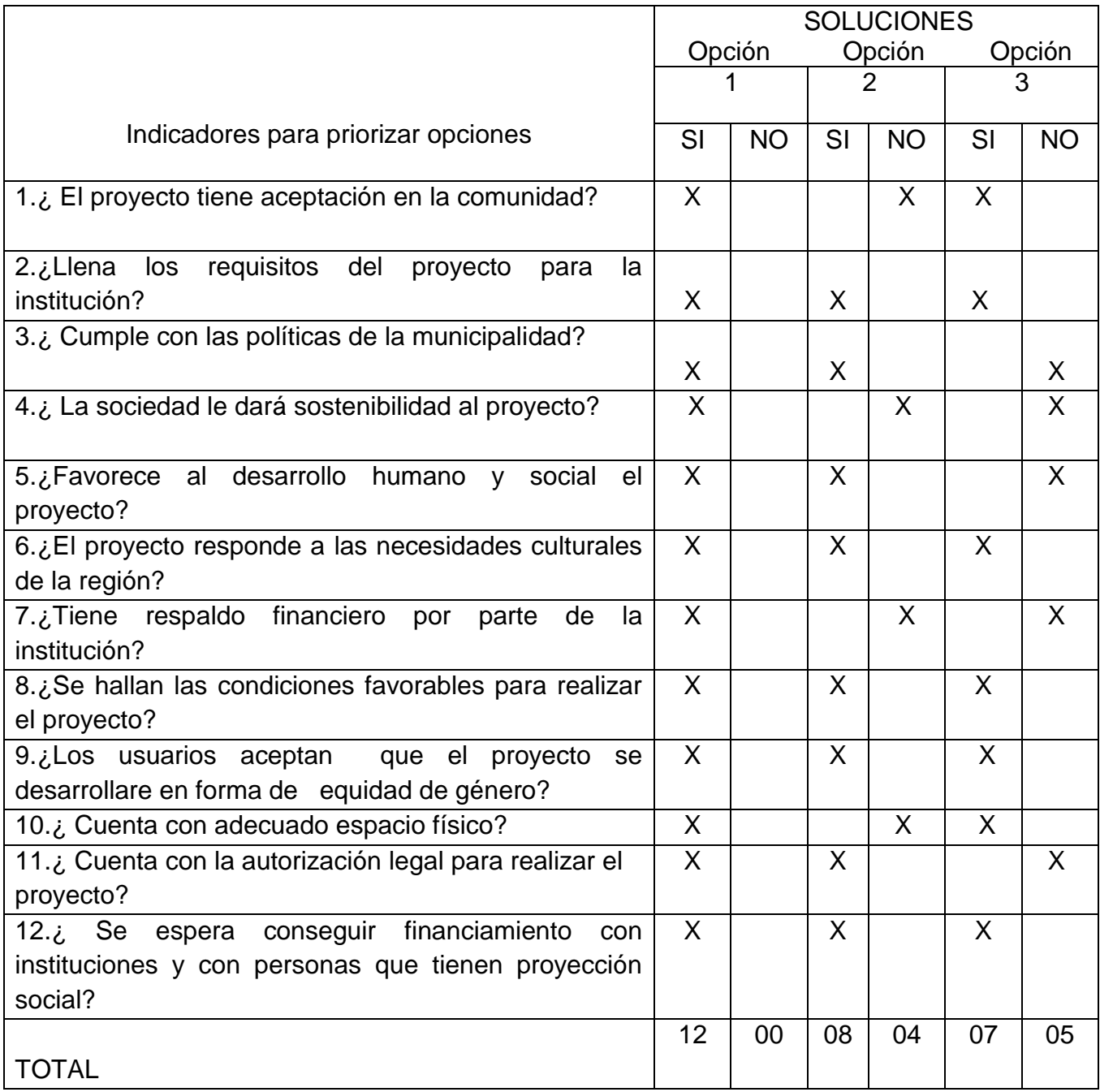

- **1.9 Problema seleccionado**
- **PROBLEMA:** Insuficiente soporte operativo en la escuela oficial urbana mixta " Justo Rufino Barrios " JM. del municipio de Sololá.

#### **1.10 Solución propuesta como viable y factible**

Según los resultados de análisis de viabilidad y factibilidad se tiene la convicción que la opción No. 1 es el problema a solucionar, con el proyecto: Creación de un programa educativo para el laboratorio tecnológico de informática. En la escuela oficial urbana mixta " Justo Rufino Barrios ", Sololá.

## **CAPÍTULO II**

## **PERFIL DEL PROYECTO**

### **2.1 ASPECTOS GENERALES**

#### 2.1.1 Nombre del proyecto

Creación de un programa educativo para el laboratorio tecnológico de informática en la escuela oficial urbana mixta " Justo Rufino Barrios" de la cabecera departamental de Sololá

#### 2.1.2 Problema

Actualmente la situación educativa en el municipio de Sololá se ha caracterizado por la carencia de oportunidades, especialmente en la niñez de escasos recursos económicos. Según la información dada a conocer por el mismo Ministerio de Educación, actualmente existe una mala calidad educativa tanto en el proceso pedagógico, docencia, didáctica como también en relación del uso de los aparatos computarizados, es decir que se necesita urgentemente transformar el Pensum de estudios, tomando en cuenta las necesidades y avances que está teniendo el mundo actual de estar preparados y actualizados en los conocimientos científicos, acordes a una visión futurista.

 Sin bien es cierto, que en esta cabecera municipal se cuenta con muchos centros de computación, pero lamentablemente para hacer uso de estos servicios se tiene que pagar un costo porque su fin es lucrativo, por lo consiguiente, muchos de los padres de familia que tienen a sus hijos en cualquier centro educativo, no pueden proporcionar dicho servicio y el pago correspondiente, siendo una mayor cantidad de padres de familia de escasos recursos económicos, además otros de los factores que existe es contar con muchos niños de edad escolar.

El diagnóstico realizado en la Escuela Oficial Urbana Mixta " Justo Rufino Barrios" lugar donde se identificó como problema principal. Insuficiente soporte operativo y la mayor carencia de la ausencia de equipo tecnológico. Como también el obstáculo grande, de ser padres analfabetas en su mayoría.

#### 2.1.3 Localización

 Ubicación del proyecto: en la Escuela Oficial Urbana Mixta " Justo Rufino Barrios, " del barrio San Bartolo de la cabecera departamental de Sololá.

2.1.4 Unidad Ejecutora

Municipalidad de Sololá y Facultad de Humanidades.

Características del proyecto

2.1.5 Tipo de Proyecto Proyecto de servicios educativos

#### **2.2 Descripción del proyecto**

 Consiste en dejar 3 computadoras con manual de guía para la aplicación de los programas educativos en la Escuela Oficial Urbana Mixta " Justo Rufino Barrios " JM. De la cabecera departamental de Sololá, con programas educativos tales como; lenguaje, matemática, inglés, expresión artística y el programa encarta 2007 además que todas las computadoras contengan los mismos programas de manera estándar, y algunos programas son utilizados con CD, por no contar con originalidad correspondiente. Asimismo el enfoque es sumamente interesante e importante por facilitarle al educando hacer sus trabajos de investigación educativa a través de la computadora en donde podrá buscar y hacerlo de manera rápida e invirtiendo menos tiempo, saliendo totalmente de la rutina de estar copiando las tareas a mano de manera literal y mecanizado, que en muchas ocasiones el educando por copiar rápidamente no está entendiendo lo que esta realizando, mientras que con la dotación de estos aparatos tecnológicos el alumno tendrá la oportunidad de realizar el respectivo análisis de las tareas investigativas, de hacer uso del razonamiento, y desarrollar la creatividad, aplicando los colores existentes de acuerdo a su interés e imaginación, como la disposición de tener los conocimientos básicos del idioma inglés en forma interactiva, que en estos tiempos suelen decirse que es preciso y urgente aprenderlo, por que Sololá es un lugar netamente turístico, que es un medio de subsistencia para muchas familias. Sin embargo éste proyecto no descarta el idioma Kaqchikel, sino viene a fortalecerlo, en el aspecto de superación educativa, brindándole al alumno desde temprana edad escolar la enseñanza del conocimiento básico en el sistema computarizado, de acuerdo a la filosofía del Ministerio de Educación actual. Con el propósito de contribuir grandemente en el sistema educativo específicamente en los niveles pre-primaria y primaria, para que el estudiante este preparado y capacitado para estar en otros niveles educativos. Ya que en el medio actual la tecnología sigue siendo un medio complementario de desarrollo e importante para la superación del alumno, en cuanto al progreso de una calidad educativa en la niñez sololateca.

 Desarrollando a la vez por medio sistema computarizado contenidos programáticos de acuerdo al Currículum Nacional Base, contemplado por el Ministerio de Educación a Nivel Nacional.

 Asimismo disminuyendo las grandes deficiencias que afronta hoy en día la educación sololateca, contribuyendo para ello al mejoramiento de la calidad educativa, teniendo como fin primordial una verdadera reforma educativa con visión renovadora y científica.

#### **2.3 Justificación**

 El uso o manejo del equipo computarizado es una de las demandas más urgentes y prioritarias que corresponde desarrollar en la vida del educando actual, fundamentalmente incluirlo en la educación como medio importante para desarrollo, que debe proporcionarle al alumno durante su existencia; es lamentable que ninguno de los establecimientos educativos del nivel primario de esta localidad, tengan esta clase de servicios. Existen muchos centros de computarización pero no están acorde al nivel del educando, ni se hallan con programas acordes a las necesidades e interés del estudiante de primaria, implica entonces que los alumnos no tienen esa oportunidad directa para ampliar sus conocimientos en el sistema computarizado.

 En la actualidad la población estudiantil en su mayoría de esta ciudad no tienen la facilidad de saber manipular el sistema de cómputo, como lo tienen otros departamentos del país. Sololá siendo un lugar muy hermoso y turístico por lo menos deben de poseer todos los establecimientos públicos este servicio tecnológico, ya que con esta dotación de laboratorio tecnológico servirá mucho para no seguir con el estancamiento, porque la mayoría de los países del universo cada día están girando hacia los grandes cambios. De la misma manera el sistema educativo tiene que seguir transformándose en varios aspectos, convirtiéndolo en oportunidades y facilidades para la niñez sololateca.

 El diagnóstico de la Escuela reflejó la carencia del equipo tecnológico por lo que es necesaria la adquisición de estos aparatos tecnológicos y que mejor aun conteniendo los diversos programas educativos como lenguaje, matemática, inglés, expresión artística, y además encarta 2007; con este último programa los alumnos tienen la facilidad de obtener cualquier información o realización de cualquier tarea investigativa, sin tener que visitar otros lugares de consulta que en muchas ocasiones resulta ser para los estudiantes costoso y muy peligroso en relación a su integridad física.

### **2.4. Objetivos del proyecto**

#### 2.4.1 General

 Mejorar el proceso educativo a través de la aplicación de un programa tecnológico en informática educativa en la Escuela Oficial Urbana Mixta " Justo Rufino Barrios " JM. de la cabecera departamental de Sololá.

#### 2.4.2 Específicos

- 1. Innovar los procesos de enseñanza aprendizaje a la niñez por medio de programas educativos en el sistema de cómputo.
- 2. Crear un programa tecnológico en informática con la finalidad de desarrollar correctamente los programas educativos.
- 3. Brindar al alumno un sistema computarizado donde le permita desarrollar el razonamiento lógico.
- 4. Proveer de mobiliario adecuado para la instalación y funcionamiento del equipo tecnológico.

#### **2.5 Metas**

- 1. Entrega de 3 computadoras, 3 UPS y 1 impresora.
- 2. Se encajó en las computadoras en forma de estándar los nueve programas educativos.
- 3. Entrega de nueve programas educativos: Lenguatexto. Las aventuras de las palabras; Conejo matemático; Matemáticas con Pipo; Plaza Sésamo; Diccionario interactivo en español e inglés; Aprende inglés con Pipo; Crayola y el programa en carta 2007. Todos están acorde al nivel del educando y filosofía del Mineduc.
- 4. Se dejo 3 muebles adecuadas para los niños y para los aparatos de cómputo.

## **2.6 CRONOGRAMA DE ACTIVIDADES DE EJECUCIÓN DEL PROYECTO**

CREACIÓN DE UN PROGRAMA EDUCATIVO PARA EL LABORATORIO TECNOLOGICO DE INFORMATICA EN LA ESCUELA OFICIAL URBANA MIXTA JUSTO RUFINO BARRIOS, DE LA CABECERA DEPARTAMENTAL DE SOLOLÁ.

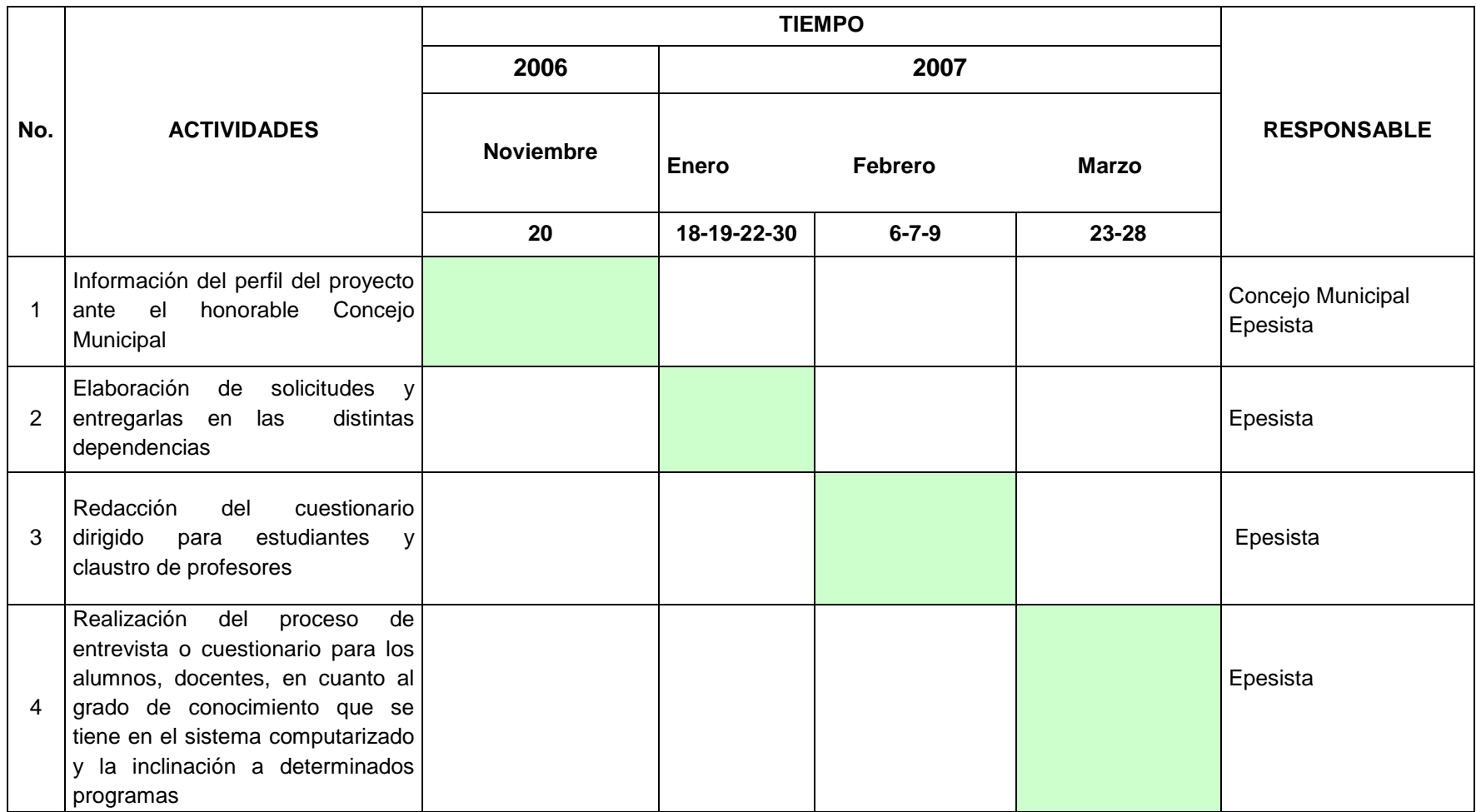
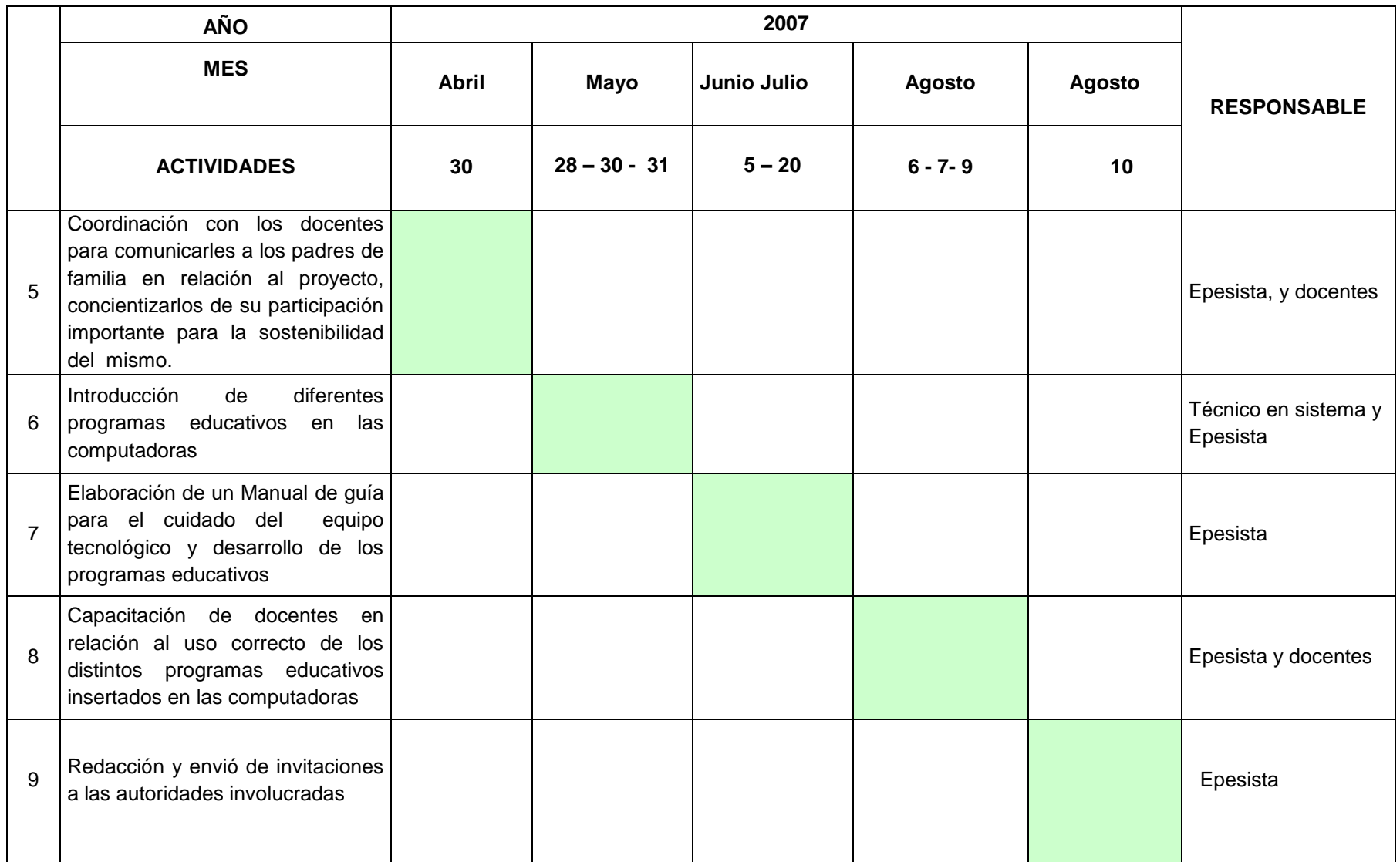

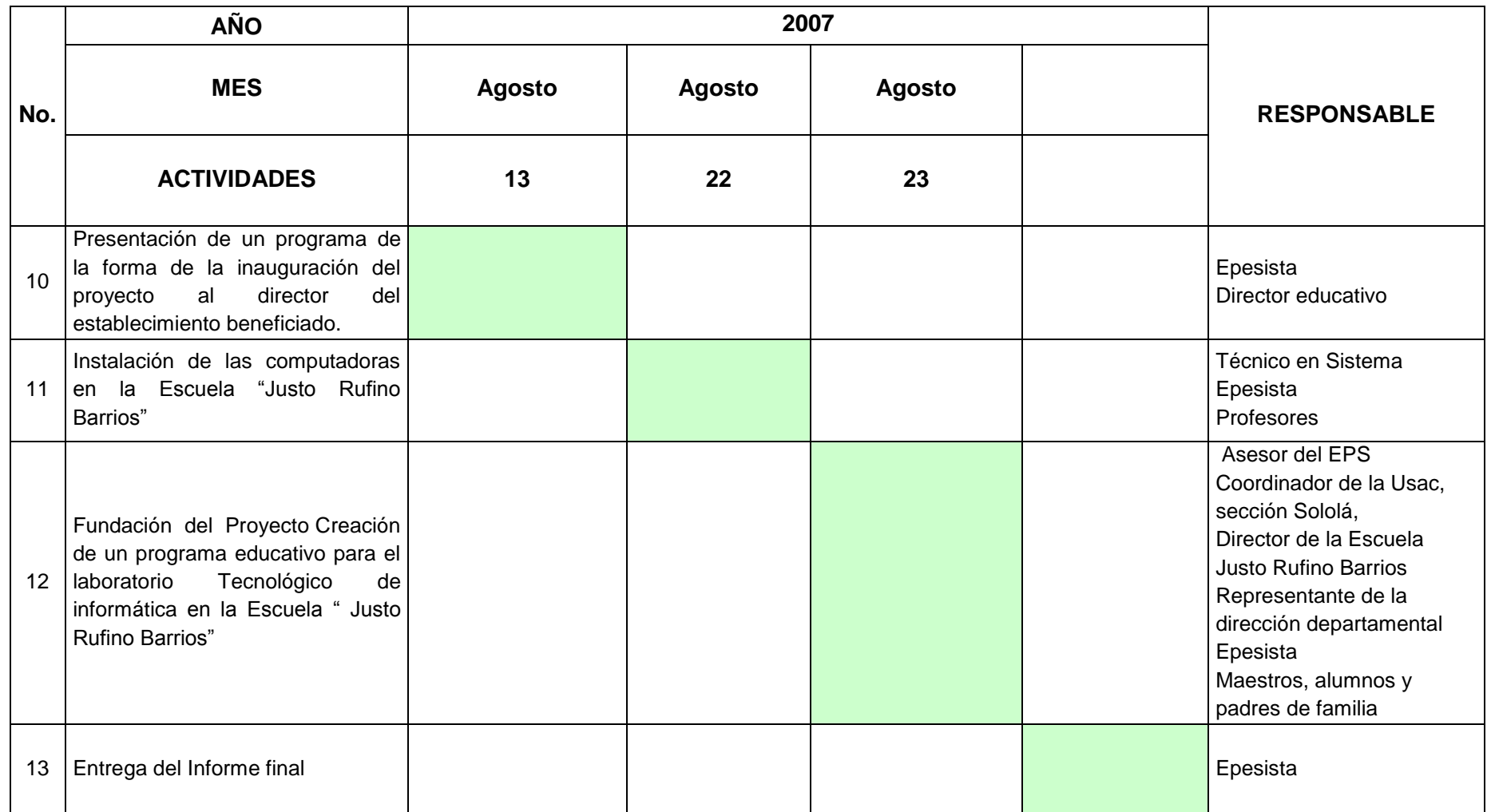

FECHA PROGRAMADA

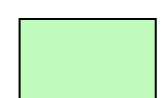

#### **2.7 Beneficiarios**

#### 2.7.1 Directos

 825 estudiantes de los niveles: Pre-primario y Primario de la Escuela Oficial Urbana Mixta " Justo Rufino Barrios " JM. así como de algunos establecimientos cercanos, de esta localidad.

 En cuanto a los docentes, también son beneficiados por la gran opción que tienen de poder conseguir los contenidos adecuados al nivel del educando, ya que muchas veces los libros de texto son muy reducidos y limitados para poder mejorar su labor educativa**.**

#### 2.7.2 Indirectos

 350 Padres de familia de la escuela Justo Rufino Barrios que fueron beneficiados con este proyecto.

 Comunidad: con la ejecución de este proyecto se pretende ayudar a la superación académica de sus habitantes.

 Autoridades educativas**:** con la instalación de estas computadoras puede ser un modelo de apoyo para las futuras escuelas en el proceso de enseñanza aprendizaje de los niños del área urbana de la cabecera municipal de Sololá.

# **2.8 Fuentes de financiamiento y presupuesto**

# 2.8.1 Financieros

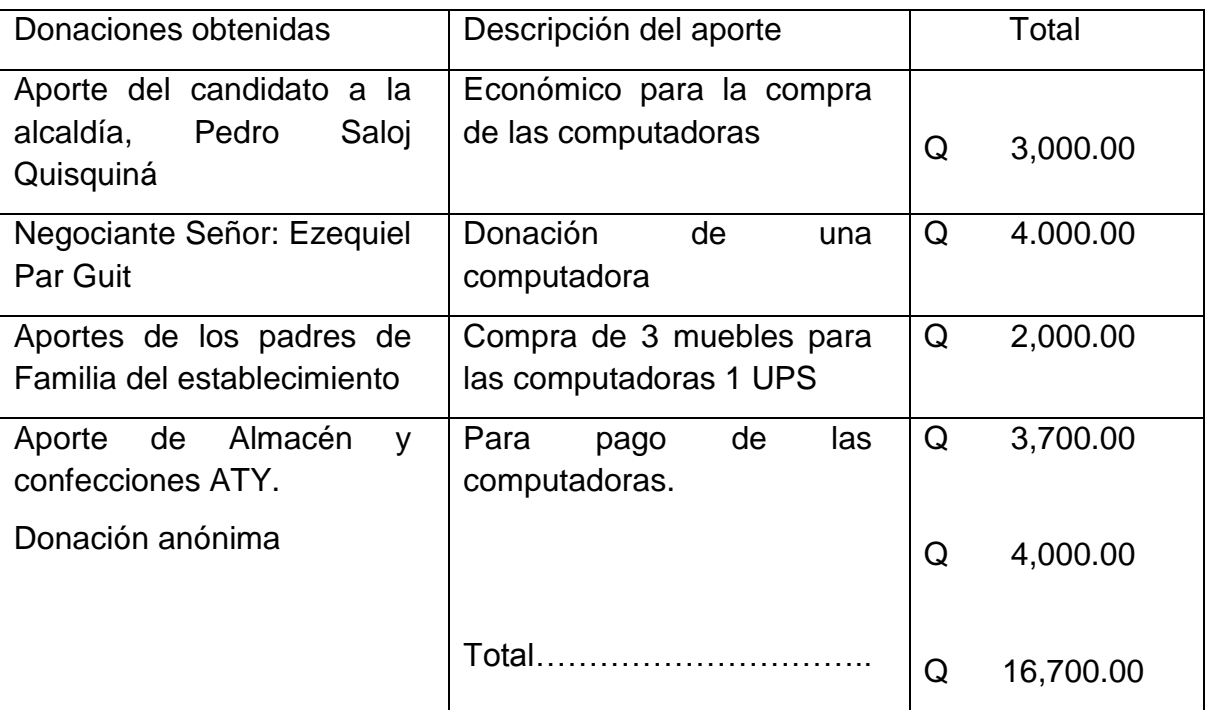

# 2.8.2 Presupuesto

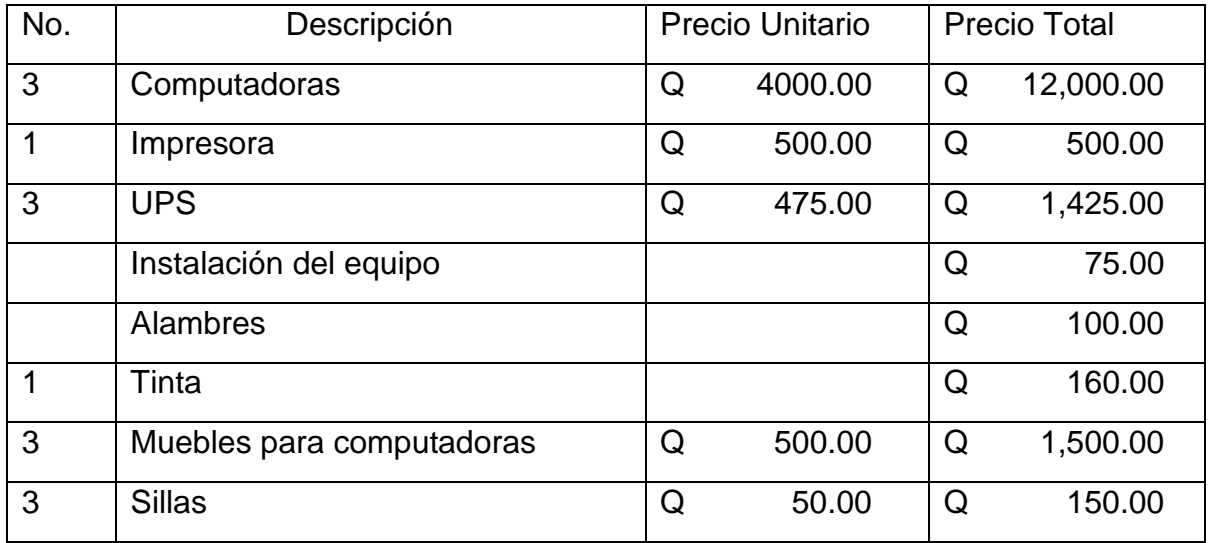

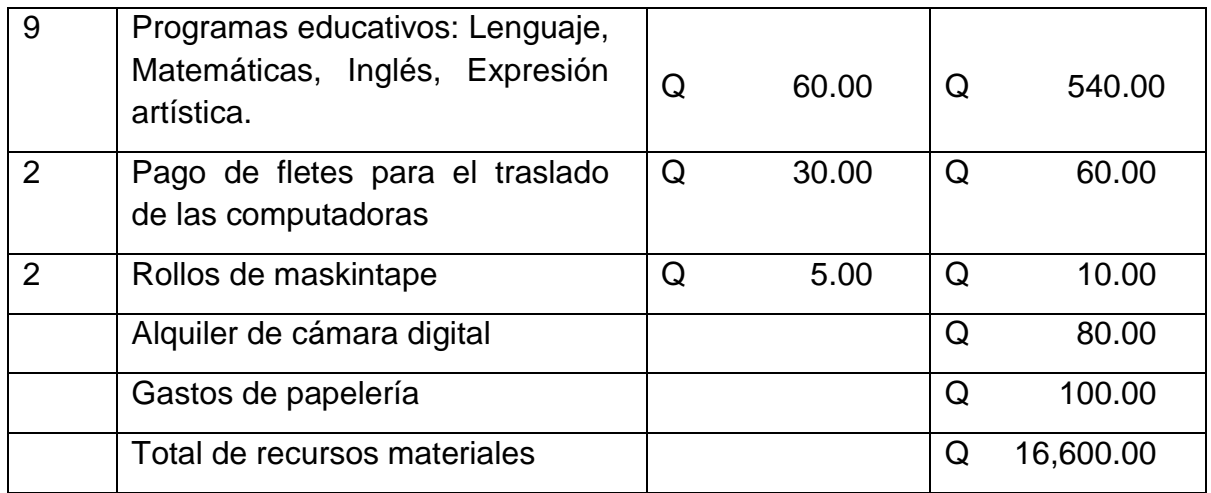

# 2. 8.3 Recursos humanos

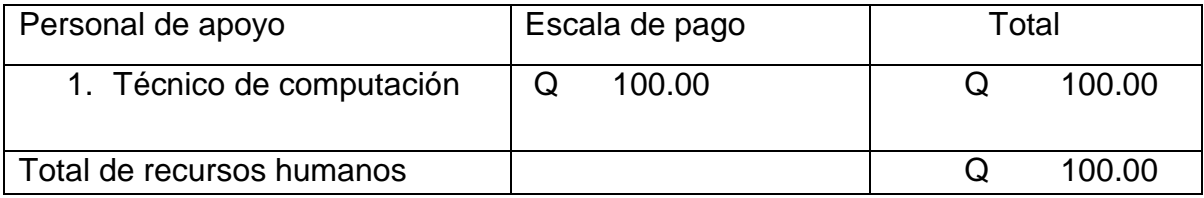

# **Monto total del proyecto Q 16,700.00**

#### **2.9 Recursos**

#### 2.9.1 Humanos

- Concejo Municipal
- Representante de la Municipalidad ( Oficina de planificación de proyectos, encargado: Francisco Baquín Coj.)
- Aporte económico por el candidato a la alcaldía de la UNRG.
- Técnico de informática encargado de registrar los diferentes programas en las computadoras.
- Director de la escuela Oficial Urbana Mixta " Justo Rufino Barrios "
- Padres de Familia
- Estudiantes del nivel primario de la escuela beneficiada.
- Personas de negocios
- Donación anónima
- Asesor del Ejercicio Profesional Supervisado EPS.
- Epesista

#### 2.9.2 Materiales

- Computadoras
- > Impresora
- $\triangleright$  UPS
- $\triangleright$  Tinta
- Muebles
- $\triangleright$  Alambres
- $\triangleright$  Sillas
- $\triangleright$  Solicitudes
- Hojas de papel bond

#### 2.9.3 Físicos

- Local de ubicación de las computadoras con medida de 3 metros de ancho y 8 metros de largo.
- Lugar: Escuela Oficial Urbana Mixta Justo Rufino Barrios JM. de la cabecera departamental de Sololá.

# **CAPITULO III**

# **PROCESO DE EJECUCIÓN DEL PROYECTO**

### **ANALISÍS DE ACTIVIDADES Y RESULTADOS**

#### **3.1 ACTIVIDAD PROGRAMADA**

Información del perfil del proyecto ante el Concejo Municipal.

Fue el epesista quién se encargó de informar el proceso que llevó la elaboración del perfil del proyecto concedieron sólo 10 minutos para mencionar lo más relevante del trabajo que se había hecho. En esta ocasión se mencionó algunos problemas internos y externos que está viviendo la institución y población sololateca que son urgentes de ejecutarlos, que no se tiene que invertir mucha cantidad de dinero para solucionarlo. Esta tarea fue realizado en la fecha 20 de noviembre del 2006.

#### **3.2 PRODUCTOS Y LOGROS**

 En esa ocasión estuvieron presentes todos los miembros de la Corporación Municipal en la cual quedaron muy satisfechos de la labor ejecutada, expresándose algunos miembros que estarían anuentes de apoyar este proyecto que tiene enfoque educativo, como también de antemano habían dado su Visto Bueno para la misma.

### **3.3 ACTIVIDAD PROGRAMADA**

 Elaboración y envío de solicitudes a las distintas dependencias como a personas de negocios.

 En este caso el epesista presentó las diferentes solicitudes a los lugares correspondientes, tales como: Gobernación Departamental, Fundación Menchú, Fundación Mayan Families, Municipalidad de Sololá, Almacén ATY, a los Señores Ezequiel Par Güit y Pedro Saloj. Con respecto al trabajo del proyecto perfilado con enfoque educativo. Estas diligencias algunas se desarrollaron en las fechas del 18 al 30 de enero y el mes de marzo del 2007.

#### **3.4 PRODUCTOS Y LOGROS**

De parte de las instituciones no se consiguió nada para la realización de dicho proyecto. Sin embargo por parte de las personas de negocio si se logró obtener respuesta favorable tales como: la donación de dos computadoras en buen estado y otras personas proporcionaron económicamente para la compra de una computador nueva que fuera de las mejoras marcas ya que el sentir de ellos es ayudar en mínima parte al mejoramiento del sistema educativo de la cabecera municipal de está ciudad. Además se describen las computadoras donadas y comprada de la siguiente manera:

 **La primera computadora** comprende un monitor, C.P.U. bocinas, Mouse, teclado y una batería UPS. que consiste en proteger a la computadora de cualquier alteración en la electricidad. Este aparato obtenido pertenece a la producción que actualmente esta siendo distribuido en todo el país. Además esta computadora cuenta con una memoria de 256 mega byte, incluyendo un antivirus de A.V.G.

 **La segunda computadora** obsequiada tiene los siguientes aspectos: monitor, C.P.U., Mouse, teclado, y bocinas. También está en perfecto estado, ya que cuenta con una memoria de 128 mega byte, con un antivirus denominado Maca fee.

 **La tercera computadora** es la que fue comprada contiene: monitor, C.P.U., Mouse, teclado, bocinas con una impresora de alta calidad, para la impresión de hojas de manera rápida tanto en blanco y negro como a color, sacándolo con mucha nitidez. Además cuenta con una batería de seguridad en casos de apagones completamente nueva y siendo lo más reciente en el sistema de computadoras, tiene una memoria de 512 mega byte, con un antivirus de Panda.

#### **3.5 ACTIVIDAD PROGRAMADA**

 Redacción del cuestionario dirigido para estudiantes y profesores. Por parte del epesista quien redactó el cuestionario para los estudiantes y docentes de la Escuela Oficial Urbana Mixta " Justo Rufino Barrios ". Esta labor fue hecha del 6,7 y 9 de febrero del 2007.

#### **3.6 PRODUCTOS Y LOGROS**

 Se logró invertir el tiempo necesario para la realización de los cuestionarios con la finalidad que tuviera aspectos concretos, entendibles para los alumnos y docentes, de tal manera se pudo conseguir respuestas favorables.

#### **3.7 ACTIVIDAD PROGRAMADA**

 Efectuar el asunto de la entrevista dirigido para estudiantes y profesores para conocer el grado de conocimiento que tienen con respecto al sistema computarizado y la inclinación a los programas deseados. Indudablemente este trabajo fue realizado por el epesista. Labor que se ejecutó en las fechas siguientes 23 y 28 de marzo del 2007.

#### **3.8 PRODUCTOS Y LOGROS**

 Se alcanzó la meta trazada pasándoles la entrevista a través de un cuestionario a los alumnos de los grados altos del centro educativo contemplado, con la ayuda de los docentes quienes sin escatimar esfuerzos fueron gran parte de la ayuda para recabar la información favorable. Asimismo los Profesores respondieron adecuadamente la encuesta, es decir que se adquirió buena información, mientras que en relación a los programas no se obtuvo mayor dificultad en saber cuales eran los más adecuados y acordes a implementar.

#### **3.9 ACTIVIDAD PROGRAMADA**

 Coordinación con los docentes para comunicarles a los padres de familia en relación al proyecto, concientizarlos y su importancia de participación de sostenibilidad a la misma.

 En esta ocasión el epesista solicitó la colaboración del director y personal docente del establecimiento para que se llevará a cabo esta reunión con los padres de familia. Programada durante la fecha 30 de abril del 2007.

#### **3.10 PRODUCTOS Y LOGROS**

 Fue un rotundo éxito el evento ejecutado con padres de familia, logrando obtener por parte de ellos; 3 muebles acordes para la ubicación de las computadoras y 1 U.P.S. ( batería ) con capacidad de suministrar energía eléctrica para cualquier interrupción de la luz.

 Asimismo en esta oportunidad se logró también la decisión que por parte de los padres de familia le darían sostenibilidad a este proyecto que beneficio a sus hijos y la posibilidad de comprar otras computadoras más, a finales de este ciclo escolar.

#### **3.11 ACTIVIDAD PROGRAMADA**

Introducción de diferentes programas educativos en las computadoras.

 A través del estudiante epesista, con la contratación de una persona conocedora en sistema tecnológico en computación. Dicha persona logró insertar en las tres computadoras los diversos programas educativos en forma de estándar. Este trabajo se efectuó en los días 28,30 y 31 de mayo del 2007.

#### **3.12 PRODUCTOS Y LOGROS**

 Se aprovechó bien el tiempo, para poder introducir en los diferentes equipos computarizados los diversos programas educativos que fueron una cantidad de 9 programas netamente educativos.

- 1 Programa encarta 2007.
- 2 Programas en Lenguaje ( Idioma español)
- 2 Programas para Matemáticas.
- 3 Programas para Inglés.
- 1 Programa Crayola para ( Expresión Artística.)

#### **3.13 ACTIVIDAD PROGRAMADA**

Elaboración de un Manual de guía para el cuidado del equipo tecnológico y desarrollo de los programas educativos.

 Tarea efectuada por el epesista con respecto al uso y manejo adecuado de los equipos computarizados y programas. Dicha actividad fue realizada en la fecha del 5 de junio al 20 de julio del 2007.

#### **3.14 PRODUCTOS Y LOGROS**

 Se realizó un excelente Manual, el cual servirá de guía de trabajo para el alumno, profesores y para el proceso administrativo, conteniendo los siguientes aspectos:

- a) Desarrollar los conocimientos básicos del sistema de computación para los alumnos siendo importante e interesante practicarla como punto de partida.
- b) Formas de poder ingresar y trabajar los diferentes programas educativos de manera aconsejable y sencilla siguiendo un proceso pedagógico, técnico y sistemático.
- c) Establece también la responsabilidad del Director Administrativo del Establecimiento.
- d) Nombrar una comisión específica para el cuidado y uso de las computadoras y sus responsabilidades.
- e) Deberes de los estudiantes para el manejo de las computadoras.

#### **3.15 ACTIVIDAD PROGRAMADA**

 Capacitación a docentes en relación al uso correcto de los distintos programas educativos insertados en las computadoras.

 Labor efectuada por el estudiante epesista quien se encargo de capacitar a dos docentes de la Escuela Oficial Urbana Mixta Justo Rufino Barrios J.M. de la cabecera departamental de Sololá. Tarea que se realizó en un 100% y en las fechas 6, 7 y 9 de agosto del 2007.

#### **3.16 PRODUCTOS Y LOGROS**

 Que de parte del Director educativo fueron nombrados los profesores. Walter Waldemar Urizar Sanchéz y Juan Arturo Celada Cuc quienes se capacitaron para saber en qué consiste la ejecución del manual y saber

cómo se puede ingresar y desarrollar los diversos programas educativos introducidos en las computadoras, con una duración de 9:00 Hrs. durante los tres días lunes, miércoles y jueves por las tardes. En la casa del epesista ubicada en la 6av. 4-39 de la zona 2 Barrio el Calvario, Sololá.

#### **3.17 ACTIVIDAD PROGRAMADA**

 Redacción y envío de invitaciones a las autoridades involucradas. Tarea realizada por el epesista siendo parte del trabajo del EPS hacer las correspondientes notas de invitaciones. Esta labor se efectuó el 10 de agosto del 2007.

#### **3.18 PRODUCTOS Y LOGROS**

Se efectuaron las notas y se entregaron con anticipación a las personas invitadas siendo:

- 1. Alcalde Municipal
- 2. Director Departamental de Educación de Sololá
- 3. Coordinación Técnica Administrativa
- 4. Coordinador de la Facultad de Humanidades Sección Sololá

#### **3.19 ACTIVIDAD PROGRAMADA**

 Se presentó un programa con respecto al desarrollo de inauguración del proyecto al director administrativo de la escuela beneficiada.

 Labor efectuada por el epesista ya que en este caso se refiere a una actividad muy importante. Este trabajo se desarrolló en la fecha 13 de agosto del año del 2007.

#### **3.20 PRODUCTOS Y L0GROS**

 Después de haber leído el programa de inauguración el profesor director del establecimiento, dio su Visto Bueno para que se desarrollara de la manera que se presentó. Además se recibió el apoyo por parte del director educativo los siguientes aspectos:

- a) Fueron nombrados los maestros de ceremonias idóneos para estas clases de eventos.
- b) Hubo diversas comisiones quienes desempeñaron bien su tarea.

#### **3.21 ACTIVIDAD PROGRAMADA**

Instalación de las computadoras en la Escuela " Justo Rufino Barrios " Fue a cargo del epesista quien busco la manera de trasladar todas las computadoras y enseres que se necesitan para que funcionen estos aparatos un día antes de la inauguración. Se efectuó en la fecha 22 de agosto del año 2007.

#### **3.22 PRODUCTOS Y LOGROS**

 Esto se logró con la ayuda de los docentes para que se instalaran perfectamente bien los aparatos y que se llevará a cabo sin mayores dificultades en la hora de la exhibición y funcionamiento de los mismos.

#### **3.23 ACTIVIDAD PROGRAMADA**

Inauguración del proyecto.

 El epesista en esta ocasión hizo entrega formalmente del proyecto denominado: Dotación de laboratorio tecnológico con manual para la aplicación de programas educativos, fecha realizada el 23 de agosto del 2007.

#### **3.24 PRODUCTOS Y LOGROS**

Se llevó a cabo por medio de un programa consensuado con el director administrativo y personal docente de este establecimiento, en esta diligencia estuvieron presentes las autoridades educativas y personas siguientes:

- Representante del Director Departamental de Educación de Sololá. Licda. Carlota Tzurec Castro.
- Asesor del E.P.S. de la Universidad de San Carlos de Guatemala. Lic. Pedro Navichoc Sajquiy.
- Coordinador de la USAC sección de Sololá. Lic. Carlos Ernesto Tuy
- Director del establecimiento educativo. Prof. Juan Alvaro Anleu Recinos.
- Claustro de maestros del centro educativo. ( JRB.)
- $\triangleright$  Estudiantes.
- > Padres de familia y público en general.
- Epesista PEM. Juan Tún Yaxón.

# Universidad de San Carlos de Guatemala Facultad de Humanidades Departamento de Pedagogía

Guía para el uso y funcionamiento del equipo tecnológico de informática de la Escuela Oficial Urbana Mixta "Justo Rufino Barrios" J.M. Sololá

Autor: Juan Tún Yaxón

Guatemala, mayo de 2009

# **PRESENTACIÓN DE UN MODELO DE GUÍA**

Actualmente, muchos países del mundo están sobresaliendo en varios aspectos tales como: Económico, social, político, educativo e indudablemente el Estado es el ente que interviene e invierte grandes cantidades de dinero en lo educativo, por tal razón; las exigencias hacia los docentes es de estar al día y preparado con la enseñanza tecnológica del educando que es sumamente importante, básica y prioritaria dentro del proceso de enseñanza aprendizaje.

Dicho manual consiste en un documento de apoyo o guía para el maestro, además pueden emplear la metodología acorde a las necesidades del estudiante, para poder trabajar fácilmente los diferentes programas educativos en lenguaje, matemáticas, inglés, expresión artística y el programa en carta 2007.

Es decir, que la calidad de la educación depende mucho de la forma en que el docente este desarrollando la enseñanza aprendizaje en el educando.

Por lo consiguiente se proporciona este Manual, que contiene orientación para el uso y cuidado respectivo de estos aparatos tecnológicos, como también en lo referente al proceso administrativo y personal docente.

Asimismo tiene el propósito que los maestros se involucren, ejecuten y que en realidad el centro educativo le sea para el alumno un encuentro de convivencia armoniosa, tolerancia con la ayuda y uso adecuado de las computadoras y de los distintos programas insertados. Fomentando así en el estudiante el desarrollo de sus habilidades, destrezas e impulsando su creatividad, para poder enfrentar los desafíos de la vida en el presente y en el futuro.

#### **OBJETIVOS DEL MANUAL**

#### **OBJETIVOS GENERALES**

- $\triangleright$  Describir el uso y manejo del equipo computarizado, en lo administrativo, docente y alumnado de la Escuela Oficial Urbana Mixta JM. De la cabecera municipal de Sololá.
- Desarrollar este manual para el cuidado correspondiente que debe tener el docente y estudiante para el uso adecuado de las computadoras y de los diferentes programas educativos existentes.

#### **OBJETIVOS ESPECÍFICOS**

- Coordinar las relaciones que faciliten la ejecución de las acciones, del director administrativo con los docentes y alumno en general.
- Explicar en el aula el proceso básico de las partes que esta formada la computadora
- Describir las funciones educativas de la computadora en el aula.
- > Identificar las ventajas y desventajas del equipo de cómputo en el proceso de enseñanza – aprendizaje.
- Desarrollar adecuadamente el horario para los alumnos y hacia los distintos programas educativos.
- Establecer líneas de acciones y mando en forma jerárquica de este centro educativo.

Tanto el Director Administrativo como los Docentes son elementos importantes para el proceso de enseñanza – aprendizaje, indudablemente ambos necesitan transmitir o intercambiar con los alumnos sus experiencias, asimismo deben considerar y emplear así los distintos canales de comunicación, que actualmente apoyan al desarrollo del aprendizaje activo.

Es aconsejable en nuestros tiempos que para la enseñanza adecuada la comunicación debe de hacerse de la manera siguiente:

- Clara: Expresar el mensaje con mucha sencillez, poder emplear las palabras correctas y exactas.
- **Precisa: Comunicar el mensaje sin tantos rodeos.**
- > Breve: Expresar el máximo de ideas con mínimas palabras.

Recordando que el éxito, dependerá mucho de la forma y uso de los canales de comunicación ha utilizar.

#### BREVE HISTORIA DE LA COMPUTACIÓN (1)

"La computadora es un invento que ha beneficiado grandemente a la humanidad, que tiene mas de cien años de existencia. Además este invento ha venido a revolucionar tecnológicamente a muchos países del mundo.

A través de los años se sabe que la primera computadora digital fue creada por el matemático francés Blaise Pascal. Que consistía en un dispositivo en donde se utilizaba una serie de ruedas de diez dientes, en las que cada uno de los dientes representaba un dígito del 0 al 9.

Mientras tanto el matemático e inventor británico Charles Babbge elaboró los principios que lleva una computadora digital moderna. Dentro de su invento resalta la máquina diferencial, diseñada para solucionar problemas matemáticos complejos.

#### Las primeras computadoras

Por medio de la historia se puede mencionar que las primeras computadoras fueron analógicas que comenzaron a construirse a principios del siglo XX. Con estas clases de máquinas se podían evaluar las aproximaciones numéricas de ecuaciones muy difíciles. Sin embargo durante las dos guerras mundiales sucedidas se utilizaron en ese entonces los sistemas informáticos analógicos y más tardes eléctricos, para poder predecir la trayectoria de los proyectiles submarinos, como también para el manejo de la distancia de las bombas de los aviones.

Qué es la computadora

Actualmente es considerada como un aparato que se le conoce con el nombre de Informática o computadora, también se puede decir que es un conjunto de conocimientos científicos y de técnicas, no olvidando que por medio de este aparato se hace posible el tratamiento automático de la información.

Dentro de la informática se consideran y se combinan los aspectos teóricos y prácticos.

<sup>&</sup>lt;sup>1</sup> <http://www.mipcquest.com/> Categorie.php?tather=32

# **DESARROLLO DEL CONOCIMIENTO BÁSICO DE COMPUTACIÓN**

# PARTES IMPORTANTES DE LA COMPUTADA

# **EL MONITOR O PANTALLA DE LA COMPUTADORA**

Es un dispositivo de salida que lo hace mediante una interfaz, en la cual muestra los resultados del procesamiento de una computadora

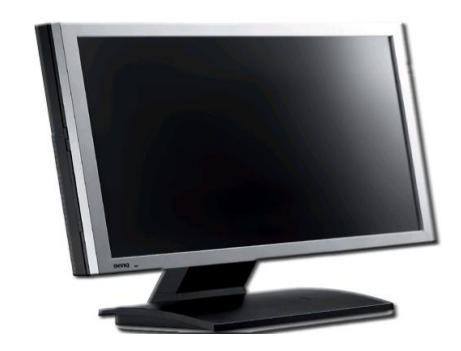

### **EL TECLADO DE LA COMPUTADORA**

Un teclado es un periférico que se utiliza para la introducción de órdenes y datos en una computadora. Existen distintas disposiciones de teclados, que se pueden utilizar para diversos lenguajes.

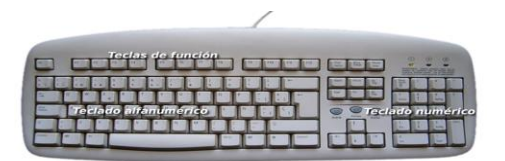

### **EL MOUSE**

Más conocido como ratón, que es un periférico de una computadora y se usa de forma manual, generalmente son fabricados de plásticos, como también son utilizados como para entrada o control de datos. Toda persona debe hacer uso de las dos manos para su respectiva función, reflejándose habitualmente a través de un puntero o flecha en el monitor.

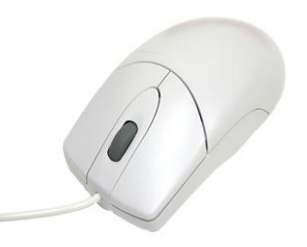

# **LAS BOCINAS DE LA COMPUTADORA**

Las bocinas son conocidas como altavoces, bafles, altoparlantes o parlante. Son unos dispositivos que permiten la reproducción y amplificación de los sonidos de la música para un gran número de artículos.

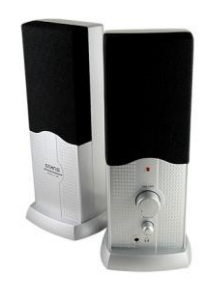

# **El CPU**

La abreviatura de CPU significa Central Processing Unit ( unidad de proceso central). La CPU es el cerebro del ordenador o procesador central, como también es el elemento más importante de un sistema informático.

La CPU está contenida en un solo chip llamado microprocesador.

Los dos componentes típicos de una CPU son:

- 1. La unidad de lógica/aritmética (ALU) es la que realiza operaciones aritmética y lógicas.
- 2. La unidad de control (CU), que se encarga de extraer instrucciones de la memoria, las descifra y las ejecuta, llamándolo ALU.

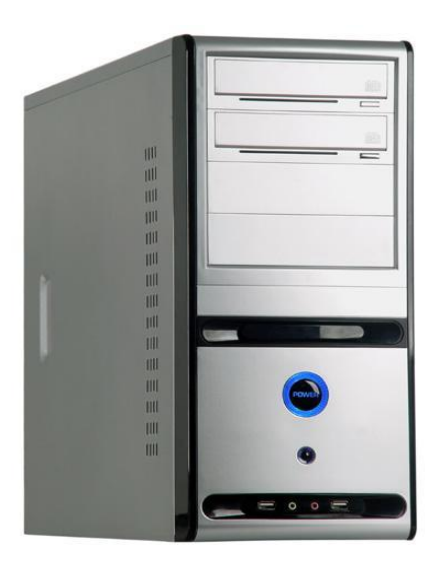

#### **IMPRESORA**

Es un periférico de la computadora que se encarga de producir una o varias copias de cualquier trabajo almacenado en el formato electrónico, imprimiéndolo en papel. También utiliza cartuchos de tinta o por medio de la tecnología láser.

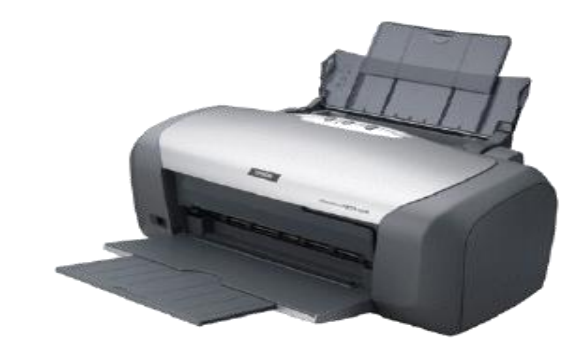

### **El UPS**

UPS significa ( Uniterrumpible Power Supply ), es un equipo o dispositivo capaz de suministrar potencia o energía frente a alguna interrupción de lo que sería el suministro normal de la misma. Además es una fuente de poder interrumpido. Asimismo puede agregar otras funciones que puede mejor el suministro de la energía eléctrica a los equipos sofisticados o de alto riesgo eléctrico.

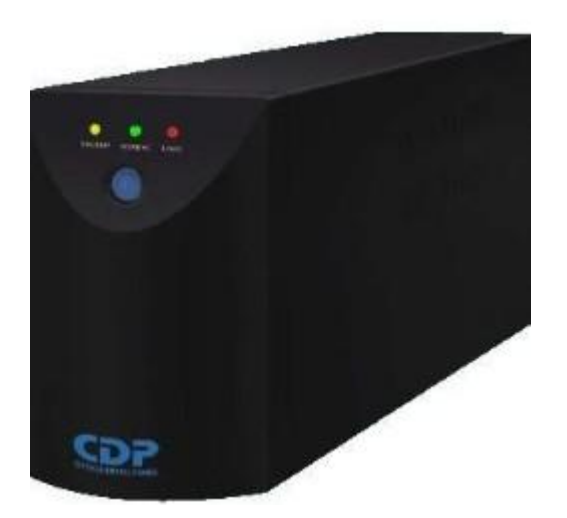

# **FORMAS PARA ENCENDER LA COMPUTADORA**

- 1. Introducir el cable de la computadora en el toma corriente correspondiente.
- 2. En el centro del UPS hay un botón, empujarlo para encenderlo.
- 3. En el CPU buscar en el centro, apachando un botón hasta que de una luz.
- 4. En el Monitor, existe en el lado derecho un botón, empujarlo hacia adentro dando una luz y esperar.
- **5.** Posteriormente sale en la pantalla los diferentes programas y en el lado derecho hay una rueda grande y con el Mouse de la flecha, darle 1 clic de inicio.

# **DISTINTOS PROGRAMAS EDUCATIVOS**

# **El PROGRAMA EN CARTA 2007**

1. Nombre del Programa: **Programa en carta 2007** (1)

Este programa es muy útil y necesario para que los estudiantes lo conozcan y sepan manejarlo de la manera más adecuada, ya que por medio de este proceso tecnológico, los alumnos pueden encontrar los distintos conceptos de las palabras que en muchas ocasiones no se localizan en los diccionarios, como también conocer algunos contenidos de Ciencias Naturales, Estudios Sociales, Geografía, Historia, Idioma Español, Matemática y otros que actualmente son de mucho interés. Además la facilidad de conseguir rápidamente las tareas investigativas, que en su momento oportuno el profesor lo deje como tarea de investigación.

Asimismo en este programa los educandos pueden acceder fácilmente sin mayores dificultades. El objetivo de este programa y del proyecto se enmarca en que el alumno desde temprana edad sepa usar la tecnología computarizada, así cuando esté en el grado superior, no tenga mayor dificultad de emplearla. Pero para ello es necesario y urgente que los estudiantes se les capacite, dándoles los conocimientos básicos de que está formada y para que sirven las distintas partes de la computadora.

Formas para entrar en este programa.

- 1. Al estar encendido la computadora
- 2. Buscar la rueda grande en el lado izquierdo de la pantalla y darle 1 clic donde dice inicio.
- 3. Darle doble clic, donde aparece la palabra carta.
- 4. Sale un cuadro en limpio, se debe dar un clic en el espacio en blanco.
- 5. Se escribe la palabra que se desea tener información.
- 6. Luego se pulsa el inter y esperar.

<sup>1</sup>Microsoft Corporation

# **PROGRAMAS PARA LENGUAJE**

3. Nombre del programa: Lenguatexto o Letexto (1)

Forma para poder entrar en este programa:

- 1. Inicio 1 clic
- 2. Buscar donde dice mis documentos recientes, 1 clic
- 3. Sale un cuadro que dice Identificación de usuario y darle 1 clic dentro del cuadro donde diga Aceptar
- 4. Aparece un cuadro: Lengua Castellana sexto curso primaria, darle 1 clic en la flecha azul
- 5. Aparecen dos flechas: Darle 1 clic sobre la flecha del lado derecho
- 6. Aquí aparece un cuadro que contiene todo lo que se requiere saber, darle 1 clic sobre cualquiera.

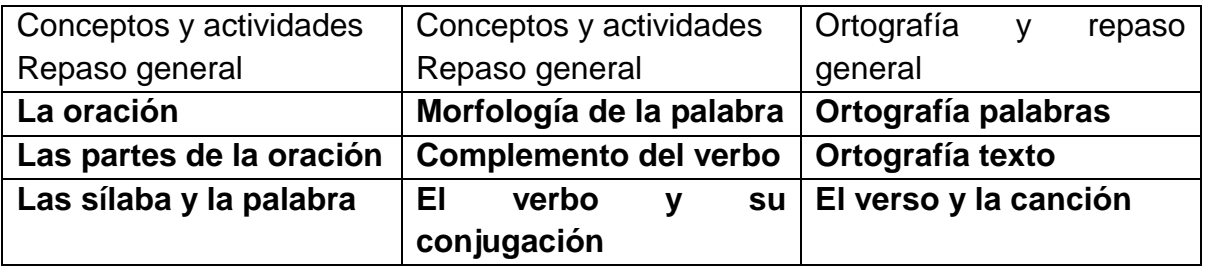

- a) En todas estas partes aparece abajo una flecha, darle 1 clic para poder volver al menú principal
- b) También existe proceso de evaluación que consiste en tres cuadros que contiene los siguientes: 1 – Aciertos 2 - Intentos 3 - Tiempo Ejemplo: 11 20 10

Para salir de este programa:

- 1. Buscar en la parte de abajo un cuadrito pequeño, darle 1 clic
- 2. Sale cuadro que dice Aceptar. Cancelar aquí darle 1 clic. Ayuda
- 3. Sobre la flecha darle 1 clic
- 4. Salen tres cosas: Bandera. Cuadro y Cuadro verde aquí, darle 1 clic
- 5. Sale cuadro que dice: Finalizar el programa

SI Aquí darle 1 clic y No sirve para continuar.

1. Para la realización. **LA ORACIÓN**

# **El producto que desarrollará el estudiante, será:**

- 1. Ordenación de texto sobre la oración, por medio de cuadros.
- 2. Relacionar la oración con las siguientes clases en. (interrogativa, dubitativa, imperativa, desiderativa, enunciativa y exclamativa.)
- 3. Relacionar clases de oraciones (compuestas y simples.)
- 4. Ordenación de textos sobre el (sujeto y predicado de la oración gramatical.)
- 5. Completar en la oración el sujeto y predicado.
- 6. Escribe la oración, (sustituyendo el grupo del sujeto para un pronombre personal.)
- 7. Escribir en cada oración, según corresponda (copulativa o predicativas. Ej. Aquel señor parece mi tío. )
- 8. Ordenación de las palabras que se hablan (coordinadas.)
- 9. Relacionar las siguientes oraciones (No coordinada y compuestas coordinadas.)
- 10. Leer un cuento (posteriormente empezar el ejercicio que se le indica.)

# 2. Para la realización**. LAS PARTES DE LA ORACIÓN**

# **El producto que desarrollará el estudiante, será:**

- 1. Proceso de búsqueda de las clases de palabras o partes de la oración.
- 2. Ejercitación de escritura sobre: variable o invariable en: pronombres, conjugación, adjetivo, adverbio, preposición.
- 3. Ordenación de frase referente al nombre.
- 4. Completación de las palabras en concreto o abstracto.
- 5. Señalamiento de los nombres en texto.
- 6. Complementación de oraciones si es un nombre colectivo.
- 7. Ordenación de frases que habla del adjetivo.
- 8. Desarrollo de señalamiento de los adjetivos.
- 9. Escritura del adjetivo de los gentilicios de las personas.
- 10.Ordenación de frases en lo referente a los determinantes.
- 11.Relacionar cada palabra según su clase de determinante.
- 12.Señalar los distintos determinantes que aparecen en el texto.
- 13.Relacionar cada palabra con respecto al adverbio.
- 14.Desarrollo, señalamientos de los adverbios.
- 15.Relacionar cada palabra según su clase de adverbio, determinante, preposición, nombre, pronombre, conjugación.
- 16.Relacionar las distintas clases y las palabras.
- 17.Proceso de expresiones cambiando el género y número.

3. Para la realización de: **LA SILABA Y LA PALABRA** 

# **El producto que desarrollará el estudiante, será:**

- 1. Relacionar las palabras con su número de sílabas. Agilidad mental.
- 2. Conocimiento de las palabras: (monosílabas, bisílabas, trisílabas y polisílabas.)
- 3. Clasificación de las palabras según su acento: (agudas, llanas, esdrújulas y sobresdrújulas.)
- 4. Relacionar las siguientes palabras: (agudas, llanas, esdrújulas y sobresdrújulas.)
- 5. Ordenación de texto sobre: (diptongos, y triptongos.)
- 6. Señalar las siguientes sílabas que tengan: (diptongo y triptongo.)
- 7. Ordenación de este texto sobre el: (hiato.)
- 8. Escribir, según corresponde si es: (diptongo, hiato o triptongo.)
- 9. Relaciona los conceptos de las palabras siguientes: (llanas, agudas, esdrújulas y sobresdrújulas.)
- 10.señala las siguientes palabras que tenga el: (hiato.)
- 4. Para la realización. **MORFOLOGÍA DE LA PALABRA**

### **El producto que desarrollará el alumno, será:**

- 1. Proceso de desarrollo de texto según morfema y lexema.
- 2. Relacionar la parte de la mayúscula de las palabras según su concepto.
- 3. Señalamiento de lexema en las siguientes palabras.
- 4. Ejercicios de señalamientos letra por letra en los prefijos.
- 5. Marca, letra por letra, los sufijos.
- 6. Completar las palabras derivadas.

### 5. Para la realización. **COMPLEMENTO DEL VERBO**

### **El producto que desarrollará el estudiante, será:**

- 1. Ordena el texto sobre el complemento directo.
- 2. Marca todas las palabras que estén formadas por el complemento directo.
- 3. Ordena la oración que define el complemento indirecto.
- 4. Señala todas las palabras que formen parte del complemento indirecto.
- 5. Ordena la oración que habla del complemento circunstancial.
- 6. Señala las palabras que forman parte del complemento circunstancial.

 [www.mundoforo.com/archivo/](http://www.mundoforo.com/archivo/) 3mensajes/24/aulasoff/clic.30en espaol.html

# 6. Para la realización. **EL VERBO Y SU CONJUGACIÓN**

#### **El producto que desarrollará el estudiante, será:**

- 1. Ejercitación de los versos ( modo, subjuntivo, la persona, tiempo imperativo.)
- 2. Completa las siguientes frases en predicado nominal y verbal. (transitivas e intransitivos.)
- 3. Relaciona cada verbo con su tiempo.
- 4. identificación de los verbos.
- 5. Completa la serie de verbos, en la persona gramatical que toma el verbo.
- 6. Complementación entre ( 1º. Persona singular.)

# 7. Para la realización. **ORTOGRAFÍA PALABRAS**

#### **El producto que desarrollará el estudiante, será:**

- 1. Relaciona la ortografía de: ( B, E, S, G, V, Y, H, J )
- 2. Complementar las palabras con: (B o V.)
- 3. Complementar las palabras con: (G o J.)
- 4. Complementar las siguientes palabras con: (LL o I.)
- 5. Complementar las palabras con: ( Gu. )
- 6. Escribir las palabras: (con H donde debe de ir.)
- 7. Escribir las siguientes palabras: ( S o X )
- 8. Unir las siguientes: (frases incompletas con su palabra correcta.)
- 9. Complementar las siguientes: (frases eligiendo la palabra adecuada.)
- 10.Aprender a: (elegir las siguientes palabras correctas.)
- 11. Escribir: (las tildes donde corresponda en las palabras.)
- 12. complementar: (las siguientes oraciones en 3 ejercicios.)
- 13.escribir: (significado de las siguientes abreviaturas.)

### 8. Para la realización. **ORTOGRAFÍA TEXTO**

#### **El producto que desarrollará el alumno, será:**

- 1. Escribe las vocales que faltan.
- 2. Escribe los signos de puntuación que faltan en la narración.
- 3. Desarrollo de la escritura de las comas según el lugar que corresponde.
- 4. Ejecuta los signos de puntuación.
- 5. Escribe las comillas, paréntesis, puntos suspensivos.
- 6. Escribe los signos de puntuación donde se indica.

 [www.mundoforo.com/archivo/](http://www.mundoforo.com/archivo/) 4mensajes/24/aulasoff/clic.30en espaol.html

# 9. Para la realización. **EL VERSO Y LA CANCIÓN**

### **El producto que desarrollará el estudiante, será:**

- 1. Ordena este texto que habla de la rima.
- 2. Relaciona cada pareja de las distintas palabras con su rima.
- 3. Ordena esta oración que define el concepto de romance."

**(www.mundoforo.com/archivo/mensajes/24/aulasoft/clic.30-en-espaol,html.)**

### **PROGRAMA PARA LENGUAJE**

3. Nombre del programa: La aventura de las palabras para niños (1)

Forma para poder entrar en este programa.

- 1. Inicio 1 clic
- 2. Buscar en la pantalla donde diga. La gran aventura de las palabras, darle 2 clic y esperar hasta que termine la presentación de los dibujos.
- 3. Cuando entre el conejo en una puerta, darle 1 clic, y aparece una biblioteca.
- 4. esperar al conejo de expresarse, luego aparece. La gran aventura de las palabras, dar allí 1 clic.
- 5. Da las siguientes instrucciones, en qué consiste esta aventura?
- **6.** También hay proceso de evaluación. (por medio de un cuadro que indica el punteo obtenido que pueden ser: **incorrecto o correcto.)**

Formas para poder salir de este programa

- 1. Aparece en la parte de abajo lado izquierdo una rueda que tiene una S
- 2. En la S darle 1 clic, aparece un dibujo indicando si quiere uno salir.
- 3. Se abre el botón y aparece la palabra ESTOP, allí darle 1 clic.

### **El producto que desarrollará el estudiante, será:**

a) En la máquina de Cacahuetes. Consiste en:

 **La palanca roja:** hay que darle clic las veces que es necesaria, hasta que se ordene correctamente las palabras.

 **La palanca amarilla:** sirve para seguir circulando la nave, siempre y cuando esté alfabéticamente ordenada bien las palabras.

- 1. Por medio de la nave espacial.
- 2. Ordenación de las palabras alfabéticamente. (aparecen muchas palabras, con bloques de tres palabras.)

<sup>1</sup> Anaya Interactiva

- 3. Agilidad mental, mucho razonamiento.
- 4. Clasificación de las palabras de cinco, de seis y de ocho en forma de adivinanza, por medio de cubos en la cual se debe darle encima 1 clic con el Mouse.
- 5. Acertar la palabra correcta a través de cuadros y dándole 1 clic en cualquier cuadro del abecedario que se considere correcta.
- b) **En el salón de Baile** (es un sitio muy divertido.)
	- 1. Llega el conejo, el zorro, con muchos amigos, todos ellos son animalitos.
	- 2. El conejo es el principal y da las instrucciones necesarias a todos.
	- 3. Después se deberá darle 1 clic sobre cualquier animal, enseguida hace su presentación.
	- 4. Se menciona la palabra Pista para rimarlo con bañista que es lo correcto:
	- 5. Para la palabra fresa se rima con princesa.
	- 6. Desarrollar la habilidad mental.
- c) **El juego del queso** (consiste en pegarles con un mazo de manera rápida.)
- 1. Desarrollar habilidad mental con las siguientes palabras.
- 2. En forma divertida, se repasan algunos contenidos de este grado.
- 3. Golpear las palabras que riman con ochenta.
- 4. Golpear todas las palabras que empiecen con mayúsculas.
- 5. Golpear palabras que tengan el sinónimo de depósito.
- 6. Golpear las palabras que tengan el sonido de Ju.
- 7. Aplicación de retención de las distintas palabras.

# **PROGRAMAS DE MATEMÁTICAS**

4. Nombre del programa: **Conejo Matemático** (1)

Indicaciones para poder entrar en este programa.

- 1. Inicio 1 clic.
- 2. Sale dibujo con palabras en inglés, 1 clic.
- 3. Aparece el conejo matemático montado en el elefante.
- 4. Sale cuadro, darle 1 clic donde dice Continuar.
- 5. Aparece el circo, 1 clic para registrarlo.
- 6. Seleccionar cualquier juego ( la foca, ejecutar música, el show de la cuerda floja.)
- 7. Sale un cuadro que indica para que nivel desea jugar, existe 1º. 2º. 3º. 4º. Nivel.

<sup>1</sup> Cibal Multimedia

#### **Para salir de este programa:**

- 1. Buscar una rueda que dice Salir aquí darle 1 clic.
- 2. Aparece un cuadro indicando deseas salir del programa: SI, aquí darle el clic NO

### **El producto que desarrollará el alumno, será:**

- El juego con vejigas azules
- 1º. Nivel reventar los globos con el Mouse dándole 1 clic. Retención de números.
- 2º y 3º. Nivel reventar los globos para hacer un par en suma y resta, con cantidades grandes.
- 4º. Nivel reventar los globos para hacer un par con cantidades grandes de 10 a 100, asimilando rápidamente donde quedan los distintos números.

#### Observación

- En cualquier nivel que se encuentre, cuando el alumno termine de anotar correctamente el número, deberá usar intro.
- Además en este programa existe corrección inmediata sino se sabe sumar o restar.

#### **El show de la cuerda floja**

- 1º. Seleccionar los números en los distintos cuadrados, según indicaciones y pasarlo al elefante haciendo uso del Mouse de manera rápida e inteligentemente.
- 2º. Desarrollar el proceso de Mayor que y Menor que, con números desde el 1 hasta una aproximación de 80.
- 3º. Ejecución de agilidad mental en sumas y resta.
- 4º. Practicar mentalmente la suma y resta con cantidades numéricas grandes. El niño empleará fuertemente su habilidad mental. Finalmente se hará la retención numérica en resta y suma.
	- <sup>2</sup> Cibal Multimedia

# **El juego de música**

- 1o. Nivel con cantidades pequeñas, tiene la oportunidad de escoger su propia tonalidad.
- 3º. Nivel donde realiza tonalidades sin ayuda a través de los números que le menciona en un cuadro que se encuentra en el lado derecho.
- 4o. Nivel para emplear la tonalidad por medio de las cantidades numéricas, en la cual uno mismo tiene que saber contar, es decir que se requiere mucha retención y aplicación.

#### Observación

- $\triangleright$  La flecha que se mira hacia arriba sirve para cualquier número, hay que darle 1 clic.
- > La flecha que va hacia abajo, se utiliza para descender los números.
- Mientras la flecha que esta en forma horizontal, sirve para elaborar otra nueva flauta.
- El botón que dice tocar es para volver nuevamente escuchar el ejercicio elaborado, dándole 1 clic encima.

### **El juego de la foca**

- 1º. Nivel desarrollo, de la suma en forma acertada y realizada correctamente. Por medio de 6 pelotas y abajo aparecen 4 círculos, dándole 1 clic donde se considere que está la respuesta exacta. Asimismo en el proceso de evaluación le dicen si esta correctamente o incorrecto.
- 3º. Nivel de realizar operaciones, matemáticas en resta y suma con cantidades de 1 hasta 70, haciendo uso del mismo sistema anterior. Aplicar mucha habilidad mental y razonamiento.
- 4º. Nivel operaciones, en suma y resta con cantidades grande de 1 hasta 100. Aplicación del proceso mental y velocidad. Como también en este juego matemático hay corrección inmediata.

#### Observación:

 $\triangleright$  Al concluir cualquiera de los juegos de este programa y dependiendo los premios obtenidos. Se podrá ir nuevamente donde están todos los juegos que aparece en el lado derecho.

<sup>3</sup> Cibal Multimedia

 $\triangleright$  El Centro de premios, consiste en escoger cualquiera de los regalos existentes, sirviendo como medio de evaluación del conocimiento matemático adquirido por parte del educando o participante.

# **PROGRAMAS DE MATEMÁTICAS**

5. Nombre del programa. Matemática con Pipo (Con CD)<sup>(1)</sup>

Forma para poder entrar en este programa.

- 1. Introducir el disco.
- 2. Buscar en el lado izquierdo donde dice inicio dar 1 clic.
- 3. Aparece en la pantalla que dice Disco Pipo (D:) 1 clic.
- 4. Aparece un dibujo con las palabras siguientes: Jugar aquí 1 clic. **Demo** Salir.
- 5. Sale un cuadro grande, conteniendo todos los juegos de acuerdo a los incisos que se establecen, luego se debe de dar un 1 clic en cualquiera de los juegos que se desea realizar.

Para salir de este programa:

- 1. Buscar en la pantalla donde dice. Salir aquí dar 1 clic Operaciones Ayuda
- 2. Salen las palabras Salir aquí 1 clic. Opciones. Ayuda.
- 3. Aparece en la pantalla el dibujo de Pipo (D) aquí darle 1 clic, posteriormente buscar arriba la X que dice cerrar, darle 1 clic.

Observaciones:

En todos los juegos aparecen en la parte de abajo, en el lado izquierdo las siguientes figuras que sirven para realizar cualquier proceso.

- En la flecha. Se utiliza para poder pasar a otra clase de operación.
- $\triangleright$  La figura como paraguas. Sirve para cambiar de niveles.
- $\triangleright$  La figura como dedo. Se utiliza para poder repetir las cantidades.
- Al finalizar cualquier operación buscar el **OK** y darle 1 clic. Cuando se hace la operación correcta, así continúa.
- > También cuando se le indica que si desea de cambiar los niveles, darle 1 clic donde aparece el dibujo, indicando la palabra SI

A. El dibujo que se parece a una Radio, esta en la parte de arriba y en el izquierdo, donde se encuentran todos los juegos.

# **El producto que desarrollará el alumno, será:**

- 1. Realiza con los cohetes las sumas.
- 2. desarrolla la resta con el helicóptero.
- B. El juego de los barcos están las tablas de multiplicar darle 1 clic encima.

### **El producto que desarrollará el estudiante, será:**

- 1. Ejercita la tabla de multiplicar del 1 al 10
- 2. Usando el teclado donde están los números de acuerdo a la indicación
- 3. Se hace el mismo procedimiento del inciso (A).
- C. La máquina de inteligente. Dándole 1 clic.

# **El producto que desarrollará el alumno, será:**

- 1. Desarrolla proceso de suma, resta, multiplicación y división.
- 2. Ejecuta habilidad mental en matemáticas básicas.
- 3. Ejercita y practica agilidad mental.
- D. El dibujo que menciona quieres ver los Procesos.

# **El producto que desarrollará el estudiante, será:**

- 1. Con los aviones practica miles de operaciones básicas en suma, resta, multiplicación y división.
- 2. Practica las operaciones básicas con números pequeños, medianos y con grandes cantidades.
- E. Los juegos gráficos.
- 1.) Con el cuadro de las estrellas.

# **El producto que desarrollará el alumno, será:**

- > Ordenación de diversos puntos de acuerdo a los números que aparecen.
- $\triangleright$  Ejercita habilidad mental y psicomotriz.
- **Practica comprensión en los ejercicios.**
- $\triangleright$  Practica ordenación de puntos con números fáciles, regulares y grandes cantidades.
- 2.) Con el dibujo del rompecabezas.
	- Consiste en pasar varias partes de un dibujo en el lugar correspondiente.
	- Desarrolla asimilación de ejercicios.
- 3.) Con el dibujo del cuadro de una flor.
	- Ejercita formas de colorear por medio de los números.
	- $\triangleright$  Practica habilidad mental.
- F. La balanza, donde se emplea diferentes cantidades, pesos, medidas y monedas 1 clic.
- 1.) Con la balanza**.**

#### **El producto que desarrollará el alumno, será:**

- Coloca los diferentes pesos en la balanza.
- > Comprensión e igualdad de pesos en la balanza.
- $\triangleright$  Desarrollo mental.
- 2.) Con el cohete.
	- Coloca los diversos marcianos en el cohete.
- 3.) Con el dibujo del helicóptero.
	- Busca los diferentes números de acuerdo a la indicación, dándole 1 clic encima.

**63**

- $\triangleright$  Repasa los diferentes números.
- 4.) Con el dibujo del elefante. Aparecen los números del 1 al 3
	- Construye y consigue los números.
	- <sup>3</sup> 1996-2006 Cibal Multimedia
- 5.) El dibujo de la mano y monedas. 1 clic.
	- $\triangleright$  Introduce las monedas en el agujero correspondiente.
	- Ordena las distintas cantidades de las monedas.
- 6.) El dibujo de la pecera, 1 clic.
	- Coloca el pez de acuerdo al agujero del número." (1996-2006 Cibal Multimedia S.L)

# **DIVERSOS PROGRAMAS EN INGLÉS - ESPAÑOL**

6. Nombre del programa: **Plaza Sésamo** (1)

Forma para poder entrar en este programa será:

- 1. Inicio 1 clic.
- 2. Buscar en la pantalla donde dice Inglés Plaza Sésamo, encima darle 2 clic.
- 3. Aparece en la pantalla, idioma español o idioma inglés hay que seleccionarlo y darle encima 1 clic.
- 4. Seleccionar cualquier letra del abecedario, darle 1 clic**.**
- 5. Seleccionar una de las palabras que están en el lado izquierdo de los dibujos 1 clic encima.

#### **Para salir de este programa:**

Aparecen abajo dos círculos.

- a. Uno sirve para cambiar y seleccionar el idioma.
- b. En la rueda donde dice: éxito darle 1 clic.
- c. Después aparecen las palabras No Yes, aquí darle 1 clic.

### **El producto que desarrollará el estudiante, será:**

- 1) Pronunciación correcta en diversos objetos tanto en inglés español.
- 2) Desarrollo del abecedario y cuando se requiera cambiarlo se podrá hacerlo En su momento oportuno.
- 3) El proceso del programa es en forma interactiva entre el estudiante, tanto en inglés – español.
- 4) Repetición de los objetos por varias veces, en inglés.

 5) Realización de pronunciación de muchos nombres de animales, cosas y objetos.

# **PROGRAMA EN INGLÉS - ESPAÑOL**

7. Nombre del programa: **Diccionario interactivo en inglés – español** (1)

Forma para poder entrar en este programa

- 1. Inicio 1 clic
- 2. Aparece un disco que dice Lexus Diccionario inglés español darle encima 2 clic.
- 3. Aparece Lexus, diciendo analizando su sistema espere un minuto.
- 4. Sale en la pantalla diccionario Inglés Español.

Para salir de este programa:

1. Sale en la pantalla un cuadro indicando Salir, aquí se debe dar 1 clic.

El siguiente cuadro indica como aparecen el programa.

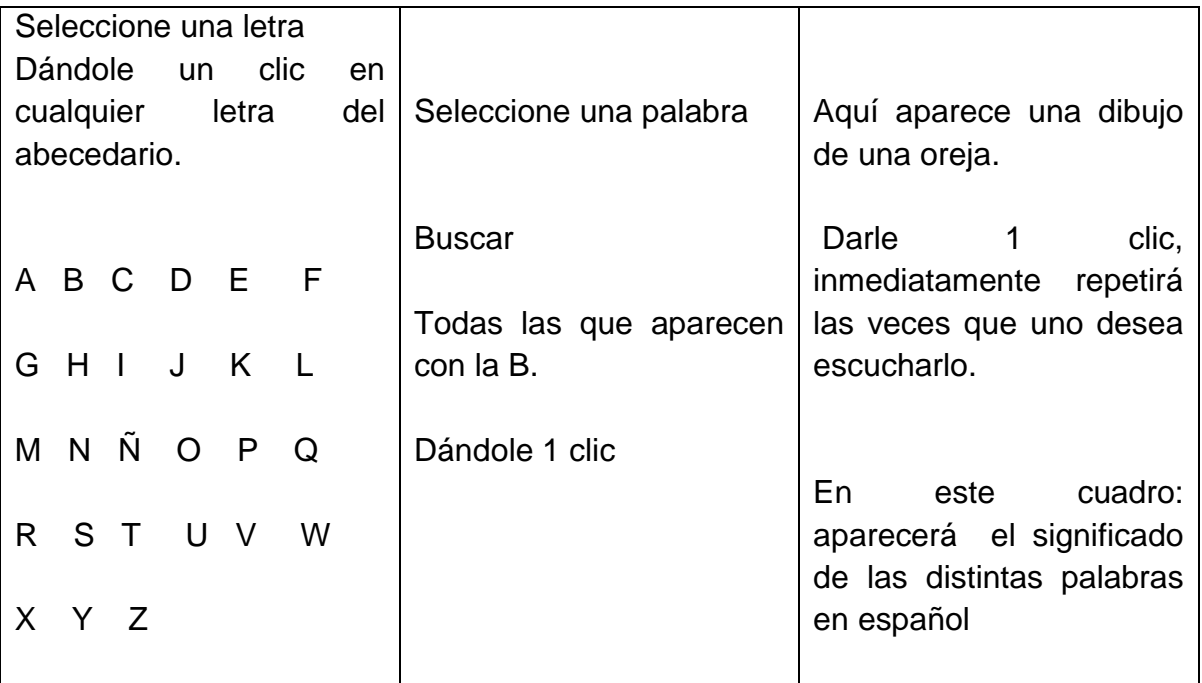

### **El producto que desarrollará el alumno, será:**

- 1. El alumno aprende el significado de las distintas palabras en forma interactiva.
- 2. Tendrá la oportunidad de realizar el abecedario para saber el significado y la pronunciación.
- 1 www.Realizará correctamente su escritura en inglés español

4. Podrá repetir las veces de las palabras, dándole 1 clic donde aparece un dibujo de una oreja, en su escritura, significado y pronunciación adecuada.

# **PROGRAMA DE INGLÉS – ESPAÑOL CON CD**

8. Nombre del programa: Aprende Inglés con Pipo (1)

Existen dos formas para entrar en este programa:

Número 1

- 1. Introducción del disco del CDR en el CPU en el lugar adecuado.
- 2. Buscar donde dice inicio 1 clic.
- 3. Luego buscar donde dice Mi PC 2 clic.
- 4. Sale cuadro y darle 2 clic donde dice Pipo (D)
- 5. Salen las palabras que dicen**: Instalar** aquí darle 1 clic Salir
- 6. Aparece un cuadro que dice instalación: **aceptar** aquí darle 1 clic. Cancelar.
- 7. Aparece la palabra instalación: **SI** aquí darle 1 clic

Número 2

- 1. Inicio 1 clic
- 2. Ir donde dice Mi PC 2 clic
- 3. Aparece un cuadro que dice Pipo (D) 2 clic.
- 4. Sale cuadro que dice a jugar 1 clic.
- 5. Aparece un cuadro que dice: Aprende inglés con Pipo Salir **C**opciones Jugar aquí 1 clic.

Para salir de este programa:

Se buscan los dos dibujos que son: Cuca y Pipo.

- 1. Buscar la palabra donde dice **Salir** 1 clic.
- 2. Aparece cuadro que dice, aprende inglés con Pipo **Salir** aquí darle 1 clic. **Opciones** Jugar
- 3. Sale cuadro que indica Pipo (D) 1 clic.
- 4. Buscar en la parte de arriba una X que expresa cerrar 1 clic.
- 5. Sacar el disco del programa.

1 www.pipoclub.com
**Observaciones**: También se debe considerar los siguientes aspectos de este programa, que aparecen en lado derecho de todas las tareas en forma horizontal.

- $1 >$  La flecha: se utiliza para cambiar de juego.
	- Un 1 que está en forma de cubeta y que aparece en el centro: sirve para los distintos niveles.
	- $\triangleright$  Dibujo que tiene forma de mano: sirve para repetir el número de ejercicio.

# **El producto que desarrollará el estudiante, será:**

# **A. CON EL BUS.**

- 1. Con los dibujos de las Ovejas. Indicar los números del 1 al 10 en inglés, agilidad y pronunciación correcta.
- 2. Con el dibujo del pincel. Identificar y pronunciar correctamente los nombres de los distintos colores ( hay varias tareas de esta índole.)
- 3. Los dibujos de pantaloneta, playera y la gorra. Pronunciación de las diferentes ropas de vestir, realización de la agilidad mental.
- 4. Con el vaso y con el dibujo en el centro. Identificación de las partes del cuerpo humano, adelante y atrás.
- 5. El dibujo de la hormiga. Señalamiento de las distintas formas de la mariquita.
- 6. El dibujo de la torre. Uso de razonamiento y pronunciación correcta de las distintas horas.
- 7. Dibujo que tiene la forma de niño ( es Pipo ) Pronunciación de los miembros de la familia, identificación y conocimiento de los mismo.

Nota: Con el libro. Usar correctamente el diccionario.

**B. CON EL SUBMARINO** (realización de juegos con palabras y después buscar el juego que uno desea, que aparecen en la parte de debajo en todos los incisos.)

- Con el primer dibujo que aparece en el lado izquierdo hacia la derecha. Es para efectuar parejas.
- Con el segundo dibujo. Ejecuta las tareas por medio de un pescado.
- Con el tercer dibujo. Unión de las palabras del lado izquierdo, a la derecha.
- $\triangleright$  Con el cuarto dibujo. Sirve para identificar los diferentes dibujos que existen en varios cuadros. ( todo se pronuncia en inglés y español.)

# **El producto que desarrollará el alumno, será:**

Los diferentes Temas. (Pronunciación en inglés y español.)

2 www.pipoclub.com

- 1. La casa.
- 2. La cocina.
- 3. El dormitorio.
- 4. El baño.
- 5. El salón.
- 6. El parque.
- 7. Frutas y verduras.
- 8. La calle.
- 9. La escuela.
- 10.La playa.
- 11.El supermercado.
- 12.Los vehículos.
- 13.Los adjetivos.
- 14.Los días, semanas y meses.
- 15.Los verbos.
- 16.Los adverbios.
- 17.El tiempo atmosférico.
- 18.Los animales salvajes.
- 19.Los animales acuáticos.
- 20.Los animales domésticos.
- C. EL AVIÓN. Juego con distintas frases.

## **El producto que desarrollará el alumno, será:**

- 1. En el baño.
- 2. Caminando por la calle.
- 3. En el patio.
- 4. Tengo hambre.
- 5. Al salir del cole.
- 6. Jugando en el parque.
- 7. En el salón.
- 8. En el dormitorio.

**Observación:** Todo en inglés, pronunciación correcta en forma interactiva, construir diferentes frases, colocación de las distintas palabras encima de los demás.

3 www.pipoclub.com

# **PROGRAMA DE EXPRESIÓN ARTÍSTICA CON CD**

9. Nombre del programa. Crayola (1)

Forma para poder entrar en este programa.

- 1. Introducir el disco del CDR, en el CPU y en el lugar indicado.
- 2. Buscar en el lado izquierdo donde dice inicio 1 clic.
- 3. Luego aparece una pantalla y buscar Mi PC. 1 clic.
- 4. Sale un disco que indica Magic (D:) darle 2 clic.
- 5. Aparece un dibujo en forma de casa grande donde contiene crayones de 21 colores y las funciones que realiza, según lo indica el cuadro de abajo.

En el primer cuadro.

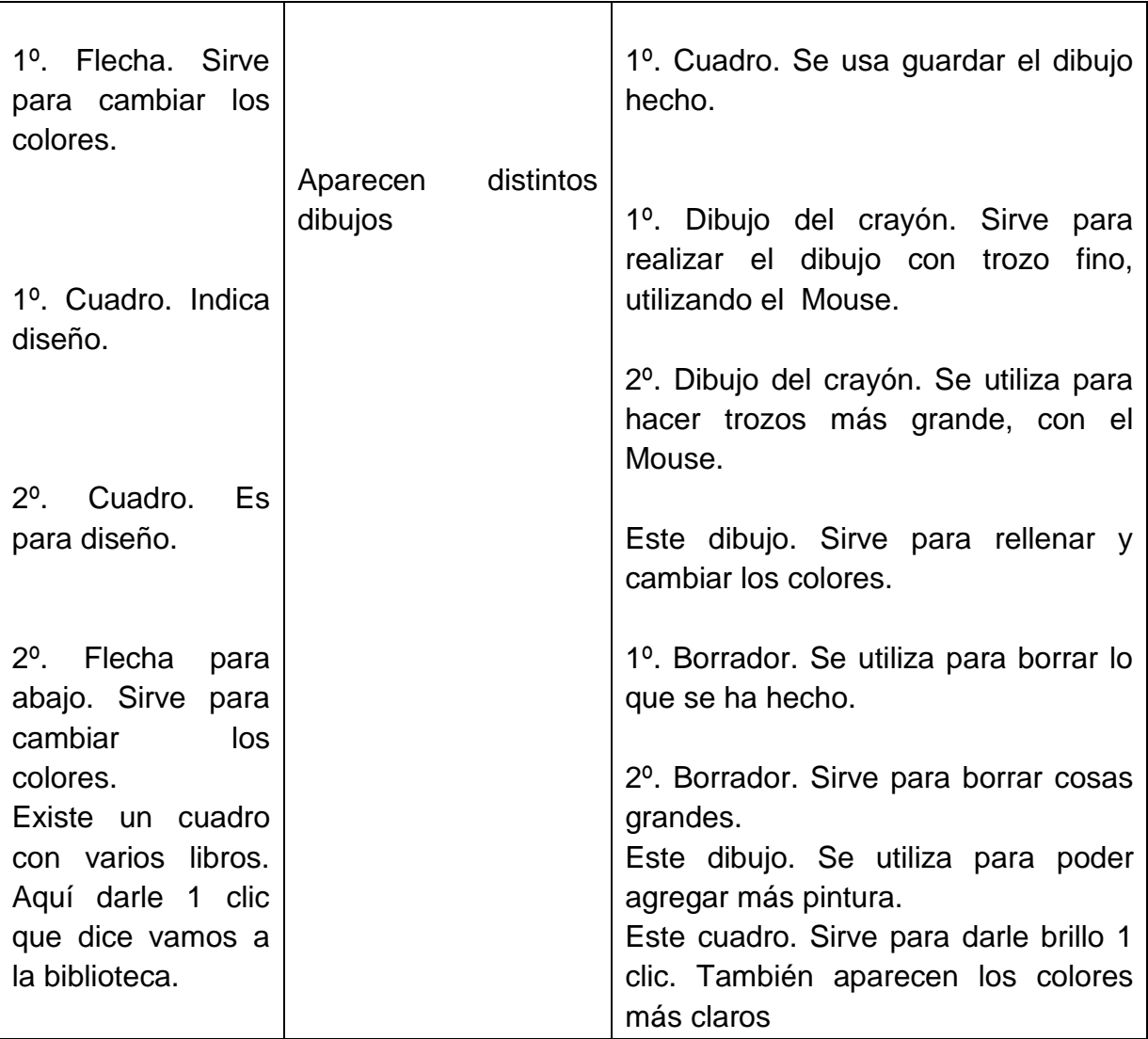

1º. Flecha. Se usa para que salga el dibujo 2º. Flecha. Sirve para guardar

1 www.crayola.com

En el segundo cuadro.

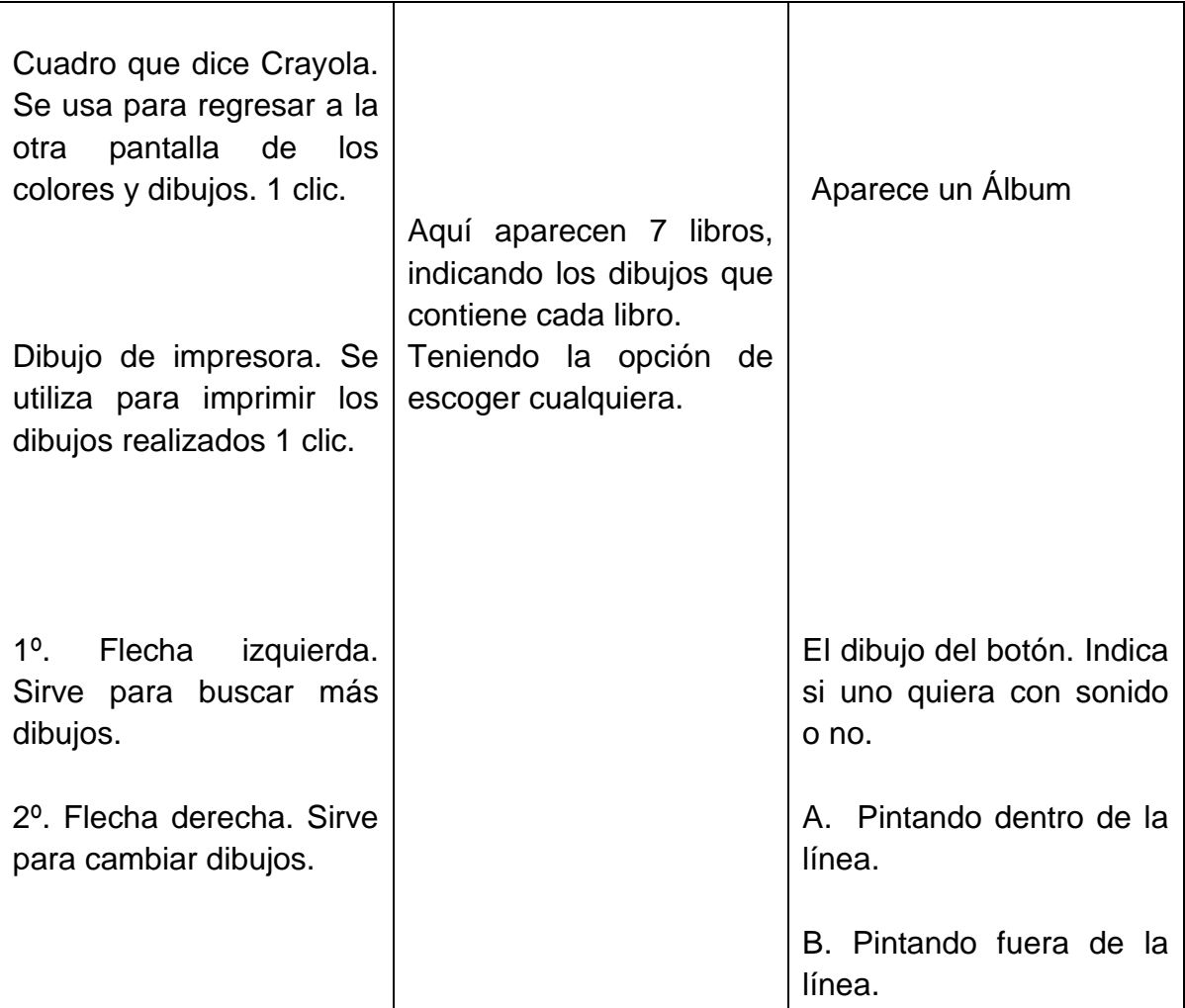

Para salir de este programa.

- 1. Buscar la flecha que indica salir 1 clic.
- 2. Salen las palabras. SI aquí darle 1 clic. NO.
- 3. Aparece un disco que dice Magic (D)
- 4. Buscar arriba la X que dice cerrar 1 clic.

#### **El producto que desarrollará el estudiante, será.**

- 1. Pinta dibujos en el mar.
- 2. Pinta dibujos de animales, insectos.
- 3. Pinta dibujos de dinosaurio.
- 4. Pinta diferentes animales salvajes.
- 5. Pinta dibujos en la granja.
- 6. Pinta los diversos dibujos de máquinas voladores.
- 7. Pinta los dibujos de ositos de peluche. Desarrolla las tareas con el Mouse, girándolo para cualquier lado.
- 8. Desarrolla las tareas con el mouse, girándolo para cualquier lado.

Universidad de San Carlos de Guatemala Facultad de Humanidades Departamento de Pedagogía

Compromisos del Director, Docentes y **Estudiantes** de la Escuela Oficial Urbana Mixta "Justo Rufino Barrios" JM. Sololá Autor: Juan Tún Yaxón

Guatemala, mayo de 2009

#### **A continuación se detallan aspectos que debe considerar el director administrativo del establecimiento**

- Solicitar el apoyo o colaboración del personal docente, para hacer cumplir los objetivos de este manual y la ejecución de una comisión necesaria.
- Supervisar periódicamente el funcionamiento de las computadoras y darle el mantenimiento respectivo por medio de un técnico en sistema.
- Delegar las responsabilidades a los docentes, en casos precisos o urgentes.
- $\triangleright$  Proponer los horarios adecuados para el uso de las computadoras, tanto para los profesores y alumnado.
- Coordinar conjuntamente con la comisión estipulada, el mantenimiento y reparación de las computadoras.
- Requerir la ayuda económica de los padres de familia beneficiados, durante el año lectivo.
- Autorizar a cualquier maestro siempre y cuando sepa utilizar correctamente la computadora, especialmente cuando se trate de requerir información para el proceso de enseñanza – aprendizaje.
- Impedir que los estudiantes trabajen solos, sin tener algún docente quien los asesore o los cuide.
- > Informar a todos los Docentes de este establecimiento que no podrán introducir USB, disco o disquet en las computadoras para protección de la misma, previa revisión por la Comisión nombrada.

#### **Aspectos que deben considerar los docentes nombrados para el uso de las computadoras hacia los educandos y docentes.**

- Elaborar una planificación ya sea anual, semestral o de acuerdo a los programas educativos existentes en las computadoras.
- Instruir correctamente a los estudiantes, sobre la adquisición de aprender los conocimientos básicos y de la importancia de saber las distintas partes de la computadora y su función.
- Llevar el control de los alumnos en cuanto a los días y horas de estudio recibido.
- Hacer uso del método más factible para la enseñanza de los diferentes programas educativos insertados en los aparatos.
- Dividir en grupo a los estudiantes para recibir sus clases de computación, cuando sea necesario.
- Podrá incrementar más programas educativos con la anuencia del director del establecimiento siempre y cuando no perjudique las computadoras.
- $\triangleright$  Sancionar a cualquier estudiante que este introduciendo disquet, disco, USB o cualquier otro objeto en el equipo computarizado.
- Enseñar a todos los docentes de la forma correcta que se encuentran todos los programas educativos en los distintos aparatos computarizad

#### **A continuación se detallan aspectos que deben considerar los estudiantes beneficiados para el uso de las computadoras.**

- Respetar el horario establecido por el maestro de turno.
- $\triangleright$  Recibir los conocimientos básicos de las computadoras.
- Aprender las diferentes funciones básicas de la computadora, previó a poder entrar en los distintos programas.
- Anotar en su cuaderno cada clase de cómputo recibida.
- Respetar a sus compañeros y al maestro asignado en el momento de recibir las clases de computación
- El estudiante que requiera la impresión de su trabajo realizado pagará en blanco y negro Q 1.00 por cada hoja y cuando sea a color, el valor será de 1.50 por hoja.
- Ningún estudiante podrá introducir en las computadoras, disquet, discos o USB
- Cualquier estudiante que necesite investigar cualquier trabajo, podrá hacerlo siempre y cuando sepa usar correctamente la computadora y tenga la autorización por escrita por los docentes nombrados y bajo la supervisión de un docente.

#### PLAN DE SOSTENIBILIDAD SUGERIDO

Parte informativa

**Nombre de la institución:** Escuela Oficial Urbana Mixta Justo Rufino Barrios

**Dirección:** Barrio San Bartolo Colonia Minerva, ciudad de Sololá

**Unidad ejecutora:** comisión de mantenimiento de equipo tecnológico de cómputo

**Justificación:** sabiendo de la gran necesidad, utilidad y beneficio que se le brindará a los estudiantes y padres de familia con, el funcionamiento de este equipo tecnológico, es procedente darle seguimiento para las mejoras al proceso de enseñanza aprendizaje.

**Descripción:** esta comisión tiene como función darle mantenimiento adecuado, el cuidado necesario, la compra de accesorios y establecer los horarios específicos para los estudiantes y maestros para su uso correspondiente.

#### **Objetivo General**

1. Garantizar el uso y mantenimiento debido del equipo tecnológico informática de la Escuela Oficial Urbana Mixta "Justo Rufino Barrios"

## **Específicos**

- 1. Ampliar la vida útil del equipo tecnológico e informática
- 2. Determinar responsabilidades para el uso y mantenimiento del equipo tecnológico

## **Actividades:**

- a) Organización de la comisión responsable: director, maestros y padres de familia
- b) Asignación de responsabilidades a la comisión
- c) Estipular un presupuesto pro-mejoramiento al equipo tecnológico anualmente
- d) Gestión ante autoridades educativas y organizaciones afines de recurso para ampliar los servicios

**Evaluación:** supervisar el uso y funcionamiento del equipo a cada dos meses con el personal de mantenimiento

# **IMÁGENES DE LA ESCUELA OFICIAL URBANA MIXTA JUSTO RUFINO BARRIOS JORNADA MATUTINA, CABECERA DEPARTAMENTAL DE SOLOLÁ (Antes).**

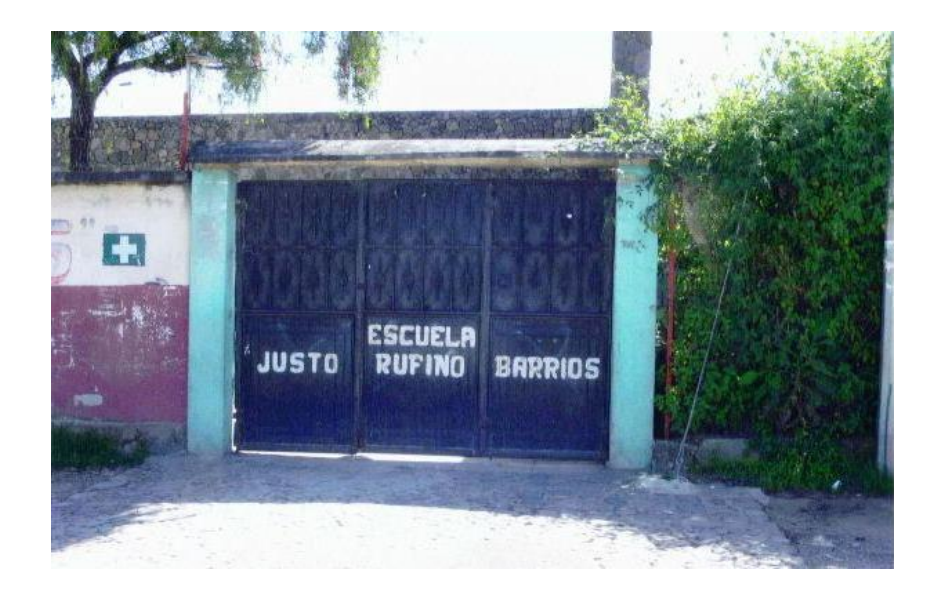

# **INTERIOR DE LA ESCUELA OFICIAL URBANA MIXTA JUSTO RUFINO BARRIOS JORNADA MATUTINA, CABECERA DEPARTAMENTAL DE SOLOLÁ.**

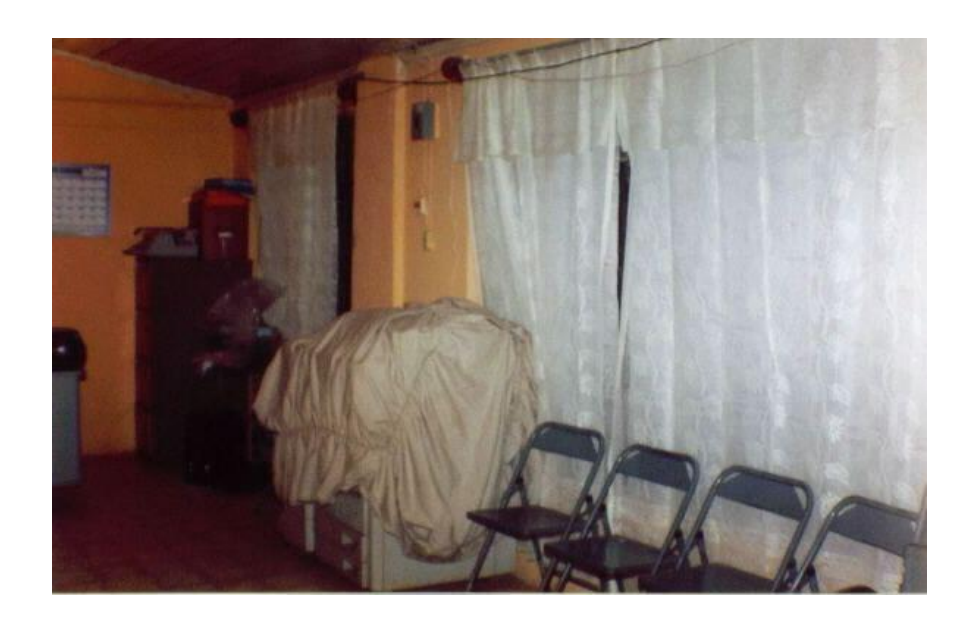

**IMAGEN DE INAUGURACIÓN DEL PROYECTO ( durante) ENTREGA DE MANUAL DE GUIA PARA EL DESARROLLAR LOS PROGRAMAS EDUCATIVOS DEL EQUIPO TECNOLÓGICO**

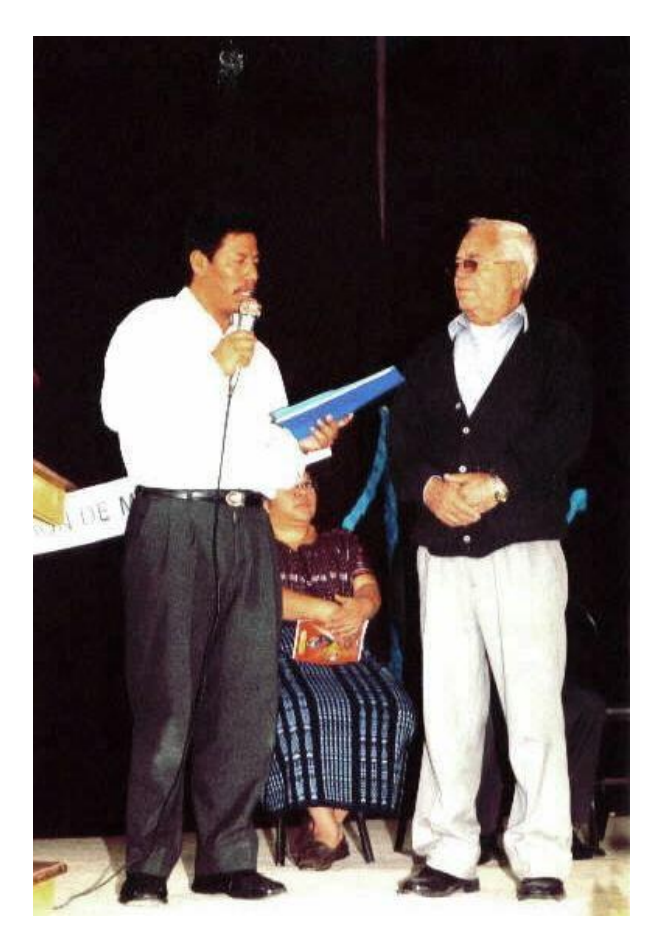

**IMÁGENES DE LA INAUGURACIÓN DEL PROYECTO ASISTENCIA DE AUTORIDADES EDUCATIVAS.**

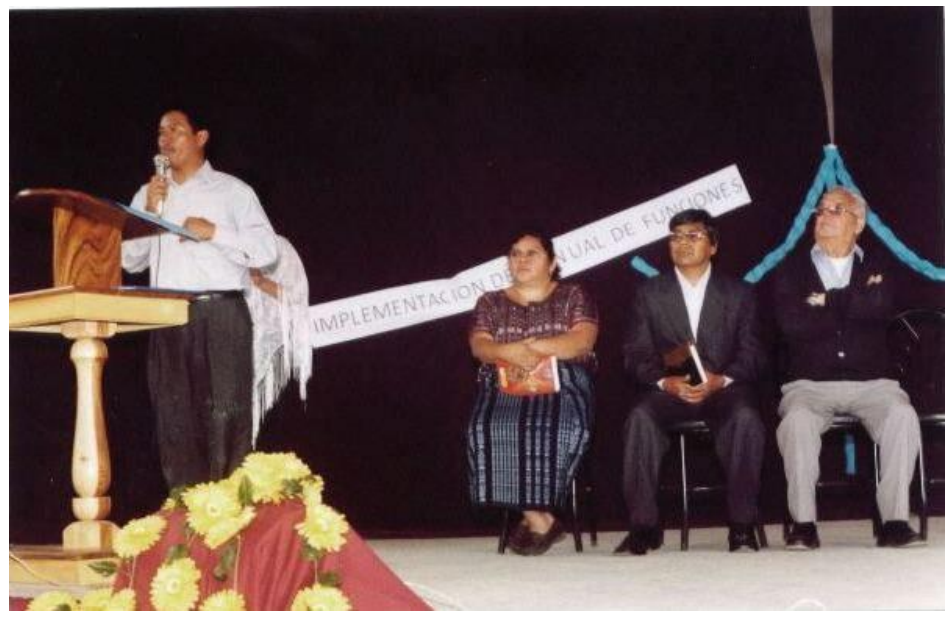

# **ASISTENCIA DE AUTORIDADES EDUCATIVAS Y ESTUDIANTES**

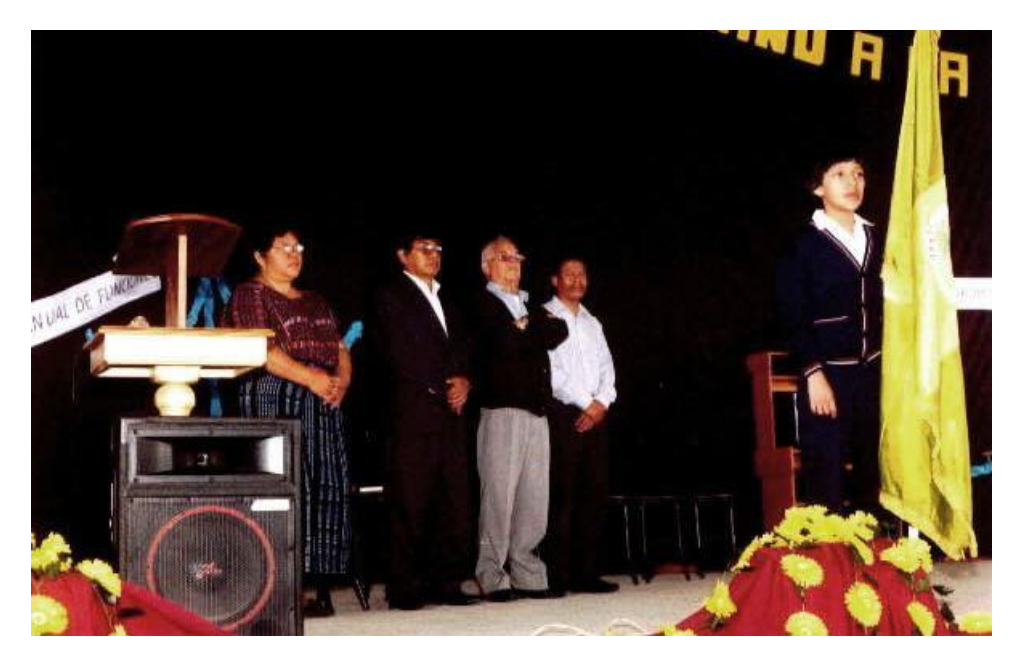

# **MOMENTO DE LA INAUGURACIÓN DEL PROYECTO**

De derecha a izquierda: Juan Alvaro Anleu (Director de la escuela), Lic. Pedro Navichoc Sajquiy ( Asesor del EPS ), Juan Tún Yaxón ( Epesista), Lic. Carlos Ernesto Tuy T. (Coordinador USAC Sololá )

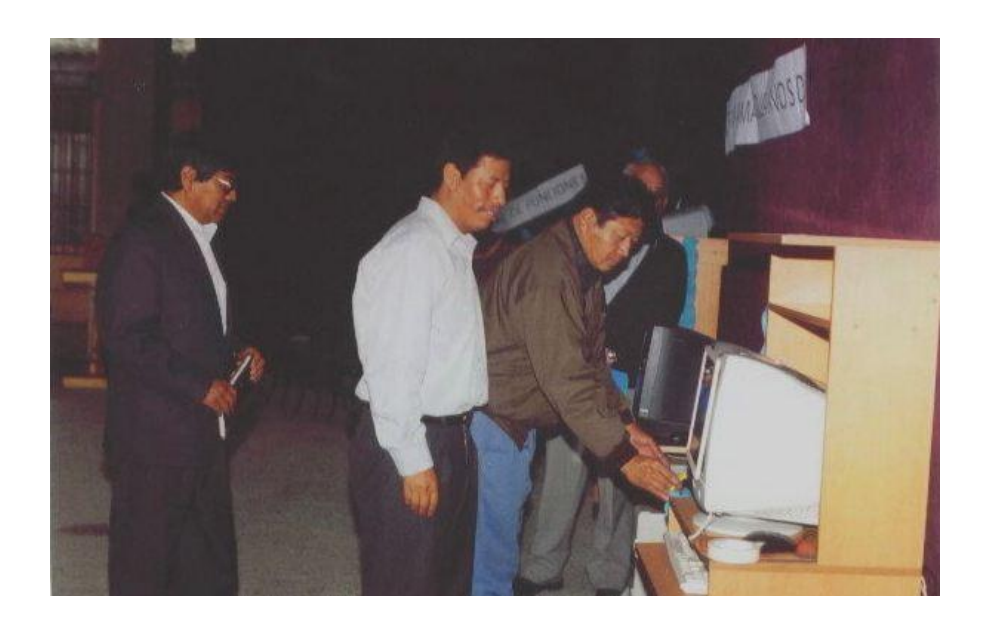

# **INAUGURACION DEL PROYECTO**

Por la representante del Director Departamental de Educación de Sololá. Licenciada Carlota Tzurec Castro.

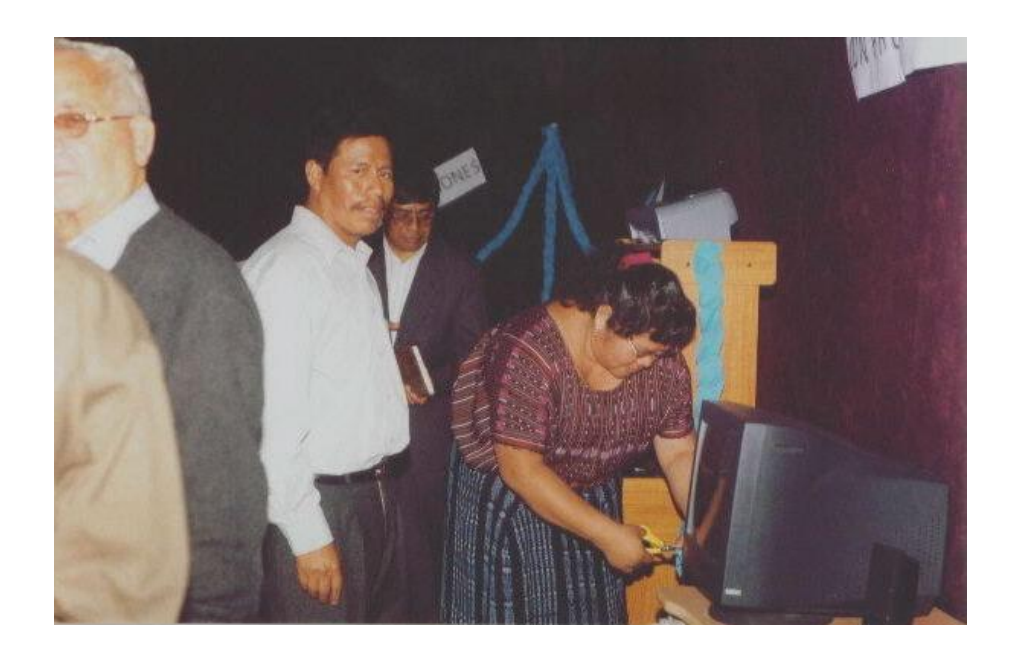

**Palabras de agradecimiento por la niña Doris Nohemí Par por el beneficio del proyecto.**

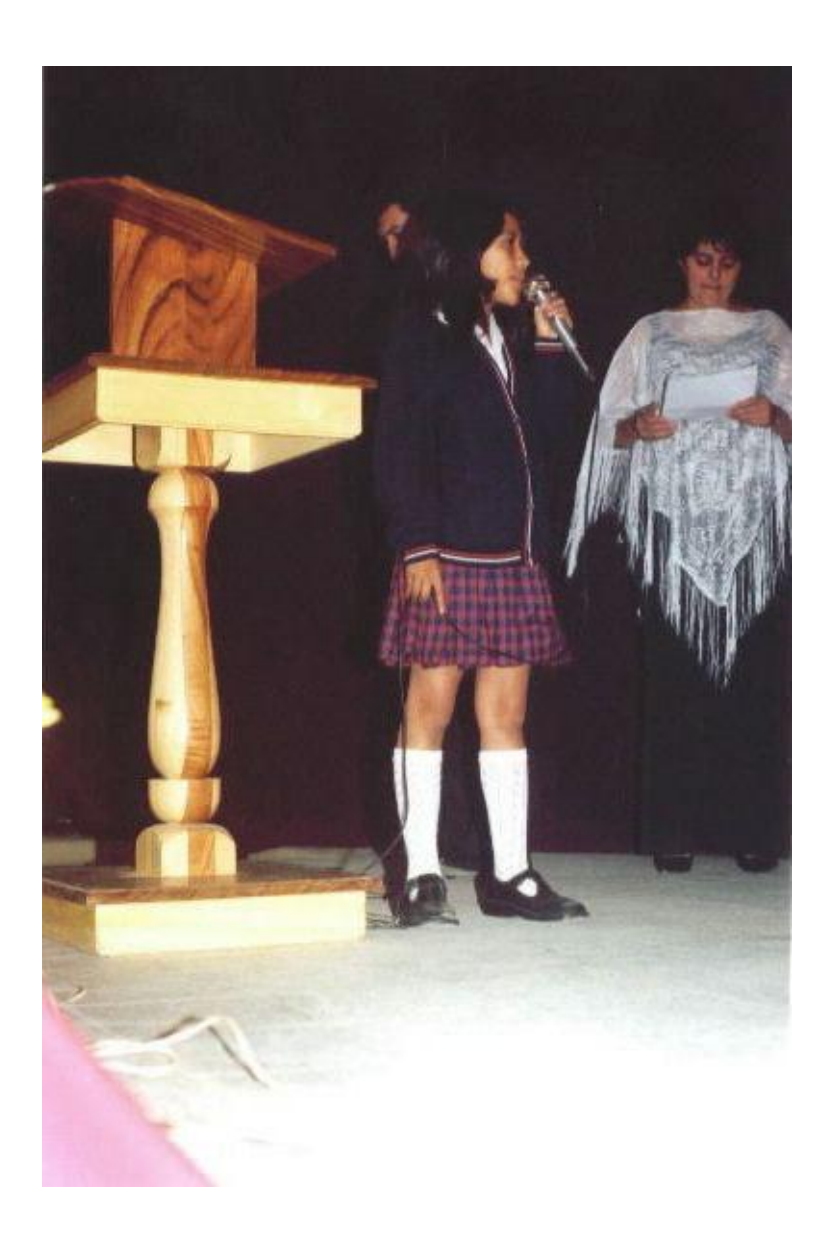

# **ESTUDIANTES DEL NIVEL PRE-PRIMARIO, APRENDIENDO A USAR LA COMPUTADORA (Después)**

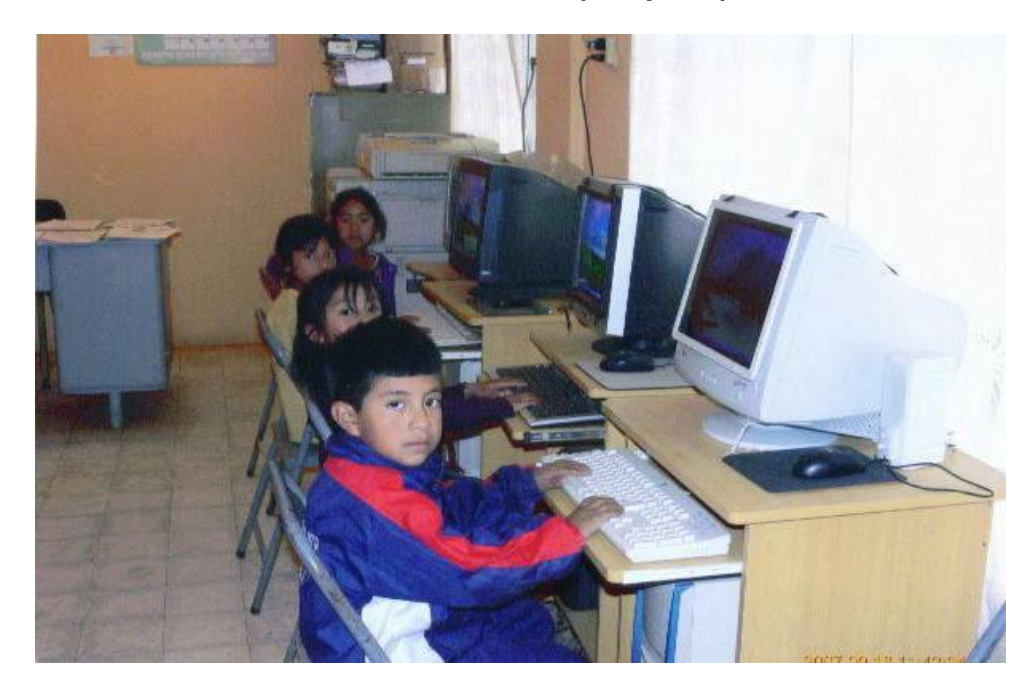

# **ESTUDIANTES DEL NIVEL PRIMARIO, APRENDIEDO LOS CONOCIMIENTOS BÁSICOS DE COMPUTACIÓN (Después)**

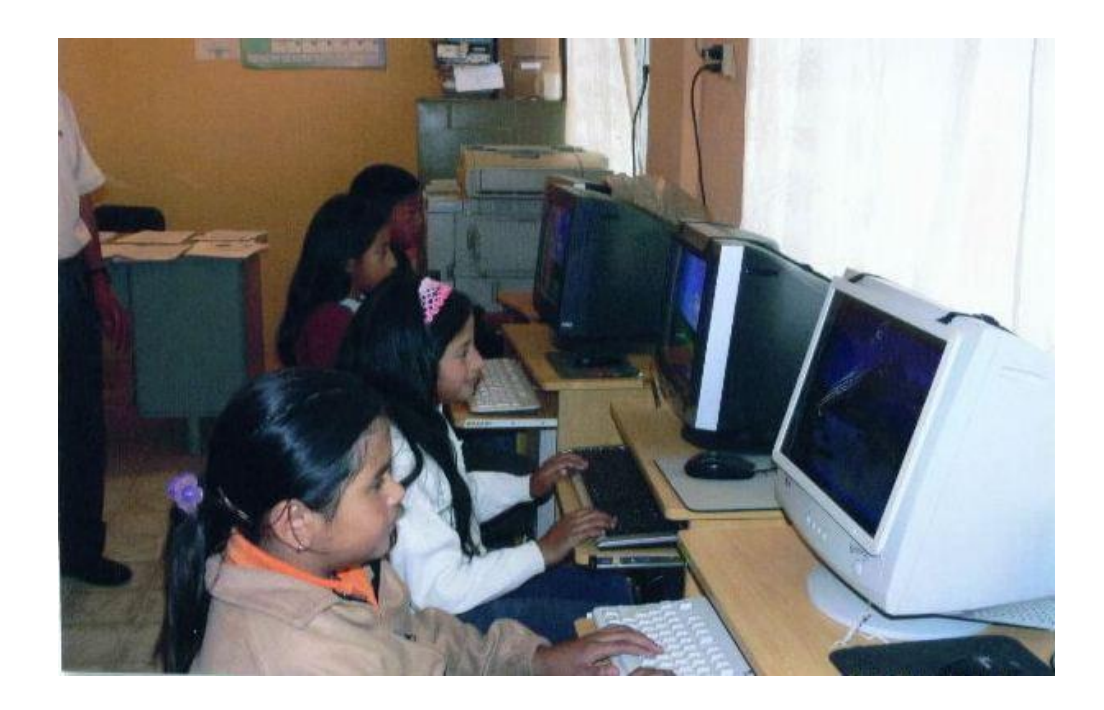

# **CAPÍTULO IV**

# **PROCESO DE EVALUACIÓN**

#### **4.1 Evaluación Diagnóstica**

La evaluación diagnóstica se ejecutó por medio de un cronograma de Gantt, en la cual se llevó el control y cumplimiento de las actividades programadas y por medio de una lista de cotejo aplicada al jefe del departamento de proyectos de la municipalidad de Sololá, director de la Escuela Justo Rufino Barrios, para verificar que los objetivos trazados se hayan cumplido. Dicho instrumento aparecen en la sección de apéndice.

#### **4.2 Evaluación del perfil de proyectos**

La evaluación del perfil se hizo a través de la aplicación de una lista de cotejo empleada al director de la Escuela Oficial Urbana Mixta Justo Rufino Barrios, a profesores, autoridades municipales y por medio de un cronograma de Gantt, en la que se visualiza claramente el control constante que se aplicó a las actividades en ejecución, dando como resultados la confiabilidad y validez al perfil de proyecto para ser ejecutado y para darle la solución pertinente a la necesidad prioritaria.

#### **4.3 Evaluación de ejecución de proyectos**

La evaluación de la ejecución se realizó mediante una lista de cotejo, esto permitió controlar el cumplimiento de las actividades programadas y garantizar el proceso de concretización del proyecto. Dicho instrumento fue aplicado a las autoridades educativas y municipales, para ratificar que la relación a los objetivos y metas contempladas en el perfil de proyecto se

cumplieran según lo planificado, dando como resultado la solución del problema urgente priorizado.

## **4.4 Evaluación final**

La evaluación final permitió confirmar la ejecución de cada una de las etapas del Ejercicio Profesional Supervisado, por medio de un cuadro específico de control, que consistió en el monitoreo y seguimiento de las actividades programadas en la fase de diagnóstico, luego en el perfil del proyecto, seguidamente en la ejecución, donde consta la realidad del proyecto y luego de una evaluación final, donde se concretó en forma positiva la entrega del proyecto y confirmación de los objetivos trazados para solucionar el problema detectado: Creación de un programa educativo para el laboratorio tecnológico en informática, en la Escuela Oficial Urbana Mixta Justo Rufino Barrios, de la cabecera municipal de Sololá.

Asimismo el proyecto contó con la aprobación del asesor de EPS, autoridades municipales, educativas y especialmente por parte de los docentes y alumnados del establecimiento educativo de la Escuela Oficial Urbana Mixta "Justo Rufino Barrios " JM. por el servicio que prestará a la niñez sololateca.

#### CONCLUSIONES

- En la Escuela Oficial Urbana Mixta "Justo Rufino Barrios " JM. en la cabecera departamental de Sololá. Se mejoró el proceso educativo por medio de la aplicación de un programa tecnológico en informática.
- Se innovó en la Escuela Oficial Urbana Mixta "Justo Rufino Barrios" parte del proceso de enseñanza – aprendizaje a la niñez por medio de los programas educativos en el sistema de cómputo.
- Como resultado del Ejercicio Profesional Supervisado, se creó un programa tecnológico en informática con la finalidad de desarrollar correctamente los programas educativos.
- Asimismo, se brindó al alumno un sistema computarizado donde le permita desarrollar su razonamiento lógico.
- Al establecimiento educativo, se proveyó de mobiliario adecuado para la instalación y funcionamiento del equipo tecnológico.

#### RECOMENDACIONES

- Al director, personal docente y alumnos velar por el buen estado del equipo tecnológico y mobiliario.
- A los docentes dosificar los contenidos de los diversos programas existentes en las computadoras según el grado que atienden.
- Quienes tengan que dar las enseñanzas a los estudiantes estimulen y fomenten el uso de razonamiento, es decir hacer una combinación entre razón, educación y tecnología para el desarrollo de los programas.
- Al claustro de catedráticos y estudiantes utilizar correctamente el manual de guía para el cuidado y resguardo del equipo tecnológico en el horario acordado en forma consensuada.
- Al personal docente, autoridades educativas y padres de familia se preocupen y le den continuidad al proyecto tecnológico tanto local como departamental.

## BIBLIOGRAFÍA

- 1. Escuela Oficial Urbana Mixta "Justo Rufino Barrios", Plan Operativo Anual 2007, Sololá, Guatemala.
- 2. Méndez Pérez, José Bidel. Propedéutica para el Ejercicio Profesional Supervisado. 8ª. Edición abril, de 2006.
- 3. Municipalidad de Sololá. Plan Comunitario de Desarrollo 2002 2010. Cooperación Española.
- 4. Municipalidad de Sololá. Proyecto de Fortalecimiento Municipal y Desarrollo Humano Integral en el Altiplano sur.
- 5. Municipalidad de Sololá. Plan Estratégico de Desarrollo, Municipio de Sololá.  $2000 - 2010$
- 6. Proyecto de Educación Comunitaria Bilingüe. Casa Madrid Ejecución, del 15 de junio 2005 al 14 de junio 2007.

#### Leyes

- 7. Asamblea Nacional Constituyente. Constitución Política de la República de Guatemala (1993)
- 8. Gobierno de Guatemala y Unidad Revolucionaria guatemalteca. Acuerdos de paz sobre identidad y derechos de los pueblos indígenas. México D.F. 31 de marzo de 1995
- 9. Ríos Montt, José Efraín. Presidente del Congreso de la República. Código Municipal y su Reforma. Decreto número 56- 2002 y 90-2005 Guatemala, 9 de mayo 2002

# **APÉNDICE**

# **INSTRUMENTOS DE EVALUACIÓN**

#### **Evaluación de Diagnóstico**

#### Lista de cotejo

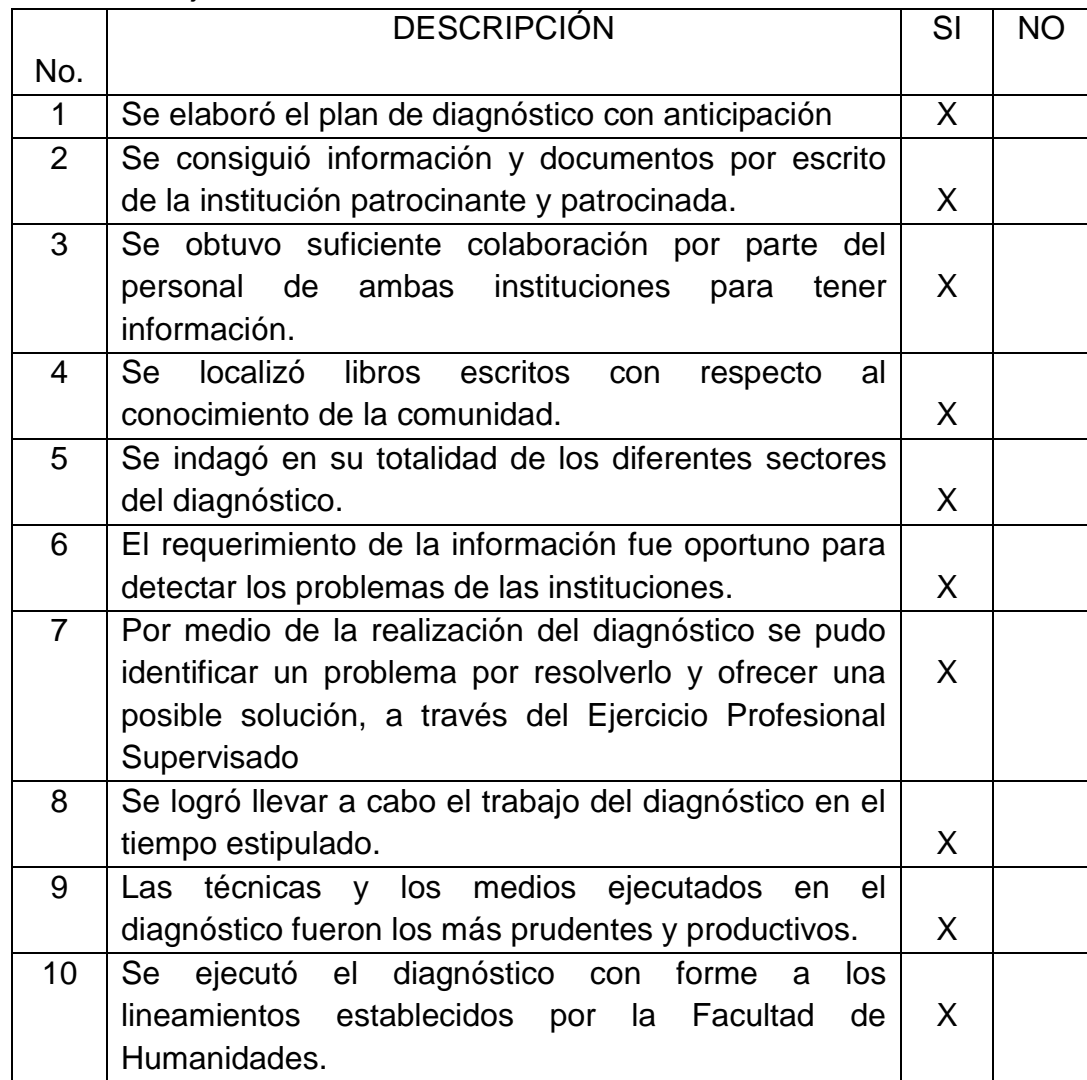

Interpretación:

 De acuerdo a este cuadro presentado se da a conocer que el proceso que se siguió especialmente en la etapa de diagnóstico del EPS. Se ejecutó por medio de una lista de cotejo aplicada al jefe del departamento de proyectos de la municipalidad de Sololá, Director de la escuela Justo Rufino Barrios, para verificar que los objetivos propuestos se hayan cumplido.

# **Ficha de observación**

Ciudad de Sololá.

Barrio San Bartolo. Escuela oficial urbana Mixta " Justo Rufino Barrios "

Información: Observación directa

Fecha: 5 de febrero de 2007

Aspecto a observar: Uso de tecnología adecuada para el proceso enseñanza aprendizaje.

En el casco urbano de esta localidad la mayoría de los centros educativos Nacionales y privados, no cuentan con el sistema tecnológico tanto para alumnos y docentes del nivel primario. En cuanto al requerimiento de estos aparatos es útil para el maestro para desarrollar sus clases programáticos con los estudiantes. Además la falta de este sistema en nuestros tiempos contrarresta bastante el desarrollo y desenvolvimiento del alumno.

Nota: Al no contar con un equipo de cómputo los alumnos de este centro educativo, refleja una calidad educativa, desactualizada y marginados de la realidad cotidiana que se vive en muchos lugares de nuestra Nación e internacionalmente.

# **Aplicación del foda Institucional**

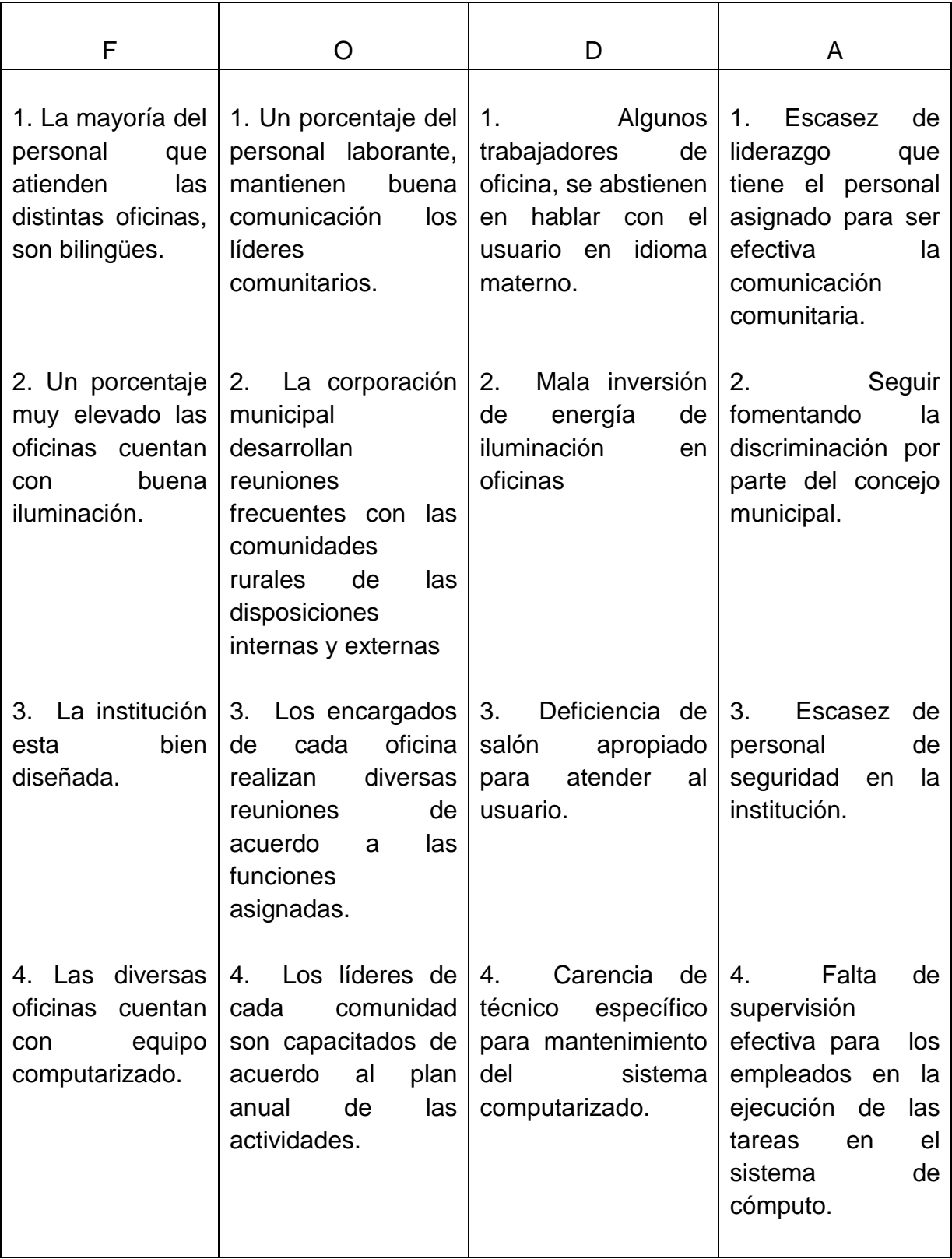

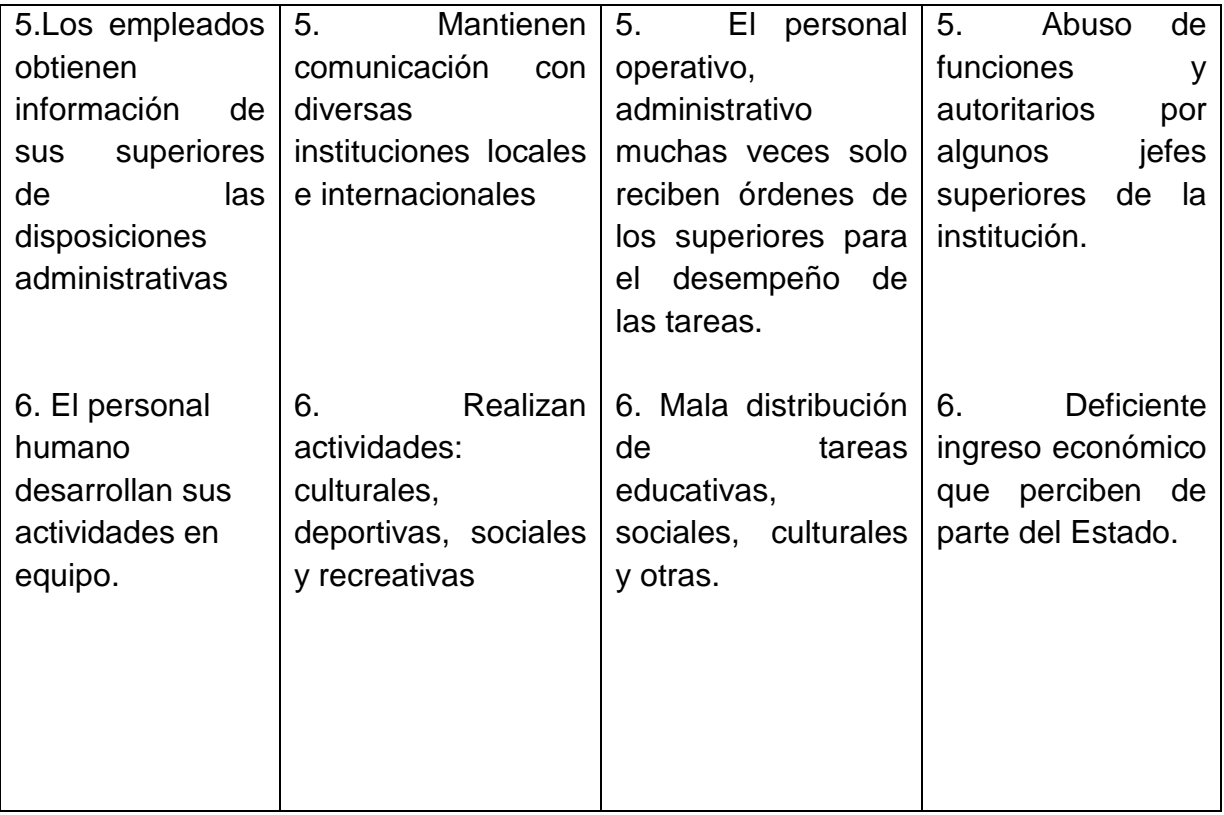

# **Aplicación del foda de la comunidad**

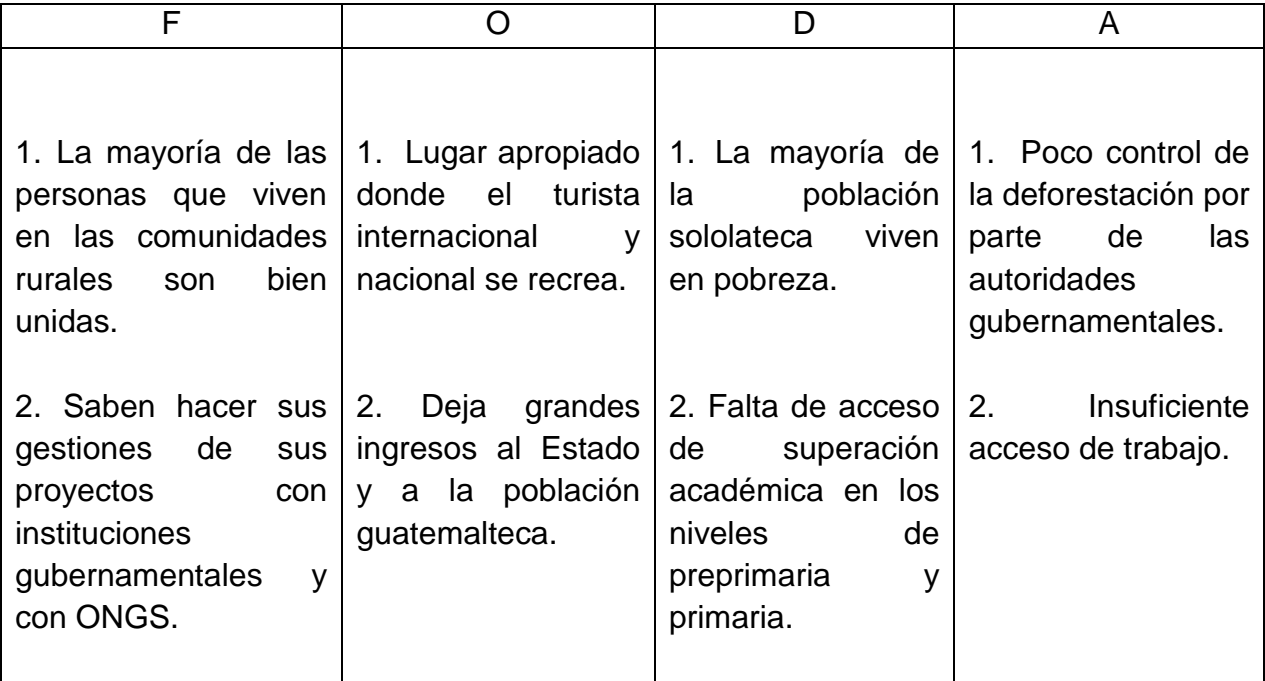

## **Evaluación de la etapa de Perfil de Proyecto**

Lista de cotejo

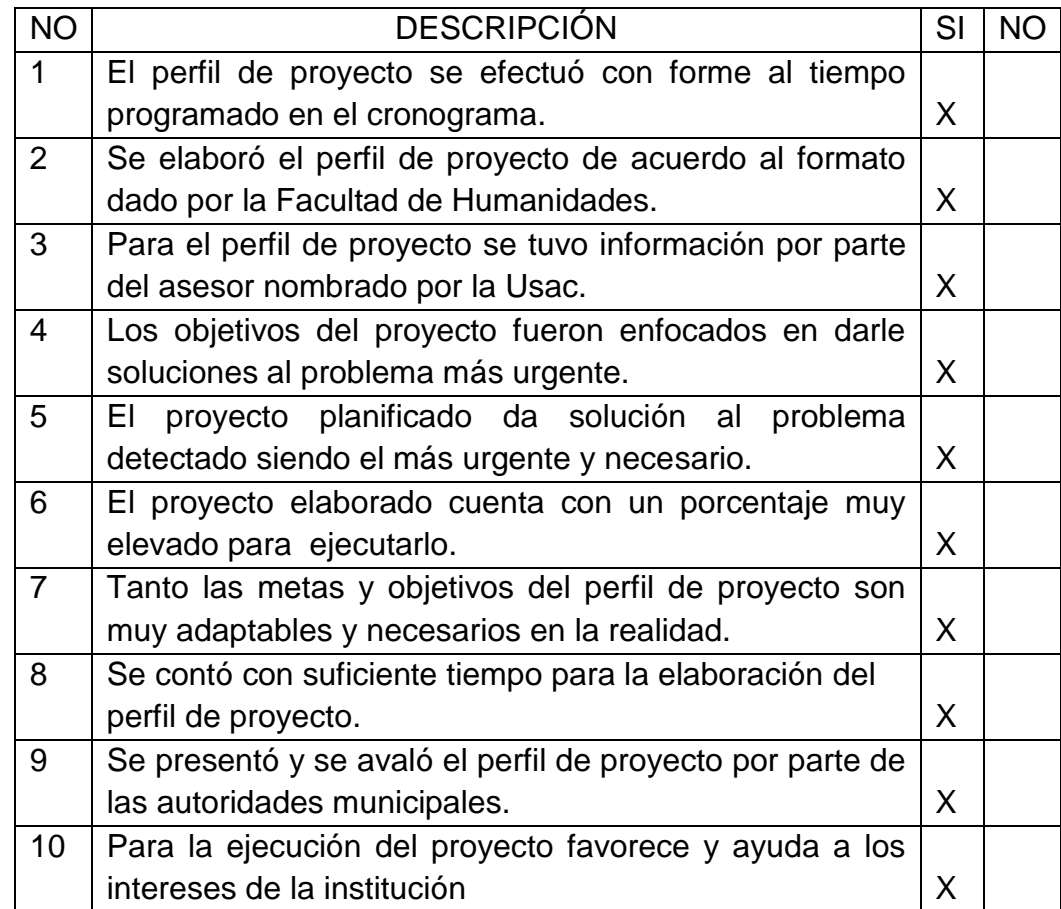

Interpretación:

 El procedimiento se hizo a través de la aplicación de una lista de cotejo al director de la escuela oficial urbana mixta "Justo Rufino Barrios ", a profesores y autoridades municipales, por lo que se manifiesta que esta etapa, se efectuó con mucho éxito y los resultados adquiridos indican confiabilidad y validez al perfil de proyecto para ser ejecutado dándole la solución pertinente a la necesidad prioritaria.

# **Evaluación de la fase de ejecución de proyecto**

Lista de cotejo

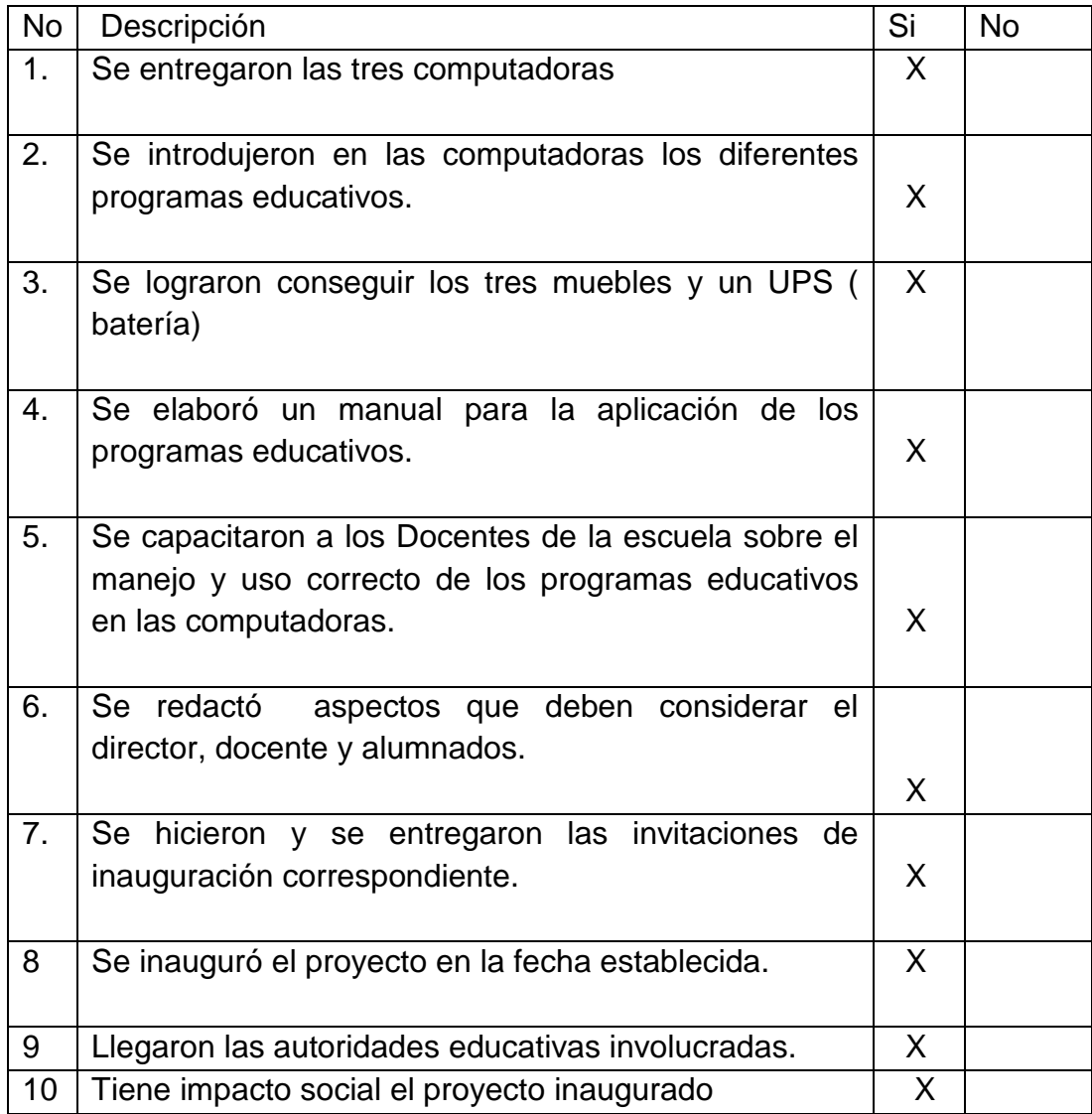

Interpretación:

 Este instrumento fue aplicado a las autoridades educativas y municipales para ratificar que la relación a los objetivos y metas contempladas en el perfil de proyecto se cumplieron según lo planificado, dando como resultado la solución del problema urgente y prioritario. En el lugar reflejado de acuerdo al estudio realizado.

## **Evaluación final**

Lista de cotejo

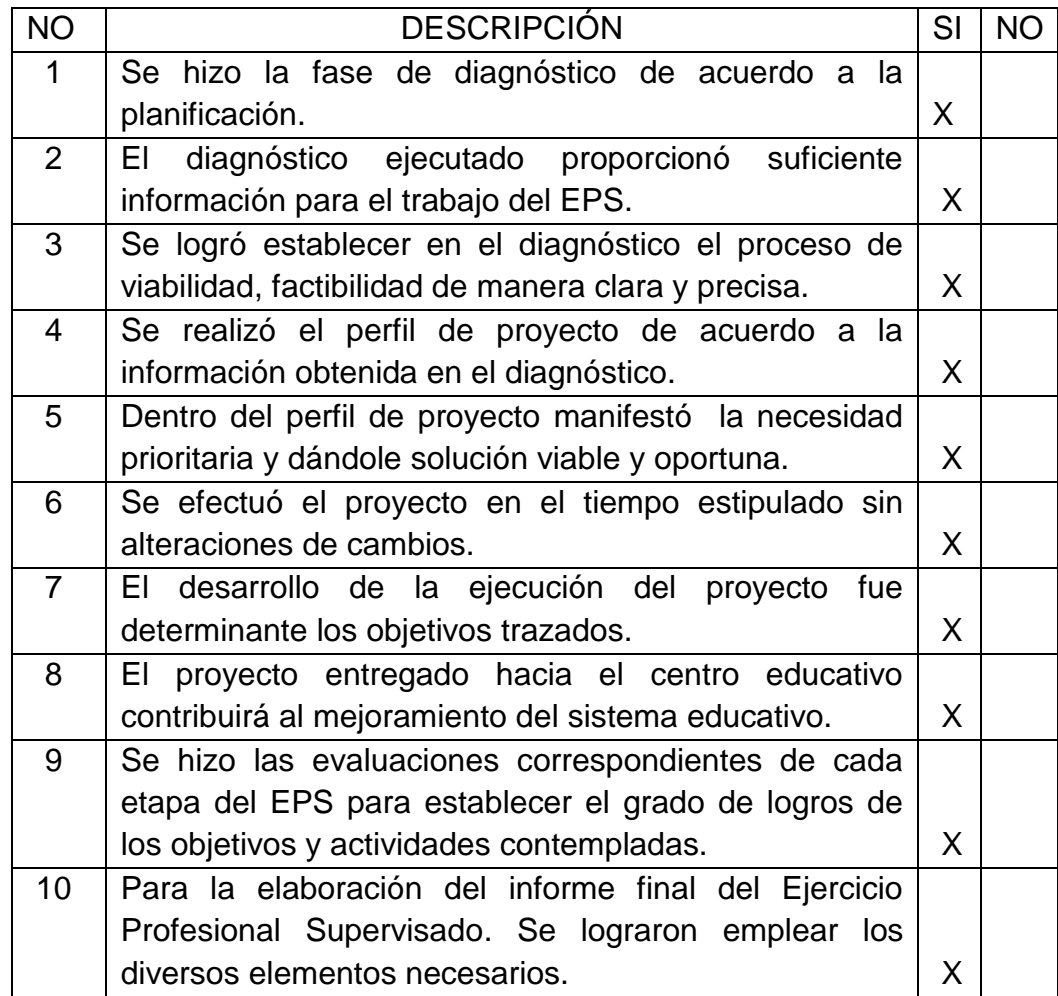

Interpretación:

 Se pudo constatar por medio de una lista de cotejo aplicadas a las autoridades educativas, municipales y comunidad de la confirmación de los objetivos planificados para solucionar el problema detectado de la creación de un programa educativo para el laboratorio tecnológico en informática, en la escuela oficial urbana mixta Justo Rufino Barrios, de la cabecera municipal de Sololá.

# **UNIVERSIDAD DE SAN CARLOS DE GUATEMALA FACULTAD DE HUMANIDADES, SECCIÓN SOLOLÁ LICENCIATURA EN PEDAGOGÍA Y ADMINISTRACIÓN EDUCATIVA EJERCICIO PROSFESIONAL SUPERVISADO**

# **GUÍA DE ENTREVISTA. ( SECTOR RECURSOS HUMANOS ) MUNICIPALIDAD DE SOLOLÁ**

Indicaciones: A continuaciones se le presenta una serie de cuestiones, a lo que se le ruega darle su respuesta correcta.

1. Del personal operativo.

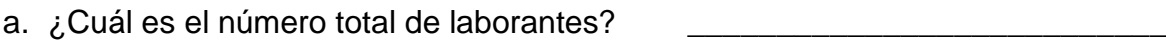

b. ¿Con qué cantidad total de laborantes fijos e interinos se cuenta?

\_\_\_\_\_\_\_\_\_\_\_\_\_\_\_\_\_\_\_\_\_\_\_\_\_\_\_\_\_\_\_\_\_\_\_\_\_\_\_\_\_\_\_\_\_\_\_\_\_\_\_\_\_\_\_\_\_\_\_\_\_\_\_\_

c. ¿Con qué porcentaje de personal se incorpora o se retira anualmente?

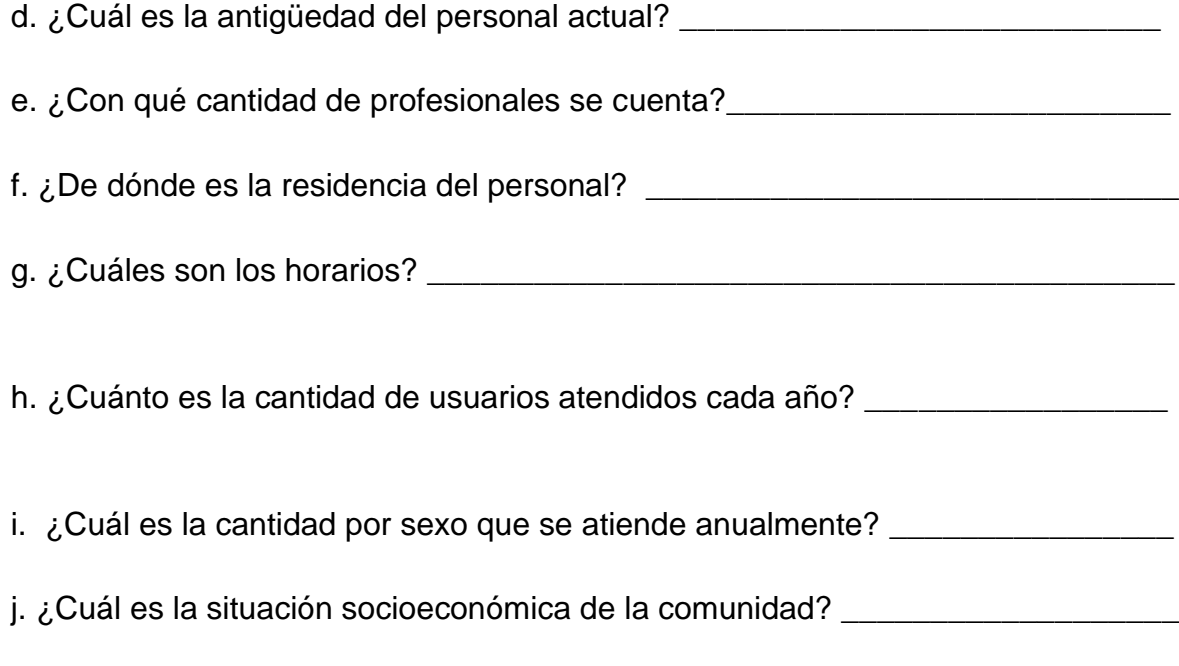

# **UNIVERSIDAD DE SAN CARLOS DE GUATEMALA FACULTAD DE HUMANIDADES, SECCIÓN SOLOLÁ LICENCIATURA EN PEDAGOGÍA Y ADMINISTRACIÓN EDUCATIVA EJERCICIO PROFESIONAL SUPERVISADO**

# **GUÍA DE ENTREVISTA. ( SECTOR CURRICULUM ) MUNICIPALIDADE DE SOLOLÁ**

Indicaciones: A continuación encontrará un orden de preguntas, de las cuales se le suplica responderlas adecuadamente.

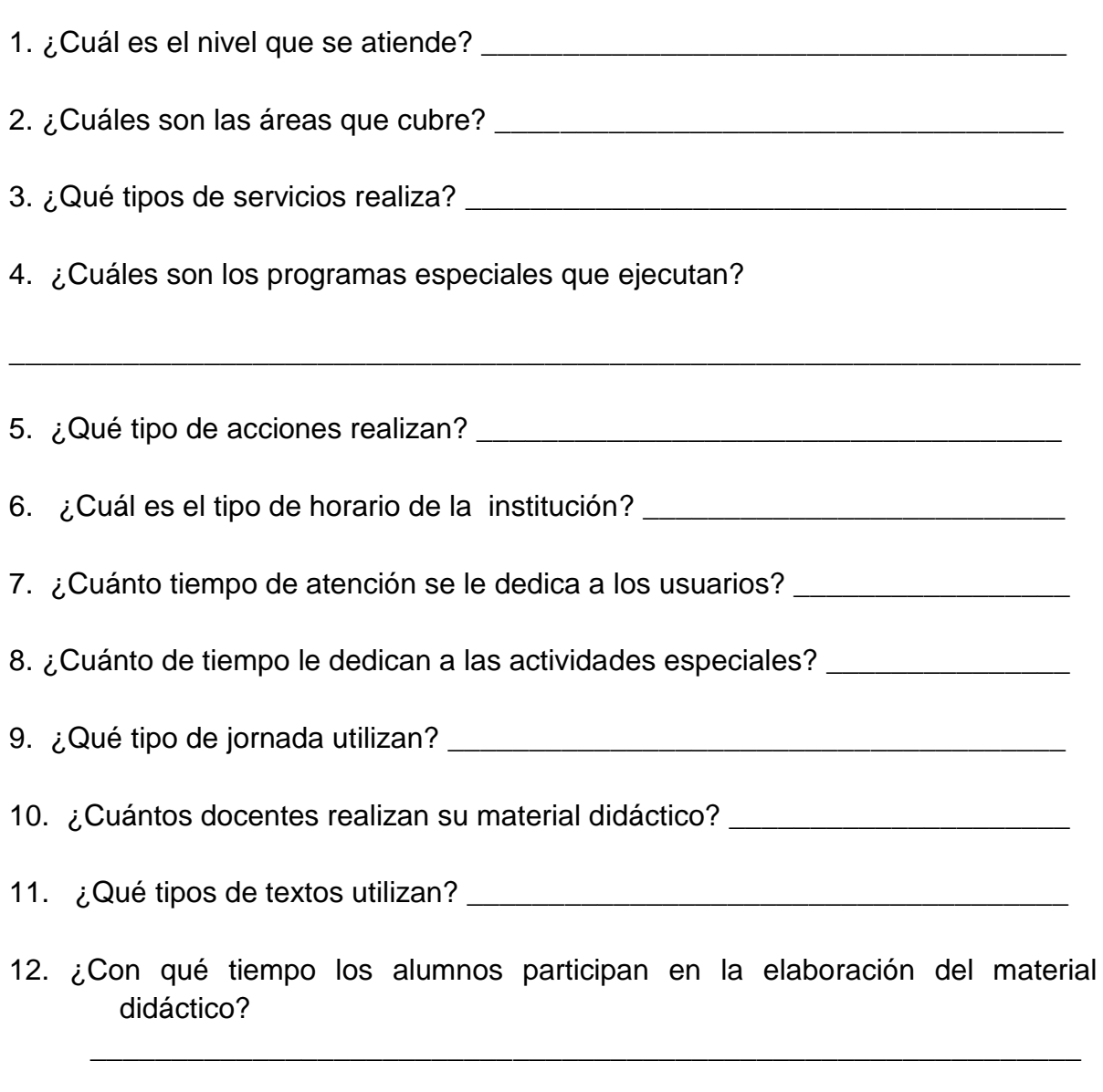

13. ¿Qué tipos de productos elaboran actualmente? \_\_\_\_\_\_\_\_\_\_\_\_\_\_\_\_\_\_\_\_\_\_\_\_\_\_\_\_\_\_

14. ¿Cuáles son las metodologías que emplean los docentes?

15. ¿Cuántas visitas realiza el Supervisor con los alumnos? \_\_\_\_\_\_\_\_\_\_\_\_\_\_\_\_\_

\_\_\_\_\_\_\_\_\_\_\_\_\_\_\_\_\_\_\_\_\_\_\_\_\_\_\_\_\_\_\_\_\_\_\_\_\_\_\_\_\_\_\_\_\_\_\_\_\_\_\_\_\_\_\_\_\_\_\_\_\_\_\_\_\_\_

16. ¿Cuáles son las técnicas que emplean los docentes? \_\_\_\_\_\_\_\_\_\_\_\_\_\_\_\_\_\_\_\_\_\_\_\_\_

17. ¿Cuántas capacitaciones reciben los docentes anualmente? \_\_\_\_\_\_\_\_\_\_\_\_\_

18. ¿Cuál es la manera de llevar el registro de la inscripción de los educandos?

\_\_\_\_\_\_\_\_\_\_\_\_\_\_\_\_\_\_\_\_\_\_\_\_\_\_\_\_\_\_\_\_\_\_\_\_\_\_\_\_\_\_\_\_\_\_\_\_\_\_\_\_\_\_\_\_\_\_\_\_\_\_\_

\_\_\_\_\_\_\_\_\_\_\_\_\_\_\_\_\_\_\_\_\_\_\_\_\_\_\_\_\_\_\_\_\_\_\_\_\_\_\_\_\_\_\_\_\_\_\_\_\_\_\_\_\_\_\_\_\_\_\_\_\_\_\_\_\_

\_\_\_\_\_\_\_\_\_\_\_\_\_\_\_\_\_\_\_\_\_\_\_\_\_\_\_\_\_\_\_\_\_\_\_\_\_\_\_\_\_\_\_\_\_\_\_\_\_\_\_\_\_\_\_\_\_\_\_\_\_\_\_\_\_\_

\_\_\_\_\_\_\_\_\_\_\_\_\_\_\_\_\_\_\_\_\_\_\_\_\_\_\_\_\_\_\_\_\_\_\_\_\_\_\_\_\_\_\_\_\_\_\_\_\_\_\_\_\_\_\_\_\_\_\_\_\_\_\_\_\_\_

19. ¿En qué forma se clasifican los docentes para la contratación?

20. ¿Cuáles son los criterios generales que se utilizan para evaluar?

21. ¿Qué tipos de evaluaciones se emplean? \_\_\_\_\_\_\_\_\_\_\_\_\_\_\_\_\_\_\_\_\_\_\_\_\_\_\_\_

22. ¿Cómo obtienen el control de calidad de eficiencia de los alumnos?

# **UNIVERSIDAD DE SAN CARLOS DE GUATEMALA FACULTAD DE HUMANIDADES, SECCIÓN SOLOLÁ LICENCIATURA EN PEDAGOGÍA Y ADMINISTRACCIÓN EDUCATIVA EJERCICIO PROFESIONAL SUPERVISADO**

# **GUÍA DE CUESTIONARIO. ( PARA ESTUDIANTES ) ESCUELA OFICIAL URBANA MIXTA JUSTO RUFINO BARRIOS, SOLOLÁ**

Indicaciones: A continuación hallará una serie de interrogantes, en las cuales se le ruega darle su respuesta respectiva.

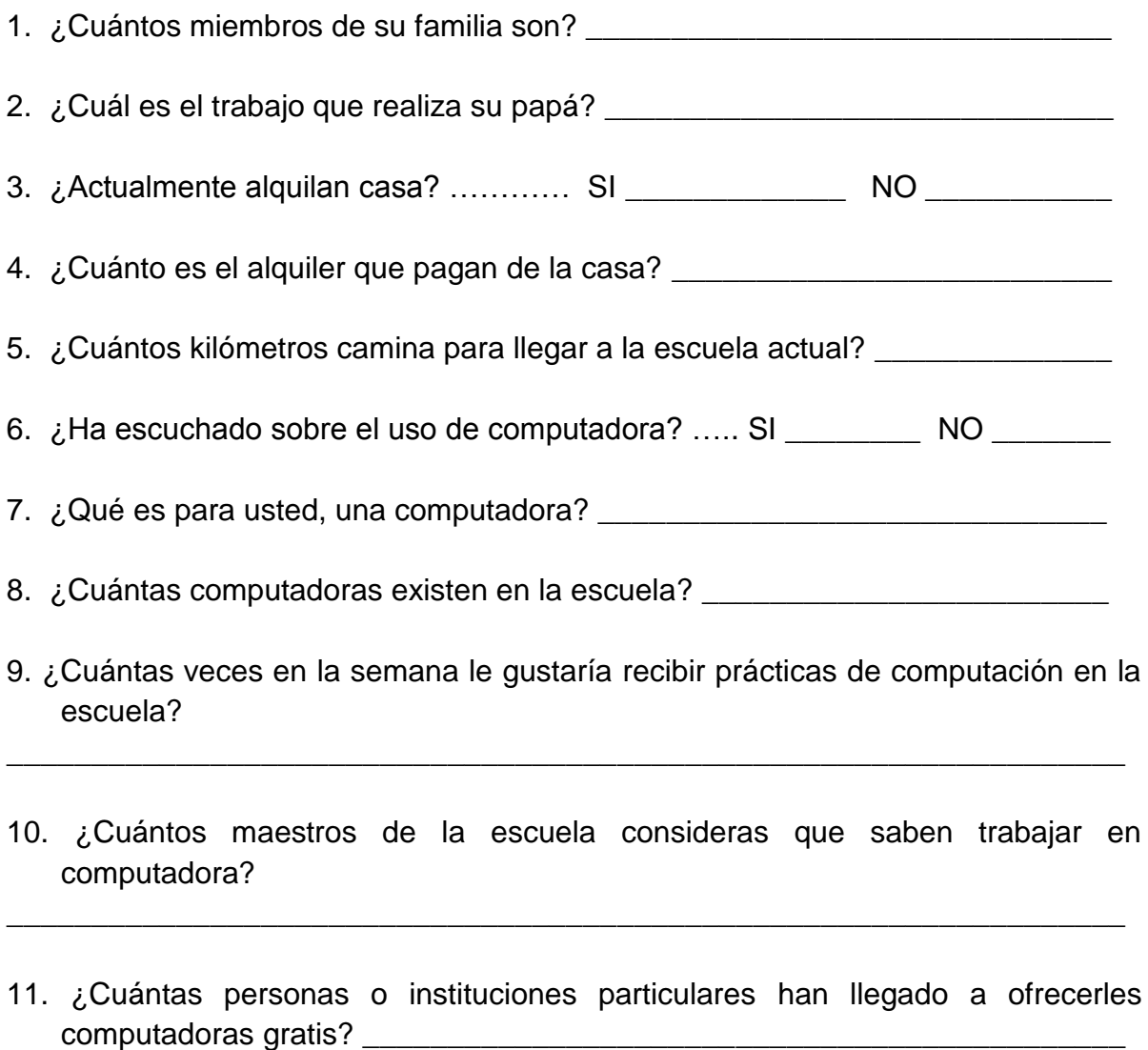

12. ¿Cómo se sentirán tus padres al saber que en la escuela se enseñará cursos básicos de computación?

\_\_\_\_\_\_\_\_\_\_\_\_\_\_\_\_\_\_\_\_\_\_\_\_\_\_\_\_\_\_\_\_\_\_\_\_\_\_\_\_\_\_\_\_\_\_\_\_\_\_\_\_\_\_\_\_\_\_\_\_\_\_\_\_\_\_

# **UNIVERSIDAD DE SAN CARLOS DE GUATEMALA FACULTAD DE HUMANIDADES, SECCIÓN SOLOLÁ LICENCIATURA EN PEDAGOGÍA Y ADMINISTRACIÓN EDUCATIVA EJERCICIO PROFESIONAL SUPERVISADO**

# **GUÍA DE CUESTIONARIO. ( DOCENTES ) ESCUELA OFICIAL URBANA MIXTA JUSTO RUFINO BARRIOS, SOLOLÁ**

Indicaciones: respetuosamente me dirijo a usted, con unas series de interrogantes, de las cuales se le ruega darles su respectiva respuesta.

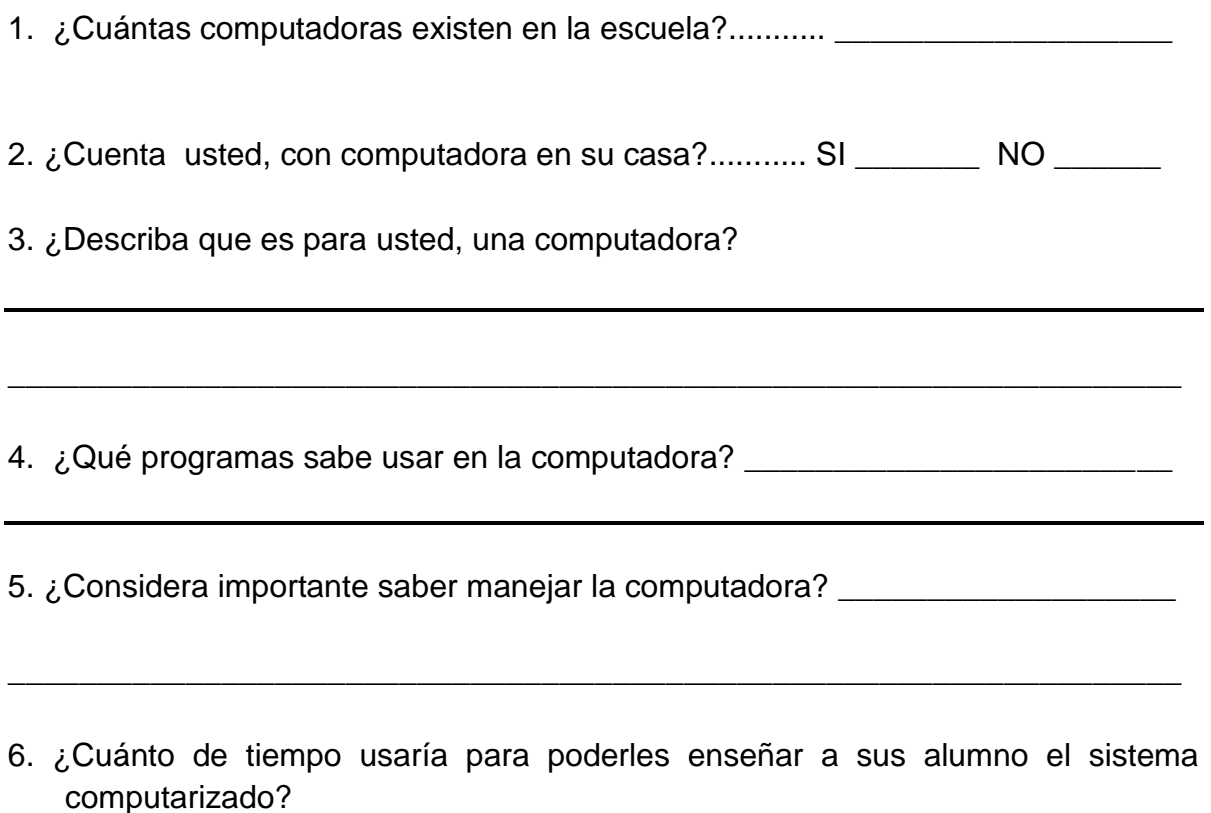

7. ¿En qué le ayudaría a usted, si en las computadoras tuvieran diferentes programas educativos?

\_\_\_\_\_\_\_\_\_\_\_\_\_\_\_\_\_\_\_\_\_\_\_\_\_\_\_\_\_\_\_\_\_\_\_\_\_\_\_\_\_\_\_\_\_\_\_\_\_\_\_\_\_\_\_\_\_\_\_\_\_\_\_\_\_\_

\_\_\_\_\_\_\_\_\_\_\_\_\_\_\_\_\_\_\_\_\_\_\_\_\_\_\_\_\_\_\_\_\_\_\_\_\_\_\_\_\_\_\_\_\_\_\_\_\_\_\_\_\_\_\_\_\_\_\_\_\_\_\_

8. ¿Enseñarles por medio de la computadora a los estudiantes contenidos programáticos hoy en día es un lujo o una necesidad?

\_\_\_\_\_\_\_\_\_\_\_\_\_\_\_\_\_\_\_\_\_\_\_\_\_\_\_\_\_\_\_\_\_\_\_\_\_\_\_\_\_\_\_\_\_\_\_\_\_\_\_\_\_\_\_\_\_\_\_\_\_\_\_\_

# CRONOGRAMA DE ACTIVIDADES DEL PLAN DE DIAGNÓSTICO

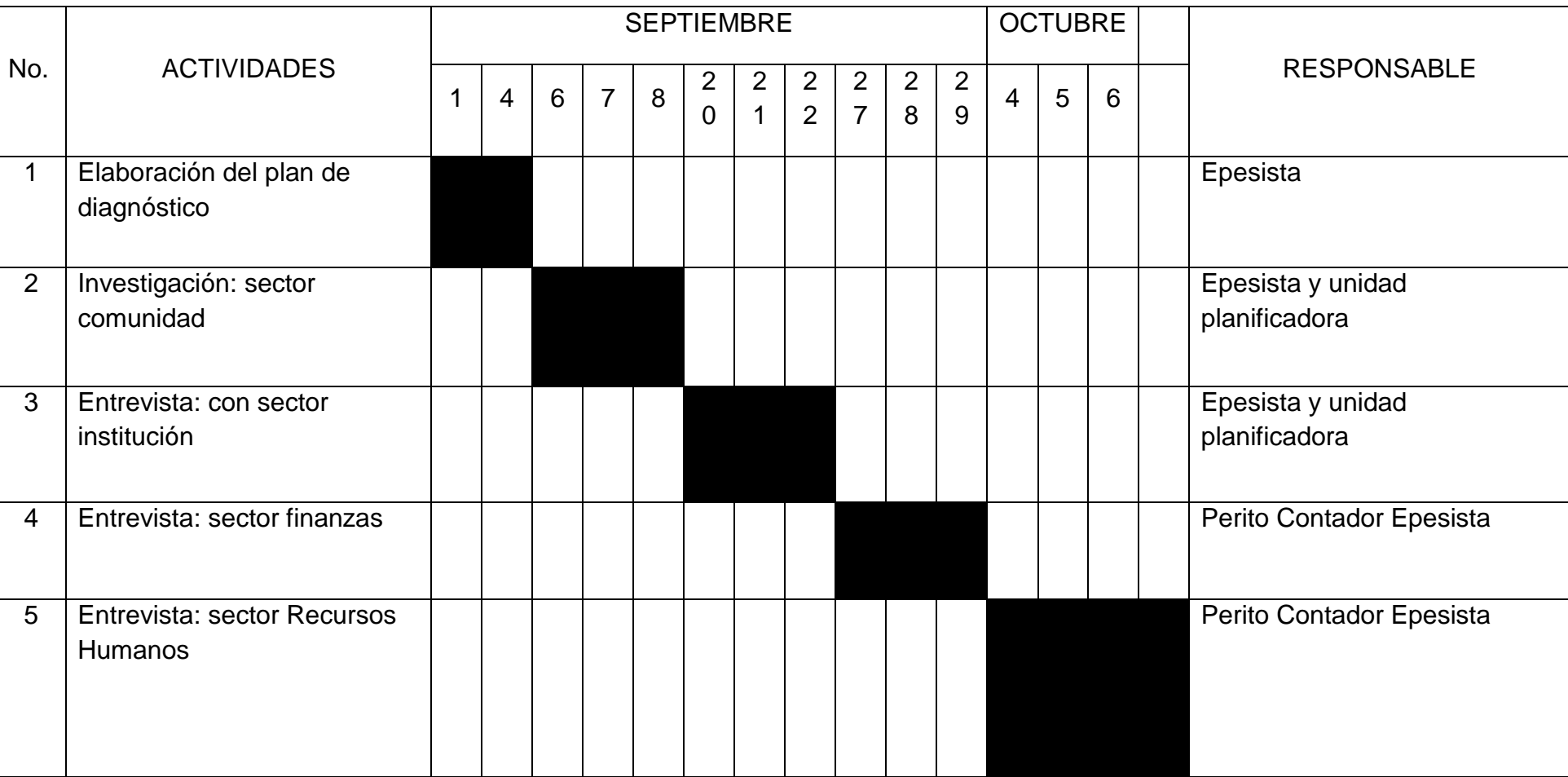

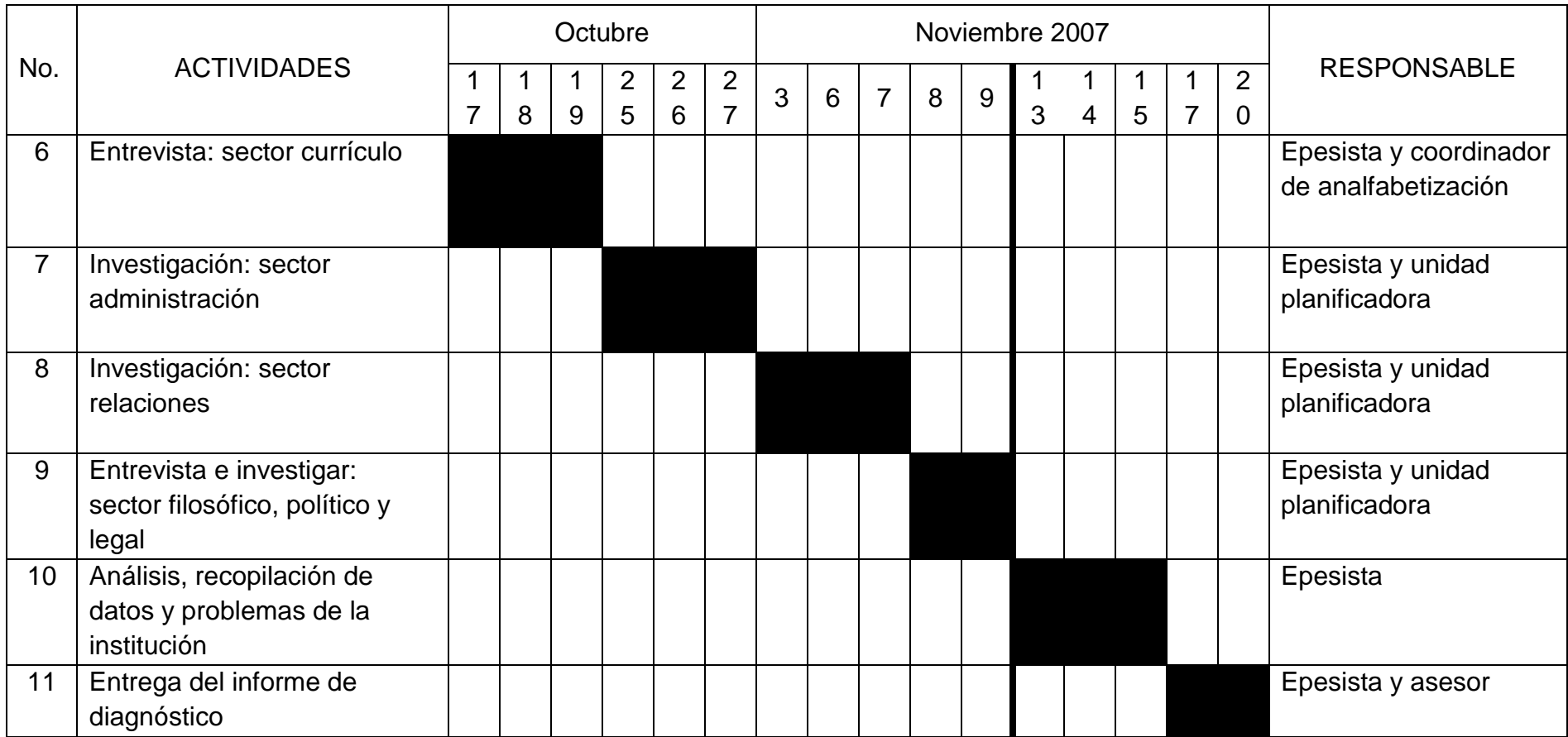

 **Momento de Control**

PROGRAMADO

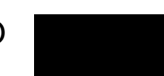

**100**

# CRONOGRAMA DE EVALUACIÓN DE DIAGNÓSTICO

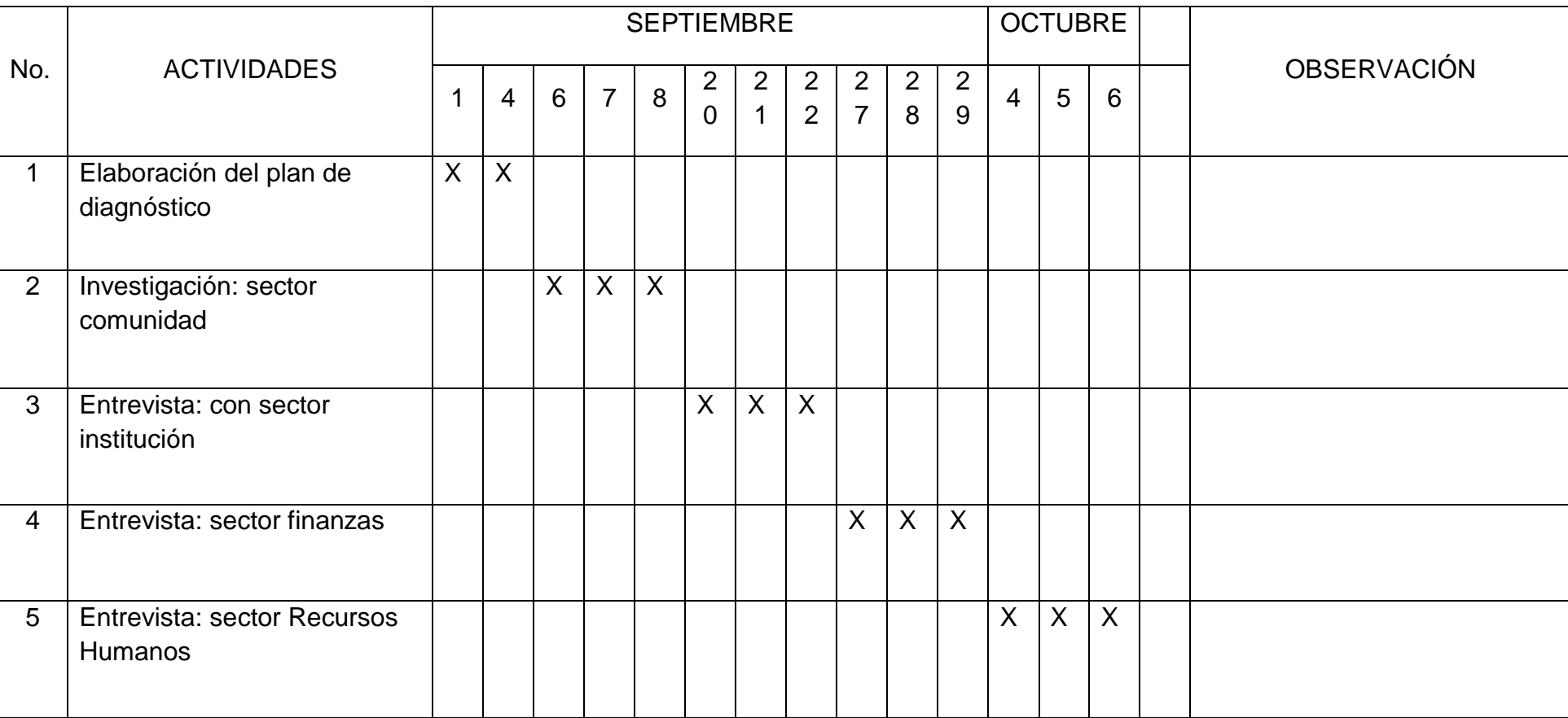

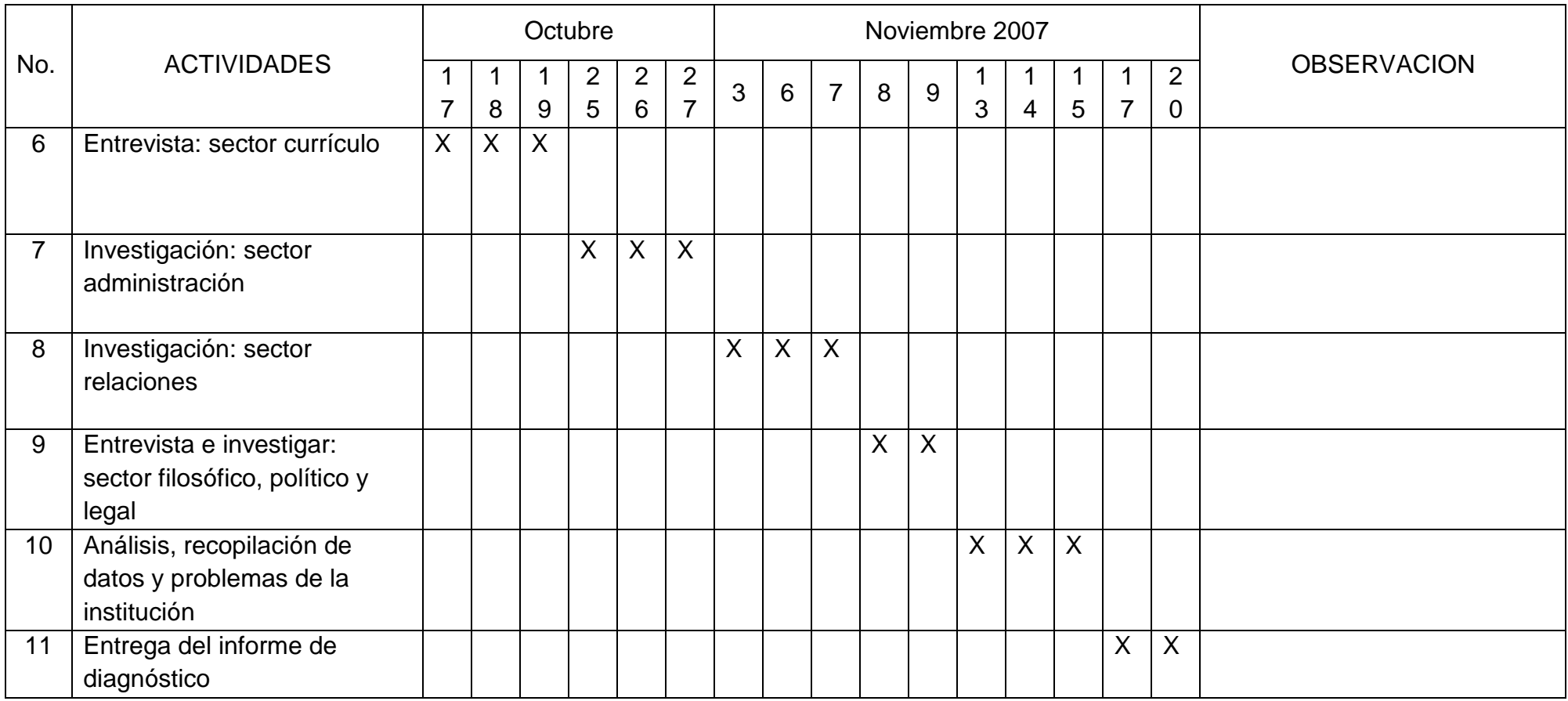

EJECUTADO

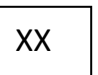
Cronograma de evaluación del perfil

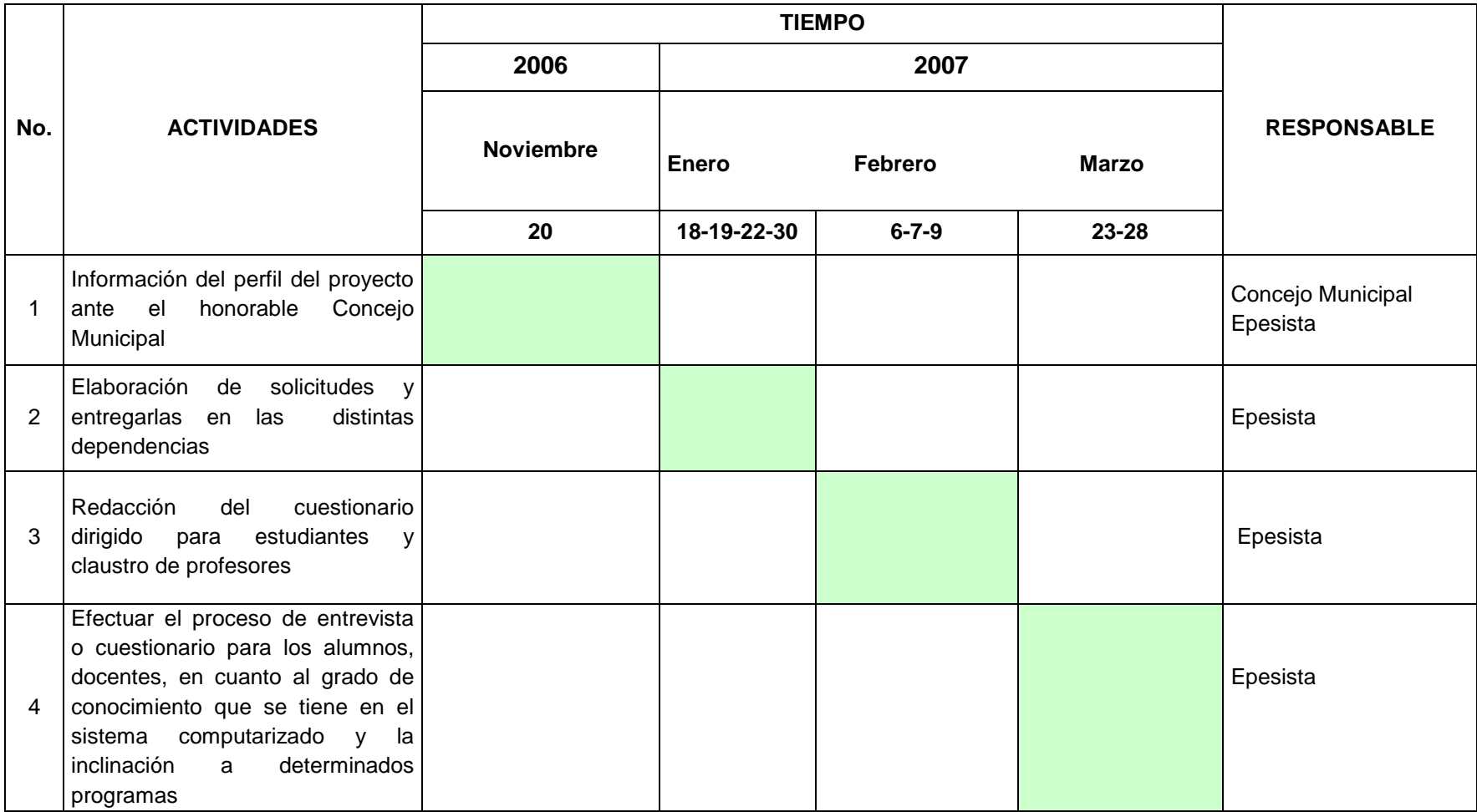

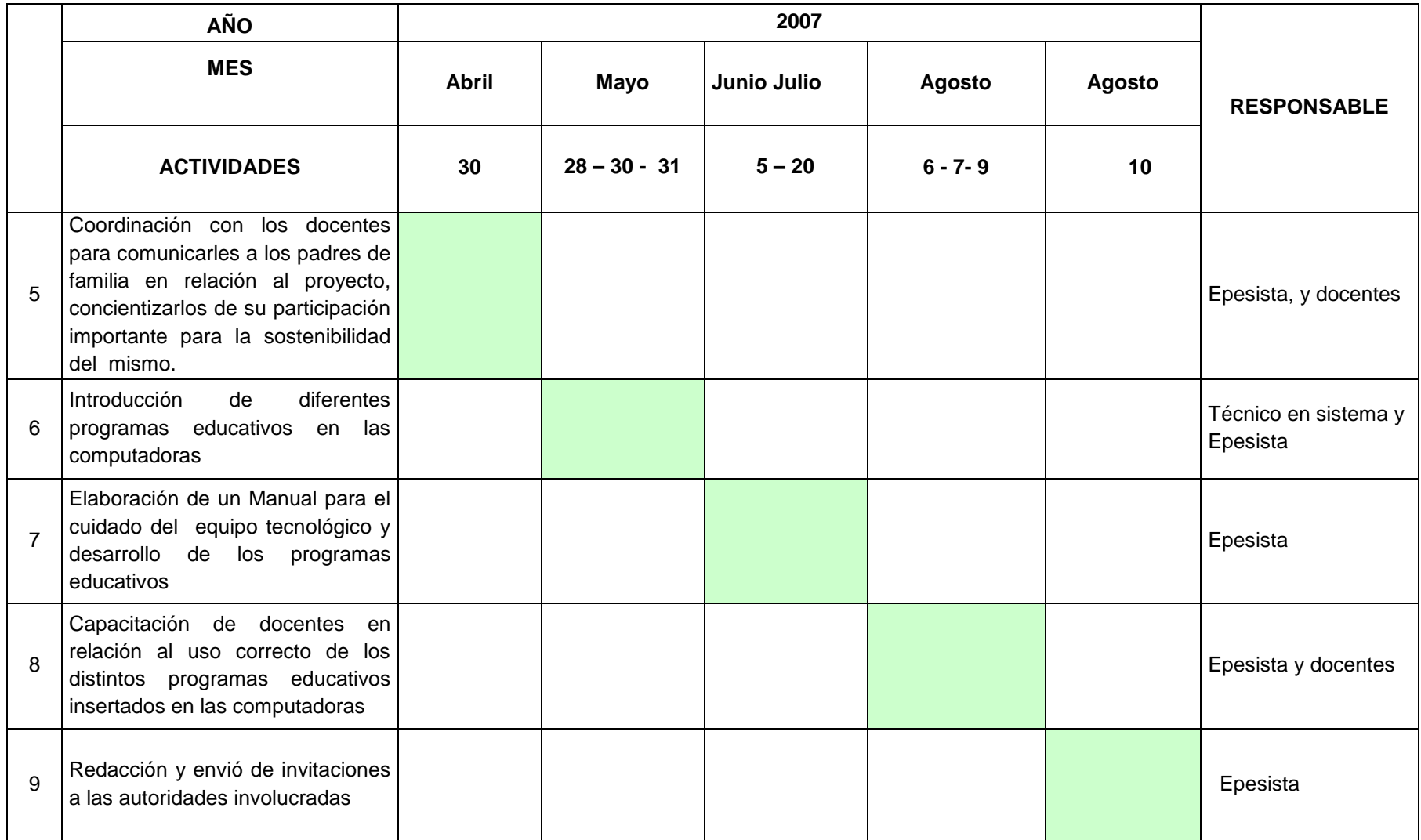

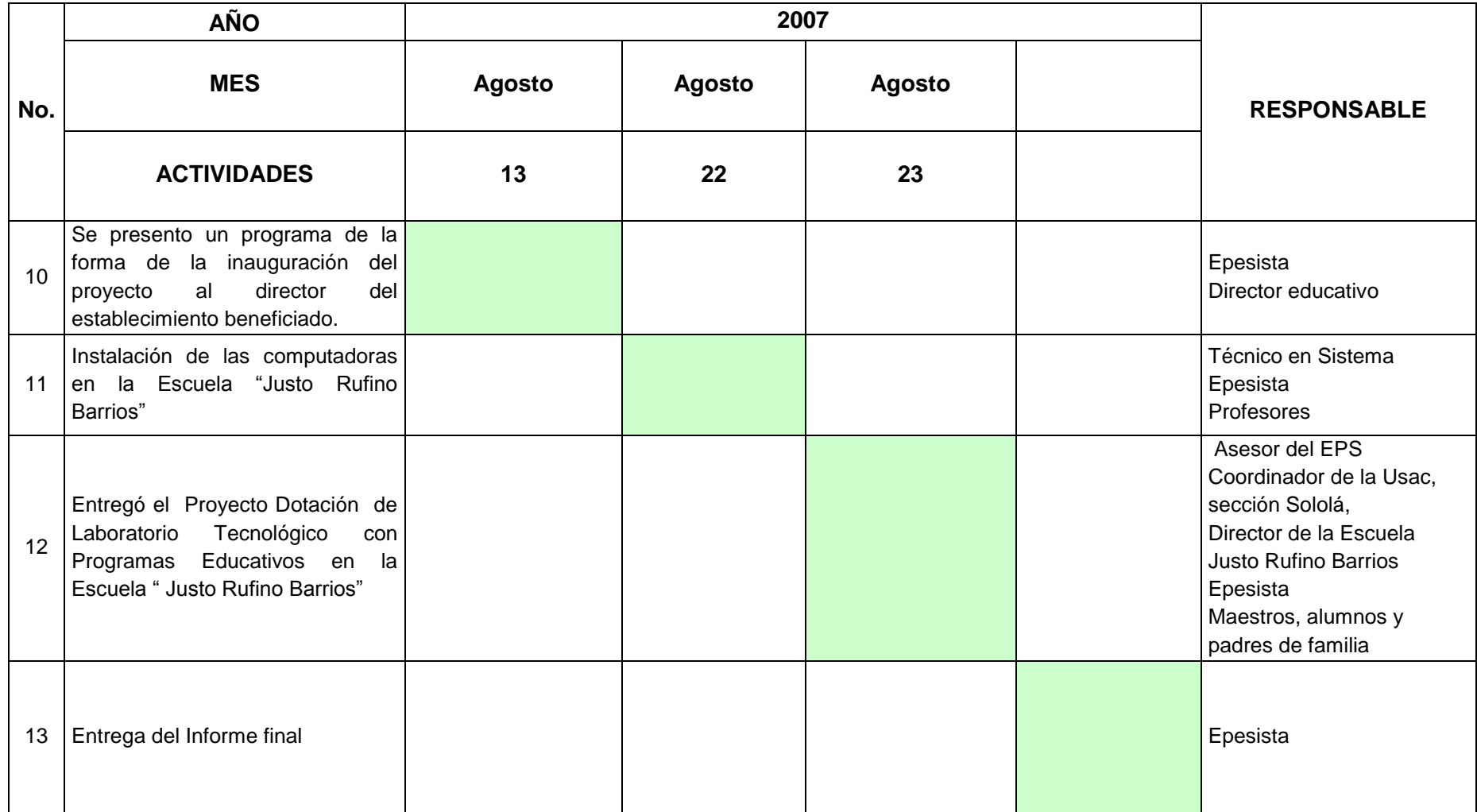

FECHA PROGRAMADA

# **PLAN DE DIAGNÓSTICO**

# **DATOS DE IDENTIFICACIÓN**

**Nombre de la Institución:** Municipalidad de Sololá.

**Ubicación:** está situado a 140 kilómetros de la ciudad capital al occidente del país. Colinda al Norte con Totonicapán y con el municipio de Chichicastenango; al este con los municipios de Concepción y Panajachel; al sur con el lago de Atitlán; al oeste con los municipios de Santa Cruz la Laguna y San José Chacayá.

**Dirección:** 6av. 10-10 zona 1 Sololá.

**Ejecutor del diagnóstico:** PEM. Juan Tún Yaxón.

**Fecha de trabajo:** del 1 de septiembre al 17 de noviembre del 2006.

#### **a. Objetivo General:**

Identificar las condiciones funcionales y estructurales de la municipalidad, tanto en su proyección social, e influencia hacia los diferentes lugares de su jurisdicción, como también conocer las grandes dificultades que se suscitan dentro y fuera de la misma.

#### **b. Objetivos específicos:**

- 1. Conseguir información sobre el entorno tanto: histórico, geográfico, político, social y cultural de la institución.
- 2. Identificar las fuentes de financiamiento de la institución.
- 3. Averiguar los diferentes problemas o necesidades que tienen las distintas oficinas de la institución.
- 4. Describir la situación funcional de la municipalidad.
- 5. Conocer la filosofía y políticas actuales de la institución.
- 6. Ejecutar un estudio detallado a determinados grupos sociales del área urbana y poder encontrar sus necesidades y dándole posibles soluciones.
- 7. Establecer el desarrollo administrativo de la institución.

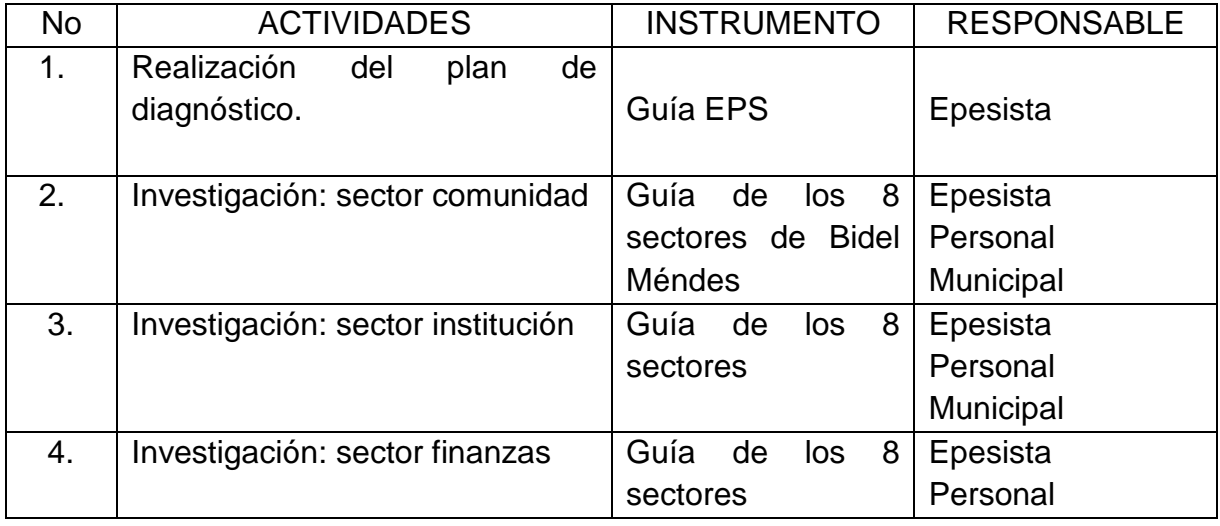

#### **c. Actividades**

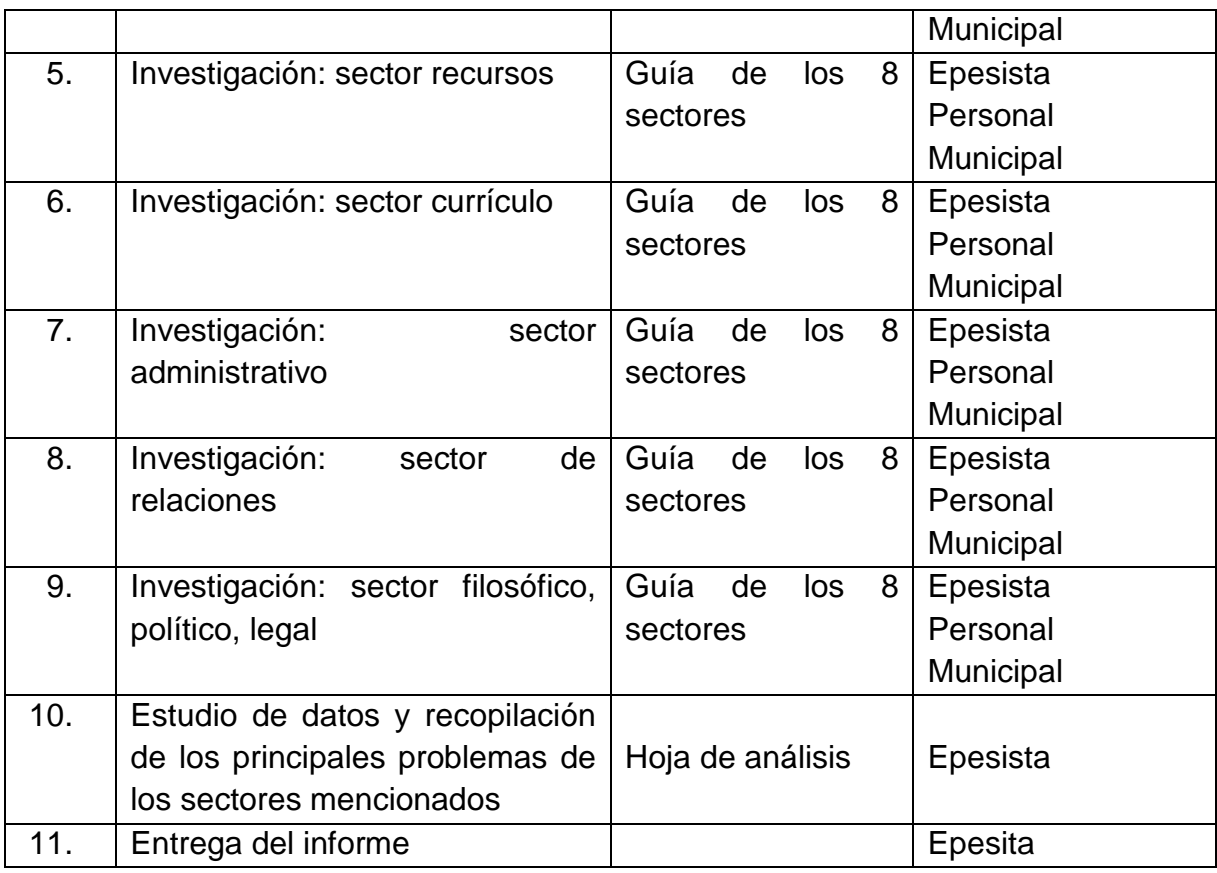

**d. Cronograma de diagnóstico:** ( va adjunto cronograma )

#### **e. Recursos:**

- $\triangleright$  Papel
- $\triangleright$  Libros internos
- $\triangleright$  Bolígrafos
- $\triangleright$  Fotocopias
- $\triangleright$  Regla
- $\triangleright$  Calculadora
- $\triangleright$  Cuadernos

#### **Recursos humanos:**

- Autoridades de la institución
- $\triangleright$  Personal de la unidad de planificación
- Estudiantes de la escuela y docentes
- $\triangleright$  Personas de la población
- > Trabajadores de la institución

**f. La evaluación:** se realizó por medio del desarrollo de un cronograma de actividades de cada sector, hojas de observación y preguntas orales.

## I SECTOR COMUNIDAD

## 1 Área Geográfica

### **1.1 Localización:**

 El municipio de Sololá esta situada a 140 kms. de la ciudad capital, pertenece al occidente del país y colinda con los siguientes departamentos y municipios: Al norte con el departamento de Totonicapán y Quiché. Al este: municipios de Concepción y Panajachel. Al sur: con el lago de Atitlán. al oeste: municipios de Santa Cruz La Laguna, San José Chacayá y Nahualá.

### **1.2 Tamaño:**

 Su extención territorial es de 1061 kms cuadrados, cuenta con una superficie de 94 kms. cuadrados, es el 8.86% del total del departamento.

### **1.3 Clima, suelo y principales accidentes:**

- **1.3.1 Clima:** el clima promedio de frío y existen dos tipos bien definidos: verano e invierno. Las zonas altas es donde se encuentra el bosque muy húmedo montano subtropical y en la parte baja con bosque húmedo montano bajo subtropical. En las dos zonas las precipitaciones pluviales oscilan entre 100 y 200 milímetros de agua por año, las temperaturas promedios entre 12 y los 18 centígrados.
- **1.3.2 Suelo:** el municipio cuenta con una superficie de 9,400.19 hectáreas, de las cuales 2,350 hectáreas, 25% cuenta con cubierta forestal; mientras que el restante 75% ha sido incorporado para las actividades agrícolas.
- **1.3.3 Principal accidente:** cuenta con una red hidrográfica, cuyo principal foco de nacimiento es la Cumbre María Tecún. Pues en esta zona nacen varias quebradas o riachuelos que tributan su caudal hacia el río Kiskab, ( porque anteriormente allí se ubicaban las avispas para hacer sus necesidades fisiológicas) siendo el principal afluente del lago de Atitlán. En total la red hidrográfica del municipio la conforman dieciséis ríos, cuyo recorrido oscilan entre 10 y 15 kilómetros, es decir que estas fuentes de agua son utilizadas para las actividades de la agricultura y para el consumo humano.

#### **1.4 Recursos Naturales:**

 **1.4.1 Flora:** existen en el municipio 1,763 hectáreas de bosques naturales latifoliados (variedad de robles, encinos y alisos). Se encuentran en la

 mayoría en la parte baja del municipio. Mientras que en la zona alta hay rodales de coníferas que sumados abarcan 687 hectáreas de pino colorado y muy pocas de pino blanco (especie en vías de extinción por su sobreexplotación).

 **1.4.2 Fauna:** hoy en día sigue habiendo una variedad de animales silvestres del municipio, siendo: el gato de monte, tigrillo, zorrillo, coyote venado, ardilla, taltuza, liebre armadillo, entre las aves están: el águila y la paloma. Cabe mencionar, que el número de ejemplares de cada especie ha disminuido mucho, como varias de éstas peligran con desaparecer del municipio.

## **2. Histórica**

- **2.1 Principales pobladores:** en la cabecera municipal de Sololá después de la conquista, la familia Xahil mantuvo una gran cuota de poder de prueba de ello es que Diego de Hernández Arana ocupó el cargo de alcalde en los años 1,559 a 1,586.
- **2.2 Sucesos históricos importantes:** Sololá se deriva del vocablo Tzolojyá que en Kiché, Kaqchikel y Tzutuhil significa agua de sauco; Ya significa agua y Tzol o Tzoloj que singnifica Sauco o sauce. De acuerdo a otra interpretación el nombre Kaqchikel, Tzol significa volver a retornar o particularmente de continuación. El 30 de octubre de 1,547 según el memorial de Sololá en el cumplimiento de la Real Cédula de 1,540 que ordenaba la congregación de los indígenas en pueblos, siendo fundada la ciudad de Sololá, la que fue denominada Asunción de Nuestra Señora de Tecpán Atitlán y también con el nombre de Tzolha.
- **2.3 Personalidades pasadas:** la visita pastoral, realizada en los años 1,758 y 1,770, el arzobispo Pedro Cortés y Larraz anota que en el pueblo de Sololá vivían 5,455 personas. Otra persona que se menciona es a don Pedro de Alvarado donde aprovechó el momento en que los Kichés y Kaqchikeles estaban en conflicto para aliarse con uno de ellos y lograr dominar. Sololá ha tenido personalidades pasadas y presentes de autoridades indígenas en la municipalidad: el señor Pedro Iboy y Esteban Toc Tzay y en la gobernación departamental está Carlos Cumatz Pecher.
- **2.4 Lugares de orgullo local:** en la cabecera departamental de Sololá existen: La torre que fue construida en 1,917 y el parque "Centroamérica".

## **3 Política:**

 **3.1 Gobierno local:** está el alcalde municipal y cuenta con una corporación o concejo municipal, con dos síndicos, cinco concejales y con tres suplentes.

- **3.2 Organización administrativa:** para cumplir sus funciones y atender las demandas de la población, la Corporación Municipal están organizadas comisiones e integrada cada uno por dos elementos humanos. Finanzas. Salud Pública y Asistencia Social. Cultura y deportes. Ganadería alimentación y fomento económico. Protección del medio ambiente y Patrimonio Cultural. Urbanismo y Desarrollo Urbano y Rural. Probidad. Contratación de personal. Además, actúan como representantes de la municipalidad en el área rural, los alcaldes auxiliares.
	- **3.3 Organizaciones políticas:** Conalfa, (Comité Nacional de Alfabetización). Maga (Ministerio de Agricultura Ganadería y Alimentación). Intecap (Instituto Tecnológico Centroamérica y Panamá). Jefatura del Área de Salud.
	- **3.4 organizaciones Civiles Apolíticas:** cuenta con una municipalidad indígena y es una de las más importantes expresiones de la organización comunitaria de la cabecera. Dicha formación tiene sus raíces en el período Colonial cuando los españoles formaron los cabildos de indígenas, cumpliendo sus funciones de intermediarios y representando ante el poder colonial municipal. Validad la interpretación los cabildos y municipalidades indígenas alternas de la forma que encontraron los españoles para disminuir la precisión y oposición de los colonizados, cediendo así una mínima cuota de poder sin embargo a lo largo de los siglos fue constituyéndose como parte de las autoridades tradicionales mayas. La organización de la municipalidad indígena se basa en circular y no en la vertical mientras que en el área urbana existen organizaciones tradicionales indígenas, como el consejo de ancianos, consejo de cofrades, la coordinadora de organizaciones mayas de Sololá (COMS). También están la organización de Comités para gestionar el desarrollo en cada comunidad.

#### **4. Social:**

- **4.1 Ocupación de los habitantes:** la actividad ampliamente predominante es la agricultura. Otra ocupación corresponde a los profesionales, siendo los más comunes maestros de educación preprimaria, primaria, secretarias, peritos contadores y algunos pocos con títulos del nivel medio. Además se pueden mencionar: comerciantes informales, panaderos, carpinteros, zapateros, albañilería y empresarios.
- **4.2 Producción, distribución de productos:** Sololá es uno de los principales centros de comercio del altiplano. Sus días de plaza es visitado por vendedores y compradores de otros departamentos del país. Siendo este

 lugar donde se cosecha muchas clases de verduras, en la cual son vendidas o distribuidas en los distintos departamentos del país y específicamente en la ciudad capital. No obstante que algunos productos como la cebolla y el aguacate son exportados a El Salvador.

#### **4.3 Agencias educacionales: Nivel Primaria**

- Escuela oficial urbana mixta Justo Rufino Barrios. Matutina y Vespertina.
- Escuela oficial urbana mixta Tipo Federación. Matutina y Vespertina.
- Escuela oficial Urbana mixta La esperanza. Jornada Matutina.
- Escuela oficial urbana mixta Molino Belén. Jornada Matutina.
- Escuela oficial urbana mixta Santa Teresita. Jornada Matutina.
- Escuela oficial urbana mixta San Antonio. Jornada matutina.
- Escuela oficial urbana mixta Para adultos. Jornada Nocturna
- $\triangleright$  Escuela oficial urbana mixta de Artes.

### **Nivel Básico**

- $\triangleright$  Instituto Nacional Abraham Lincoln
- **E** Instituto Nacional Básico Nocturno
- Escuela de Formación Agrícola

## **Colegios:**

- Colegio Monte Sión
- Colegio Seminario San José
- Colegio Josué 1.9
- $\triangleright$  Colegio Integral sololateco
- **≻** Colegio Nuevo Amanecer
- Colegio Eliseo
- **E** Básico Normal Privado

#### **Nivel Diversificado:**

- Escuela Nacional de Ciencias Comerciales
- Escuela de Formación Agrícola
- Escuela Monte Sión
- Colegio Lago de Atitlán
- Escuela Normal Privada Sololá
- Escuela de Ciencias de la Computación
- $\triangleright$  Bachillerato por Madurez
- Escuela Normal de Educación Física

## **Nivel Universitario:**

- Extensión Universitaria, Universidad de San Carlos de Guatemala
- Universidad Mariano Gálvez
- Universidad del Valle de Guatemala
- Universidad Mesoamericana
- Universidad Panamericana (UPANA)
- **4.4 Agencias Sociales de Salud y otros:** hospital nacional San Juan de Dios, en la cual está al servicio de la población sololateca, Centro de salud, sin embargo existen otras que prestan el servicio privado como: hospital Santa Teresita, la clínica de especialidades Pro bienestar de la familia ( APROFAM), y varias clínicas privadas con especialidades.
- **4.5 Vivienda:** el tipo de vivienda que predomina en la cabecera municipal son las que están construidas de adobe y block, con piso de cemento, techo de lámina galvanizada, con uno o cinco ambientes, corredores y patio. Además existen construcciones con características modernas, de uno a cuatro niveles con techos de concreto de cemento. Sin embargo en el área rural, en su mayoría se encuentras en malas condiciones.

### **4.6 Centros de recreación:**

- **4.6.1 Campos de futbol:** existen 16 canchas, 3 están ubicadas en cabecera municipal.
- **4.6.2 Confede:** ( Confederación Deportiva ) es un gimnasio que alberga una cantidad de tres a cinco mil personas, dándole utilidad a varias disciplinas del deporte.
- **4.6.3 Casa del deportista:** lugar donde se practican varias clases de deportes como el Karate, Boxeo, Levanta pesas y otras disciplinas.
- **4.6.4 Balnearios:** estando una en la Nueva Esperanza y la otra en la playa del Jaíbal ubicada en la Aldea San Jorge la Laguna. Mientras en lo privado están: Turicentro la Montaña que está en el barrio San Antonio y el turicentro El Nido de águila está en la salida hacia Panajachel.
- **4.7 Transporte:** el servicio de transporte colectivo de la cabecera municipal están: camionetas, camiones, taxis, mototaxis, bicicletas y moto bicicletas.
- **4.8 Comunicaciones:** están los teléfonos, celulares, radios locales y nacionales, televisiones locales nacionales e internacionales. En cuanto al servicio de correos es prestado por la empresa privada denominada Correos de Guatemala. El correo concesionario del servicio público y la entrega de correspondencia a domicilio se hace diariamente en el área urbana, mientras que se hace una vez en el área rural.
- **4.9 Grupos religiosos:** en cuantos estos grupos están: católicos que cuentan con dos iglesias y una parroquia en la cabecera municipal, y una iglesia en todas las comunidades del área rural. Mientras en el caso de las iglesias evangélicas, se hayan varias en cada lugar tanto en el área urbana y rural. En relación a Bautista, Mormones, y Testigos de Jehová, solo cuentan con una sola en casco urbano.
- **4.10 Fiesta titular:** se realiza en las fechas del 14 al 17 de agosto, sin embargo previo a estas fechas se realizan diferentes desfiles alegóricos, culturales, sociales y deportivos, con la participación de los estudiantes de diversos niveles educativos.
- **4.11 Clubes o asociaciones sociales:** Club blanco y negro asimismo algunas asociaciones que trabajan para el desarrollo agrícola y atención a la niñez: COINDI, (Cooperación Indígena Para el Desarrollo Integral). COLUA RL. (Cooperación de Ahorro la Unión Argueta. Responsabilidad Limitada). ADICLA, (Asociación de Desarrollo Integral Cuenca del lago de Atitlán). KAMOLBEY, (El que enseña el camino o Líder de la Comunidad). y IXIM ACHÍ ( Hombre de Maíz). Asimismo existen organizaciones deportivas, siendo su objetivo principal la practica del deporte a nivel local.
- **4.12 Composición étnica:** en el municipio de Sololá está conformada por porcentaje elevado de personas indígenas como: Kaqchikeles, Kichés, Tzutuhiles y una minoría de personas ladinos.

# PROBLEMÁTICA DETECTADA DEL SECTOR I

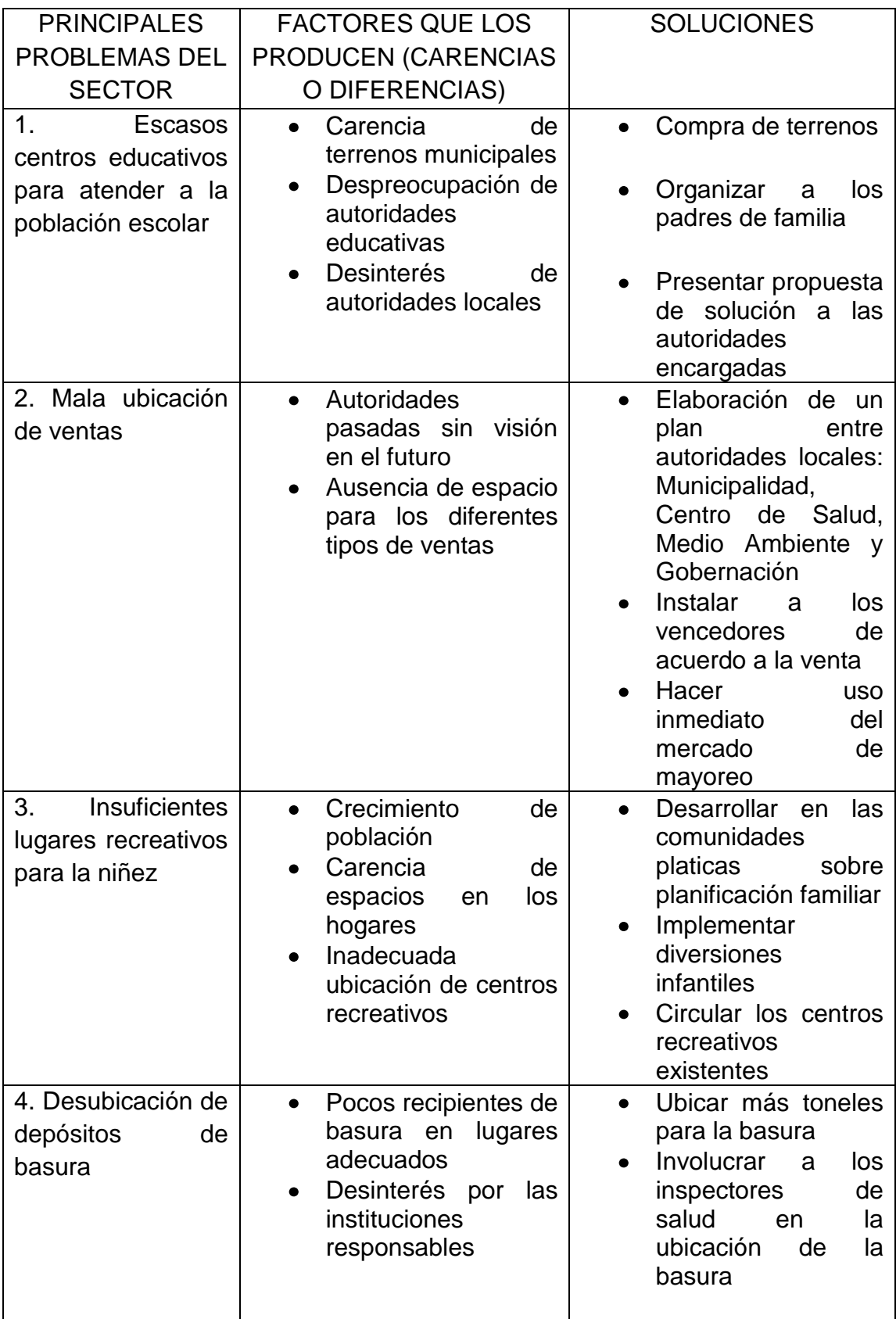

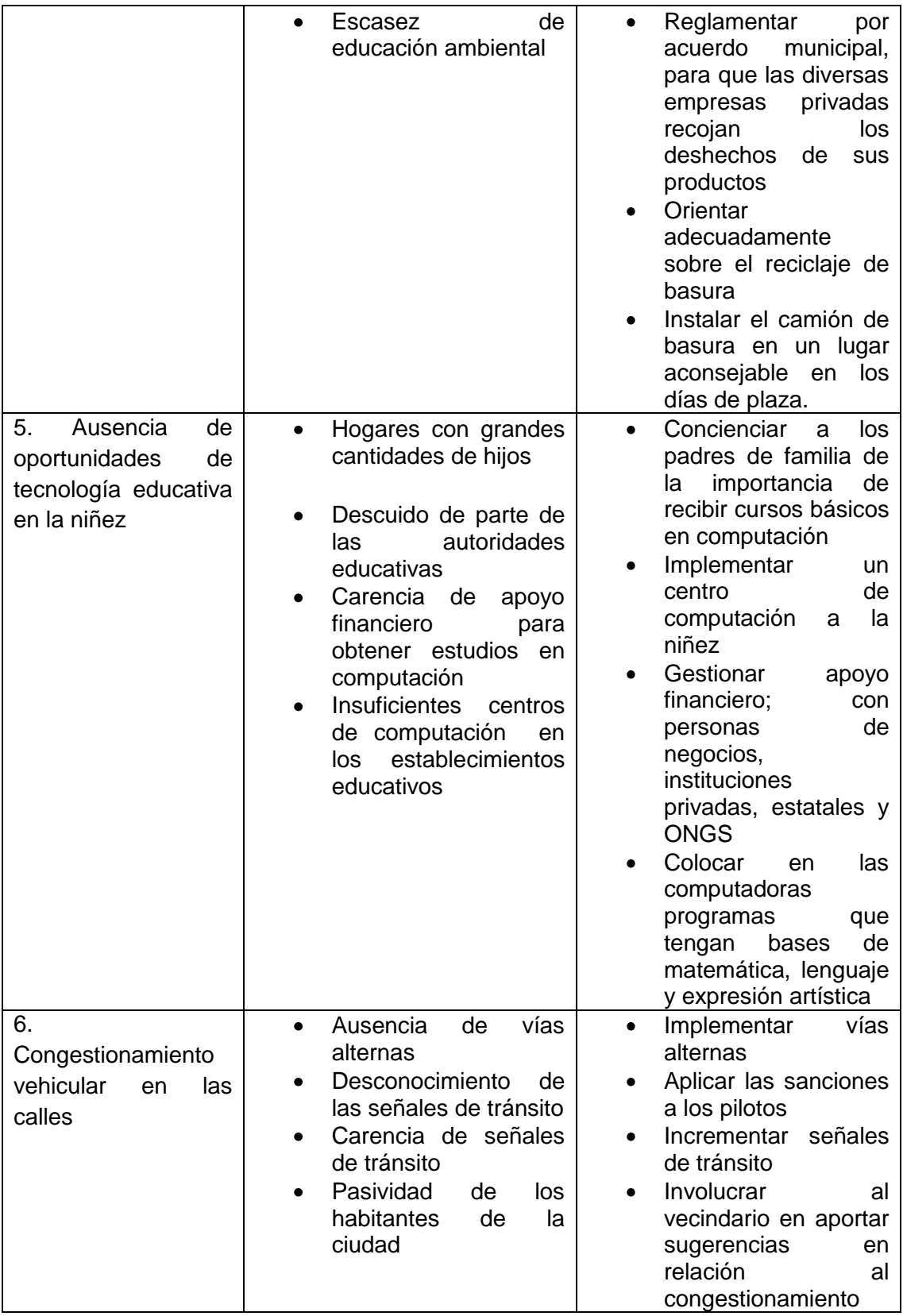

### II SECTOR DE LA INSTITUCIÓN

#### **1. Localización geográfica:**

- **1.1 Ubicación:** en el municipio de Sololá está situado a 140 Kilómetros de la ciudad capital, al occidente del país. Cuenta con una superficie de 94 kilómetros cuadrados, esto es el 8.86% del total del departamento. Se encuentra a 2250 metros sobre el nivel del mar. Colindantes: norte Totonicapán, este: Concepción y Panajachel; sur: al lago de Atitlán; al oeste: Santa Cruz la Laguna, y San José Chacayá.
- **1.2 Dirección:** la institución está la 6º.av 10-10 zona 1, Sololá.
- **1.3 Vías de acceso:** se conecta con la carretera interamericana entre las aldeas, Los Encuentros y Chaquijyá. Como también para llegar a la cabecera municipal se puede acceder por vía Panajachel. Asimismo la carretera que proviene del municipio de Patulul del departamento de Suchitepéquez, pasando por varios lugares del departamento de Sololá. También está el acceso que viene del departamento del Quiché, entroncándose en la Aldea Los Encuentros. Además cuenta con carreteras de terracería que es la vía de acceso con el municipio de San José Chacayá.

#### **2 Localización administrativa:**

- **2.1 Tipo de institución:** la municipalidad es una institución autónoma y brinda los servicios básicos a la población sololateca.
- **2.2 Región:** el departamento de Sololá pertenece a la región VI, sur occidente de la República de Guatemala. Dicha región cuenta con extensión de 12,230 kilómetros cuadrados, que equivale el 11% del territorio nacional. En esta región es donde se localizan las mayores proporciones de personas indígenas.
- **2.3 Área:** de la institución de 25 metros de ancho, X 75 metros de largo, algunas oficinas cuentan con un espacio de 3 X 250 metros y algunas otras con un poco más de medida.
- **2.4 Distrito:** en este aspecto, tanto en épocas pasadas y presentes no se tuvo contemplado como distrito, sino como región.

## **3 Historia de la institución:**

- **3.1 Origen:** anteriormente está institución se le denominó Intendencias Municipales, según el libro de acuerdos 1-03-1937 de sesiones municipales. Asimismo el libro de matrimonio de acta 2 de mayo 1944 en donde aparece los nombres de Francisco A. Jiménez y Amado Tuíz.
- **3.2 Fundadores u organizadores:** según el memorial de Sololá, después de la supuesta conquista la familia Xahil mantuvo una gran cuota de poder, prueba de ello es que Diego de Hernández Xahil, hijo de Francisco Hernández Arana ocupó el cargo de alcalde en los años 1,559 hasta 1,586. Durante el período colonial; Sololá fue cabecera del corregimiento de Tecpán Atitlán y luego de la alcaldía mayor de Sololá.
- **3.3 Sucesos o épocas especiales:** el 30 de octubre de 1,547, según el memorial de Sololá, en cumplimiento de la Real Cédula de 1,540 que ordenaba la congregación a pueblos indígenas. Sin embargo por decreto de la Asamblea Constituyente del Estado, el 29 de octubre de 1,825 decreto No. 63. Se le otorgó a Sololá la categoría de Villa. en 1924 por acuerdo gubernativo de fecha 30 de octubre se elevó al pueblo de Sololá a la categoría de ciudad.

## **4 Edificio**

- **4.1 Área Construida:** 25X75 Mts. es la que tiene la municipalidad en construcción.
- **4.2 Área descubierta:** 15X25 Mts.
- **4.3 Estados de conservación:** actualmente se encuentra en condiciones aceptables y funcionales.
- **4.4 Locales disponibles:** en este momento todos los locales están en utilidad.
- **4.5 Condiciones y usos:** en nuestros días se cuenta con gran cantidad de oficinas que están en buenas condiciones, donde diariamente se atienden a las personas que requieren de este servicio. A pesar de esto no son suficientes para atender las demandas de los usuarios.

## **5 Ambiente y equipamiento ( incluye mobiliario, equipo y materiales.)**

 **5.1 Salones específicos:** en la municipalidad solo tienen dos salones uno para reuniones del concejo municipal y el otro para la realización de matrimonio civil. Las clases de sesiones que realiza el concejo municipal son reuniones ordinarias y extraordinarias; tratándose los temas de diferentes comisiones que beneficie a la población sololateca.

# **5.2 Oficinas:**

 Oficina Edil Oficina de Secretaría Oficina de Tesorería Oficina de Unidad Técnica de Planificación Oficina de Registro Civil Oficina de Servicios Públicos y Obras Municipales Oficina de Juzgados de Asuntos Municipales Oficina de Relaciones Públicas y Comunicación Municipal Oficina de Catastro Oficina de Policía Municipal de Tránsito

- **5.3 Cocina:** actualmente la municipalidad no tiene disponible
- **5.4 Comedor:** en la actualidad no cuenta con este local
- **5.5 Servicios sanitarios:** en la institución existen dos servicios; uno exclusivamente para los miembros de la corporación municipal y el otro para los empleados. Mientras que para el servicio de la población se cuenta con tres servicios que están fuera del edificio municipal, pero que están bajo la administración municipal.
- **5.6 Biblioteca:** no tiene disponible
- **5.7 Gimnasio:** actualmente existen una que lo administra CONFEDE (Confederación deportiva.) Además hay un salón multiusos: que esta a la disposición de los sololatecos ya sea para cualquier uso o acontecimiento.
- **5.8 Bodega:** se tiene una bodega para guardar las distintas herramientas de los trabajadores municipales.
- **5.9 Salón de proyecciones:** se cuenta con un salón municipal.
- **5.10 Talleres:** la institución no tiene este servicio. Sin embargo cuando se necesita darles mantenimiento a los vehículos; se hace uso de los talleres de mecánica automotriz y de motos. Mientras que en relación a los aparatos de cómputo se contrata personal técnico para la limpieza o mantenimiento correspondiente
- **5.11 Canchas:** existen cuatro canchas de básquet bool, donde es completamente libre el ingreso de cualquier persona. También existen en la mayoría de los establecimientos públicos y privados.
- **5.12 Centro de producciones o reproducciones:** la institución hace uso de los siguientes materiales para hacer llegar la información al vecindario: folletos en trifolear. Además cuenta con fotocopiadora para reproducir los diversos documentos que le sean útiles a la institución.
- **5.13 Otros:** existen una fábrica de hielo y 6 mueblerías, que muchas veces la institución hace uso del servicio de estos talleres para algún trabajo requerido.

# PROBLEMÁTICA DETECTADA DEL SECTOR II

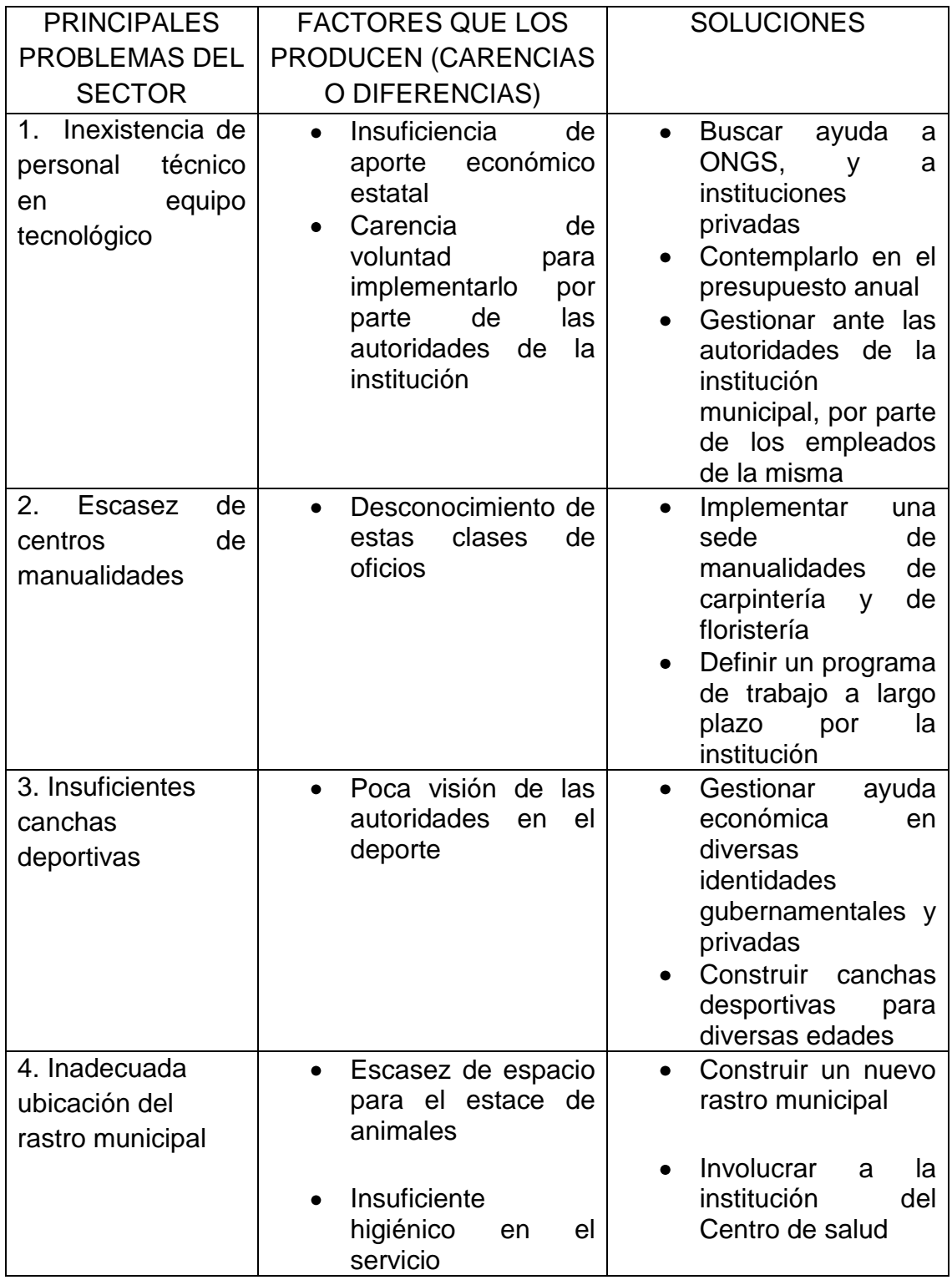

# III SECTOR DE FINANZAS

# **1 Fuentes de financiamiento:**

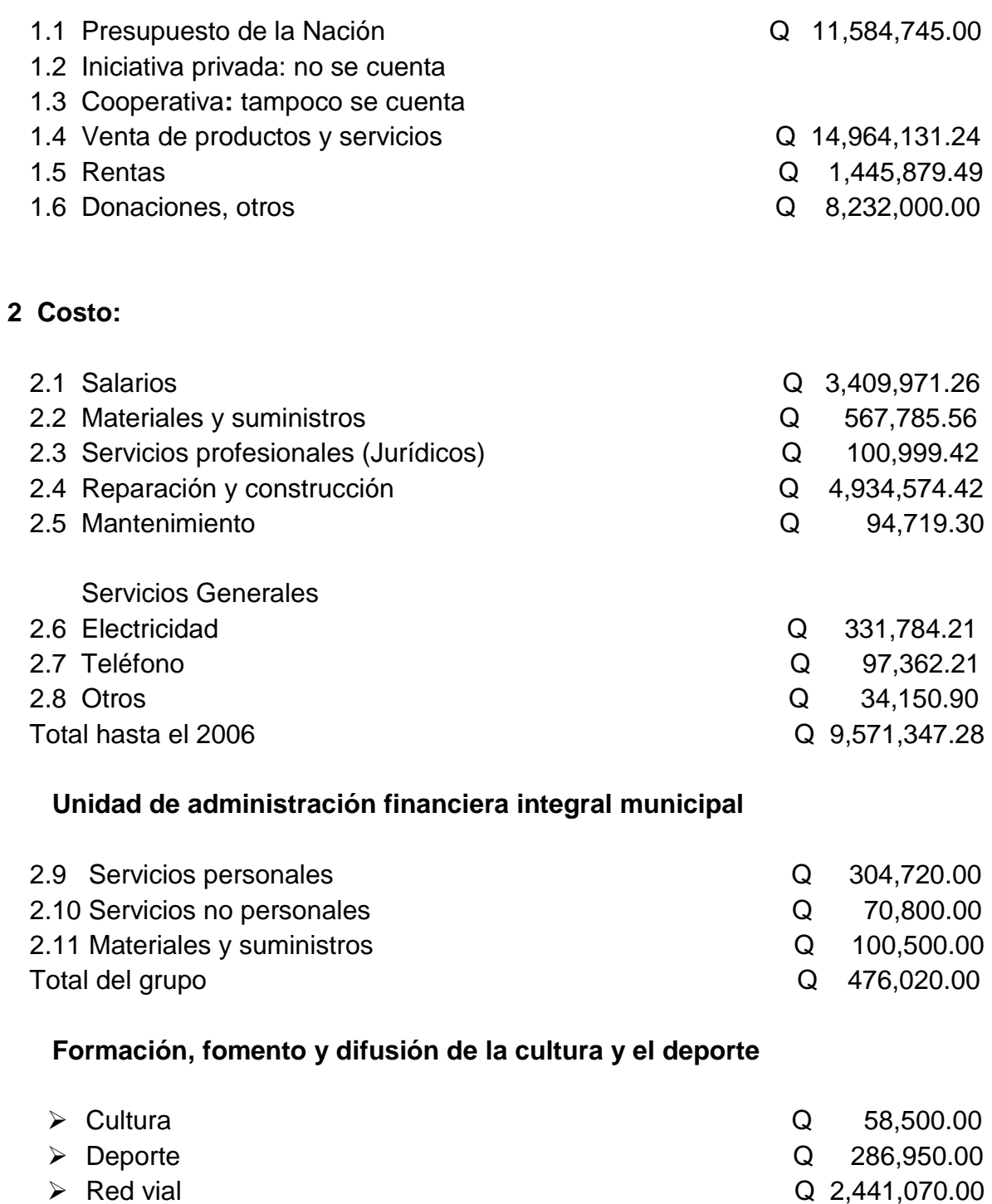

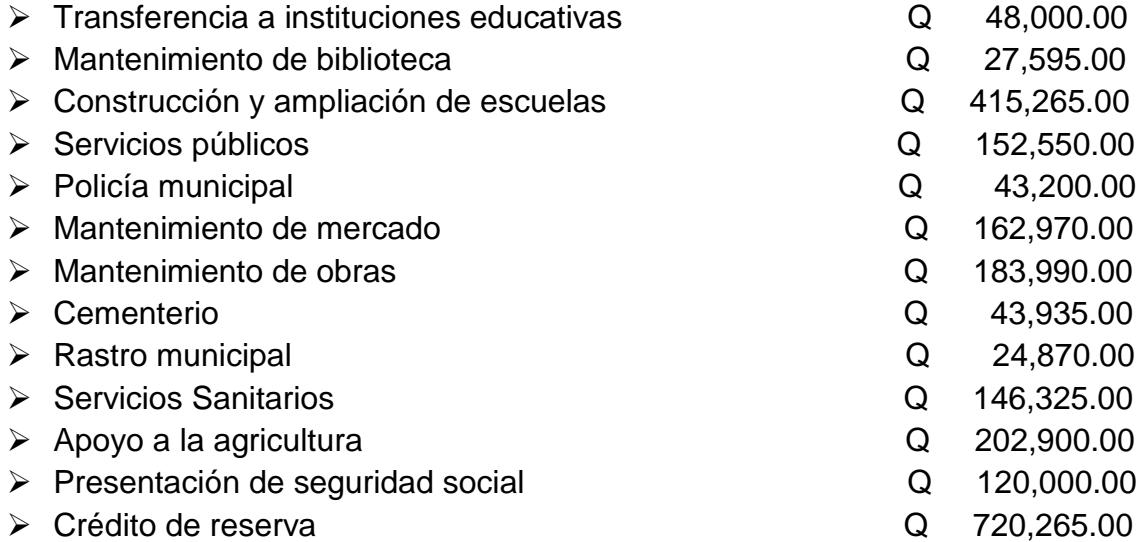

#### **3 Control de finanzas:**

- **3.1 Estado de cuenta:** disponible actualmente con cantidad Q 359,979.36
- **3.2 Disponible de fondos** Q 2,283,397.72

- **3.3 Auditoria interna y externa:** se realiza a través de la contraloría general de la Nación. Como también existe una comisión de personal que se encarga de realizar el control interno con la finalidad de verificar el estado de cuenta de cada unidad.
- **3.4 Manejos de libros contables:** caja de ingresos y egresos forma 200B. Libro de control de fondos. Control a los consejos de desarrollo 10%. Control ICV (impuesto de circulación de vehículos). Control de impuestos sobre el petróleo.
- **3.5 Otros controles:** arqueo de caja. Información de ejecución de presupuesto. Arqueo de valores. Control de rentas consignadas.

# PROBLEMÁTICA DETECTADA DEL SECTOR III

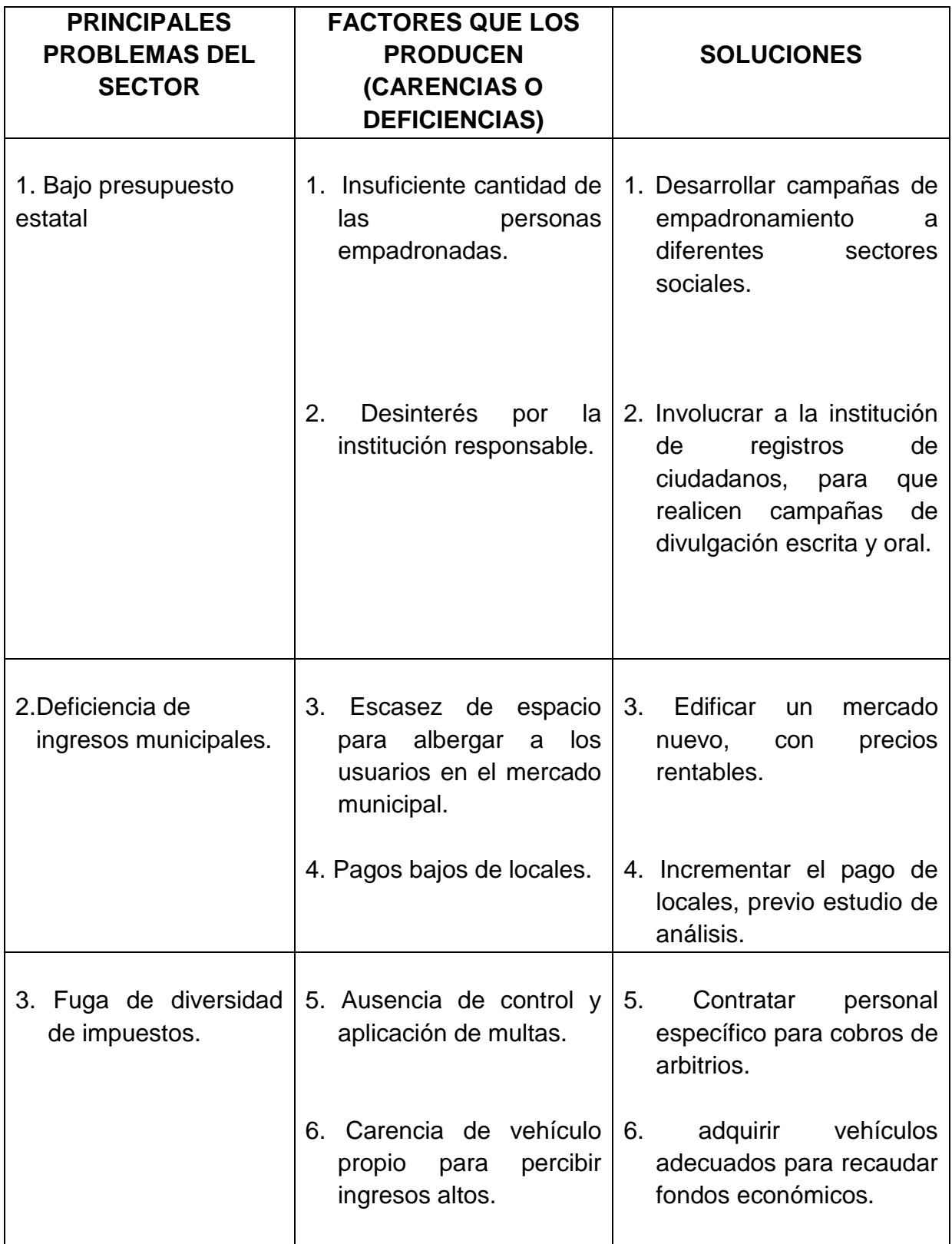

## IV RECURSOS HUMANOS

## **1 Personal operativo**

- **1.1 Total de trabajadores laborantes:** 101 de personas
- **1.2 Total de trabajadores fijos e interinos:** 101 de personas fijas
- **1.3 Porcentaje de personal:** se incorpora en 1% anualmente. También se retira el 1% anualmente
- **1.4 Antigüedad del personal:** se cuenta con la mayoría de personal muy joven
- **1.5 Tipos de trabajadores:** personal permanente, de inversión, ordinario, policía de transito, de obras municipales, de agua y saneamiento, de servicio y de fortalecimiento de proceso.
- **1.6 Asistencia de personal:** el 99% de asistencia durante cada mes, mientras que el 1% de inasistencia es debido a un permiso personal y autorizado.
- **1.7 Residencia del personal:** la mayoría son sololatecos, sin embargo existe un número mínimo que son de otros municipios que pertenece al mismo departamento.
- **1.8 Horarios:** es de 8:00 a 13:00 horas y de 14:00 a 16:30 horas de lunes a viernes para la mayoría de los empleados. Con acepción del personal de la Policía Municipal de Tránsito que tienen diferentes horarios.
- **1.9 Otras horas de trabajo extra:** esto se aplica a las diversas actividades y en emergencia ocasionales.

## **2 Personal administrativo**

- **2.1 Total de trabajadores laborantes:** 26 personas
- **2.2 Total de trabajadores fijos e interinos:** 26 personas fijas
- **2.3 Porcentaje de personal:** durante cada año no se incorpora a ninguna persona, salvo que sea por fallecimiento o por alguna enfermedad de gravidez.
- **2.4 Antigüedad del personal:** se cuenta con 8 personas que tienen de 18 a 20 años de servicio en esta institución.
- **2.5 Tipos de trabajadores:**
	- $\triangleright$  Alcalde y Corporación Municipal.
	- ▶ Personal AFIM (Administración Financiera Municipal).
	- $\triangleright$  Cargos de oficiales uno, dos, tres, cuatro y cinco.
	- $\triangleright$  Registrador Civil titular y auxiliar.
	- $\triangleright$  Oficinistas uno, dos y tres.
	- $\triangleright$  Secretario Municipal titular y con auxiliar.
- **2.6 Asistencia de personal:** el 98% de asistencia mensualmente y el 2% es de inasistencia, es debido a las necesidades personales y justificables.
- **2.7 Residencia del personal:** todos son netamente sololatecos.
- **2.8 Horarios:** es de 8:00 a 13:00 horas y de 14:00 a 16:30 horas de lunes a viernes.
- **2.9 Otras horas de trabajo extra:** esto se aplica a las diversas actividades, en emergencia ocasionales.

# **3 Usuarios**

- **3.1 Cantidad de usuarios:** 65,000 personas
- **3.2 Comportamiento anual de usuarios:** 65,000 personas
- **3.3 Clasificación de usuarios por sexo, edad y procedencia.** 
	- Masculino 40%
	- Femenino 60%
	- Promedio de edad de 18 a 45 años. La mayoría son sololatecos.
- **3.4 Situación socioeconómica:**
- Población pobre 76.62 %
- Índice de desarrollo humano 0.5225
- **4 Personal de servicio** 
	- **4.1 Total de trabajadores laborantes:** 50 personas
	- **4.2 Total de trabajadores fijos e interinos:** 50 personas fijas
	- **4.3 Porcentaje de personal:** se cuenta con el 100% del servicio del hombre, debido a la clase de trabajo que se desarrolla en la institución.
	- **4.4 Antigüedad del personal:** actualmente se cuenta con personal joven en la municipalidad siendo la mayoría, únicamente 8 personas tienen de 20 a 25 años de trabajo, en la cual ya están en la última fase de adquirir la jubilación.

## **4.5 Tipos de trabajadores:**

- Conserjes.
- Guardianes.
- $\triangleright$  Personal de mantenimiento (interno y externo de la institución.)
- $\triangleright$  Personas encargadas de mantenimiento y cuidado de los parques.
- Personas encargadas del mantenimiento del mercado.
- **4.6 Asistencia de personal:** es el 100% de asistencia mensualmente, pero cuando tienen necesidades de ausentarse de sus labores, deben de comunicarse con sus compañeros de la oficina.
- **4.7 Residencia del personal:** todos son netamente sololatecos.
- **4.8 Horarios:** es de 24x24 durante todos los días del año, solo en el caso de estos tipos de trabajadores.
- **4.9 Otras horas de trabajo extra:** no es aplicable para los trabajadores de esta índole, lo que si pueden hacer es cambiar su turno con otro compañero.

# PROBLEMÁTICA DETECTADA DEL SECTOR IV

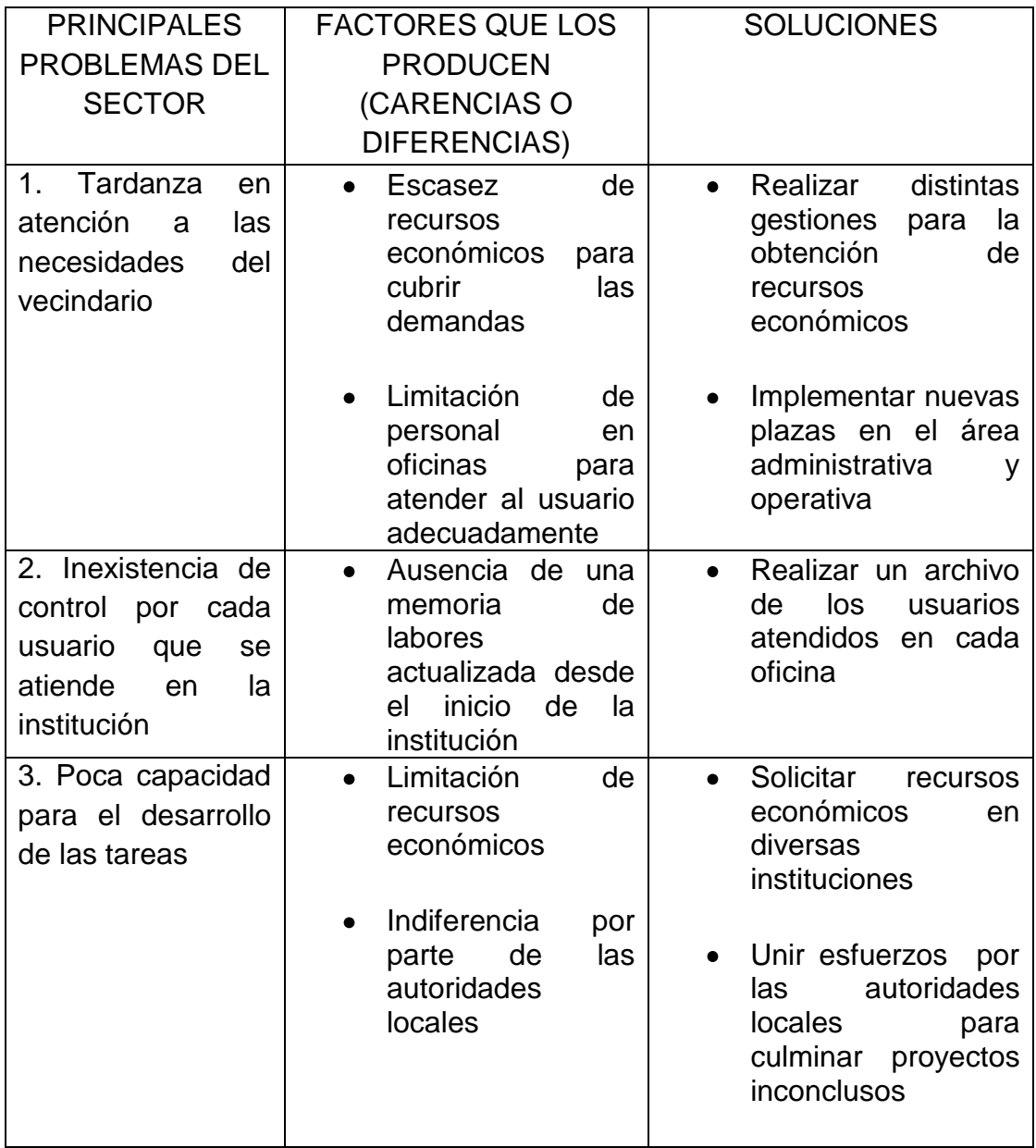

## V SECTOR CURRICULUM

### **1 Plan de estudios de servicios**

- **1.1 Nivel que atiende:** preprimaria y primaria.
- **1.2 Área que cubre:** área urbana y una minoría del área rural.
- **1.3 Programas especiales:** se desarrolla de acuerdo al Poa anual.
- **1.4 Actividades cocurriculares:** se realiza con forme a las actividades programadas por cada comisión, previa verificación de lo planificado.
- **1.5 Curriculum oculto:** es aplicada en determinado tiempo de acuerdo a las actividades programadas y durante los ensayos desarrollados, como el día de la madre, en los actos cívicos, celebración del15 de septiembre y otros.
- **1.6 Tipo de acciones que realiza:** es orientar a las distintas comisiones, por medio de la comunicación personal o grupal.
- **1.7 Tipo de servicio:** desarrollando una educación integral en forma mono bilingüe y en algunas ocasiones entrega de bolsas de estudios a los becarios.
- **1.8 Procesos productivos:** reducir un número inferior de repitencia para futuras generaciones, por medio de la preparación, esmero del docente.

## **2 Horario institucional**

- **2.1 Tipo de horario:** se desarrolla por de un medio horario a nivel Nacional.
- **2.2 Manera de elaborar el horario:** se basan a través del horario oficial, también depende del nivel de trabajo y de acuerdo al nombramiento de su labor.
- **2.3 Horas de atención para los usuarios:** regularmente la atención en las oficinas es de 8:00 a 13:00 y de 2:00 a 16:30 horas.
- **2.4 Horas dedicadas a las actividades normales:** de 8:00 a 13:00 horas de 2:00 a 16:30 horas.
- **2.5 Horas dedicadas a las actividades especiales:** con respecto a alguna inauguración se invierte de tiempo de 2 a 4 horas, aunque dependiendo de la circunstancia.
- **2.6 Tipo de jornada:** es matutina y vespertina.

#### **3 Material didáctico**

- **3.1 Número de docentes que confeccionan su material:** 24 docentes que hacen uso de los materiales: cartulinas, folletos, libros, hojas, materiales de la comunidad durante el año lectivo.
- **3.2 Números de docentes que utilizan textos:** 24 docentes que les sirve para desarrollar sus clases dentro y fuera del establecimiento.
- **3.3 Tipos de textos que se utilizan:** editora educativa, Santillana y lo que el Ministerio de Educación proporciona.
- **3.4 frecuencia con que los alumnos participan en la elaboración del material didáctico:** regularmente los alumnos elaboran y hacen uso del material de acuerdo a la actividad requerida, ya sean materiales desechables o por medio de los recursos de la comunidad.
- **3.5 Materiales utilizadas:** desechables, pizarrón, cartulina, cuaderno, marcadores, recursos naturales y otras que no sean perjudicables para los alumnos.
- **3.6 Fuentes de obtención de las materias:** dadas por el MINEDUC.
- **3.7 Elaboración de productos:** por medio de las distintas tareas que se realizan en el aula y tareas dejas, ya sean resúmenes, análisis, comprensión de lectura

## **4 Métodos y técnicas**

- **4.1 Metodología utilizada por los docentes:** dependiendo de la materia que se desarrolla, pudiendo ser expositiva, mesa redonda, inductivo o deductivo.
- **4.2 Criterios para agrupar a los alumnos:** en el aula a través de filas hasta donde alcancen, formación de grupos de 2, 4, 5 a 10 de varios sexos con forme a la inscripción recibida.
- **4.3 Frecuencia de visitas o excursiones con los alumnos:** el encargado de supervisar la tarea educativa está el director del establecimiento y el Coordinador Técnico Administrativo del Mineduc. Y en cuanto a las excursiones se hacen regularmente de uno a tres veces durante el año.
- **4.4 Tipos de técnicas utilizadas:** la observación, entrevista directa, la encuesta y otros.
- **4.5 Planeamiento:** por medio del POA, la elaboración de un plan general y por comisiones ejecutado por los docentes, alumnos, padres de familia y autoridades educativas
- **4.6 Capacitación:** regularmente se reciben diversas capacitaciones de: lectura, matemáticas, de valores.
- **4.7 Inscripción o membrecía:** por medio del libro de registro y cuadernos de asistencia que tiene el docente.
- **4.8 Ejecución de diversa finalidad:** por medio de la observación y diagnóstico de los alumnos.
- **4.9 Convocatoria:** para optar una plaza en el magisterio, según acuerdo ministerial actualmente se hace por medio de oposición.
- **4.10 Selección:** de acuerdo al nivel de requerimiento que se necesita, en la cual lo realiza el Mineduc.

 **4.11 Contratación e inducción de personal:** los contratos que hace el Mineduc. es por un año, también tienen ciertas capacitaciones los favorecidos.

# **5 Evaluación**

- **5.1Criterios utilizados para evaluar en general:** se desarrolla de acuerdo a la actividad de cada comisión. Además se utiliza el proceso que determina el Mineduc y en forma individual del docente basándose en los cambios actuales hecha por el Ministerio de Educación.
- **5.2 Tipos de evaluación:** escrita, oral, observación, o con forme al grado de avance se hace el de impacto.
- **5.3 Características de los criterios de evaluación:** de acuerdo al reglamento de la ley de evaluaciones.
- **5.4 Controles de calidad (eficiencia):** por parte de autoridades afines y del Mineduc.

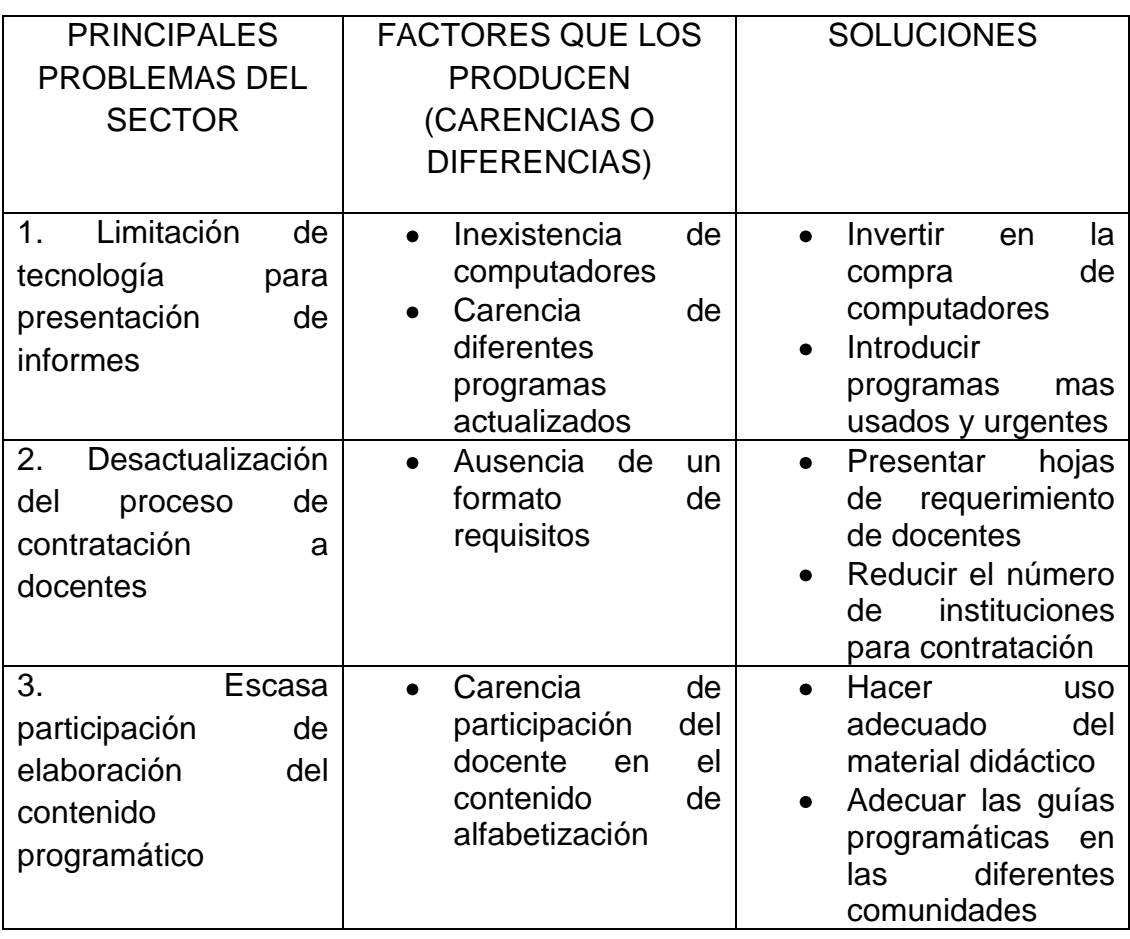

PROBLEMÁTICA DETECTADA DEL SECTOR V

## VI SECTOR ADMINISTRATIVO

#### **1 Planeamiento**

- **1.1 Tipo de planes:** a largo plazo, consiste en un plan estratégico que comprende los años, 2002 al 2010. A mediano plazo, esto lo realiza la corporación municipal anualmente para las diversas actividades. Mientras que el plan corto; lo realizan las diferentes unidades en forma: anual, trimestral, semestral, mensual y semanal.
- **1.2 Elementos de los planes:** a) visión, b) misión, c) objetivos, d) programas, e) estrategias y f) evaluación.
- **1.3 Forma de implementar los planes:** cada comisión específica desarrolla su plan de trabajo, de acuerdo a las necesidades requeridas.
- **1.4 Bases de los planes:** código municipal, código de trabajo y el plan estratégico.
- **1.5 Planes de contingencia:** lo implementan las instituciones como: Gobernación, bomberos voluntarios y los diferentes miembros de los cocodes de las comunidades. El plan de contingencia consiste para contrarrestar cualquier tipo de desastre natural o sea provocado por el hombre.

## **2 Organización**

- **2.1 Niveles jerárquicos de organización:** como primer nivel de dirección superior esta el despacho municipal y así sucesivamente las comisiones.
- **2.2 Organigrama:** está compuesta de la siguiente manera:
	- Alcalde y Corporación municipal.
	- Alcaldías auxiliares.
	- Secretario municipal.
	- Director de AFIM.
	- Juzgado de asuntos municipales.
	- Unidad Técnica de Planificación Municipal.
	- Departamento de Servicios Públicos y Obras Municipales.
	- Registro civil.

#### **2.3 Funciones cargo o nivel:**

- Nivel de dirección superior: despacho municipal.
- Nivel de alta coordinación y ejecución: las oficinas civiles y legales.
- Nivel de asesoría y planeamiento: oficinas específicas de asesoría.
- Nivel de apoyo: personal operativo y logística de la institución.
- **2.4 Existencia de manuales de funciones:** tienen conocimiento de este manual los miembros de cada oficina, sin embargo se basan más en el Código municipal.
- **2.5 Régimen de trabajo:** por medio de un horario establecido, según el código de trabajo y municipal.
- **2.6 Existencia de manuales de procedimiento:** cada oficina tiene conocimiento de las tareas que realizar por medio del contrato adquirido.

# **3 Coordinación**

- **3.1 Existencia o no de información internos:** en esta institución se tiene un tablero para el traslado de cualquier información tanto para los empleados, como para el público en general.
- **3.2 Existencia o no de carteleras:** cada oficina tiene su respectivo cartel o hoja de información para cuando se requiera dar cualquier información al interesado.
- **3.3 Formularios para las comunicaciones escritas:** lo hace cada encargado de oficina, a través de un libro de control.
- **3.4 Tipos de comunicación:** verbales y escritas.
- **3.5 Periodicidad de reuniones técnicas de personal:** en algunas ocasiones se hacen en horarios de trabajo y otras fuera del horario establecido.
- **3.6 reuniones de reprogramación:** dependiendo si es necesario, de lo contrario se deja suspendido, o anulado.

#### **4 Control**

 **4.1 Normas de control:** por la recepcionista y el reglamento interno.

 **4.2 Registro de asistencia:** por medio de marcaje de tarjeta de entrada y salida.

- **4.3 Evaluación del personal:** la realiza la comisión específica.
- **4.4 Inventario de actividades realizadas:** se lleva a cabo por medio informe.
- **4.5 Actualización de inventarios físicos de la institución:** se realiza mensual y anual a través de la oficina de Obras Municipales.
- **4.6 Elaboración de expedientes administrativos:** puede ser el alcalde municipal, la comisión específica y los coordinadores o directores de cada oficina.

## **5 Supervisión**

 **5.1 Mecanismo de supervisión:** cada oficina cuenta con un coordinador quien debe ser la labor de supervisar.

- **5.2 Periodicidad de supervisiones:** se hace diariamente a través de cada encargado de la oficina pudiendo ser: de orientación, exhortación y de prevención.
- **5.3 Personal encargado de la supervisión:** lo realiza cada encargado de oficina o la comisión específica.
- **5.4 Tipo de supervisión:** todo lo relacionado al trabajo de oficina, de proyectos de estudio y todo lo referente a las obras municipales.
- **5.5 Instrumentos de supervisión:** se utilizan las observaciones y el monitoreo.

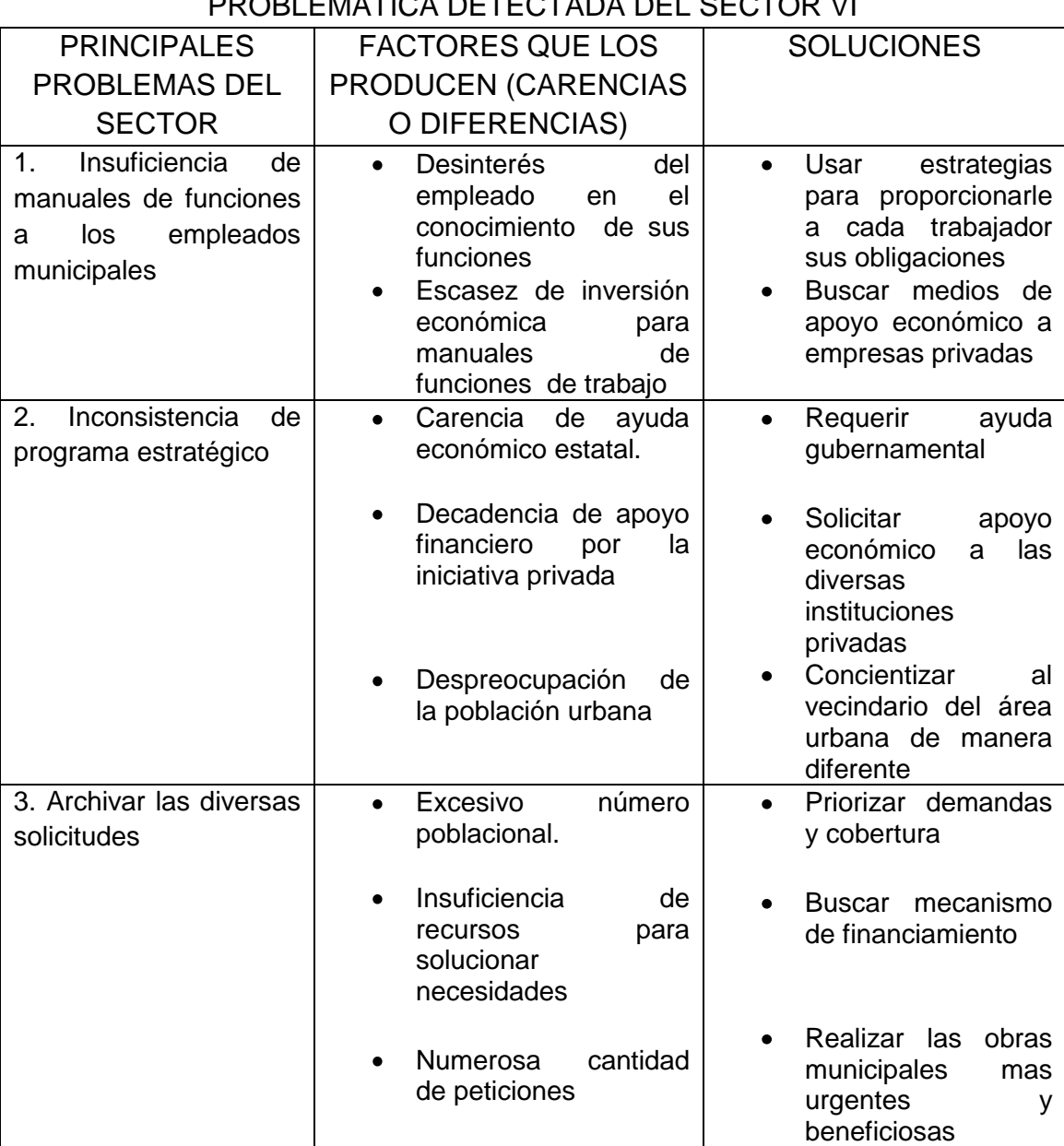

PROBLEMÁTICA DETECTADA DEL SECTOR VI

#### VII SECTOR DE RELACIONES

## **1 Institución**

- **1.1 Estado de formación de atención a los usuarios:** es permanente de lunes a viernes, menos los días festivos y los asuetos.
- **1.2 Intercambios deportivos:** regularmente el personal realiza los encuentros deportivos cuando existen las diversas invitaciones por instituciones locales.
- **1.3 Actividades sociales: (fiestas)** la institución es la encargada de coordinar y organizar algunos eventos sociales en la feria.
- **1.4 Actividades culturales:** dentro de estos aspectos se pueden mencionar Elección: Señorita flor del paisaje. Elección de señorita juegos florales. Elección señorita Ruq'opoj.
	- Capacitación a Cocodes (consejo comunitario de desarrollo), especialmente en el ramo educativo tecnológico.
	- Capacitaciones a alcaldes auxiliares de los distintos cantones.
	- Capacitaciones a comités de los distintos cantones.
	- Capacitaciones para algunos trabajadores administrativos.

#### **2. Instituciones con otras instituciones**

- **2.1 Cooperación:** Cuenta con organismos internacionales de ayuda social humanitaria, tanto en salud, educación, medio ambiente y política. Agencia española de cooperación internacional. Institución gubernamental como Policía Nacional Civil.
- **2.2 Culturales:** regularmente se hacen con instituciones municipales, tanto local como a nivel nacional.
- **2.3 Sociales:** se acuden a inauguración, y a participar a resolver problemas.

#### **3. Instituciones con la comunidad**

- **3.1 Con la agencia locales y nacionales: (municipales y otros.)** son en forma indirecta.
	- Conalfa (Comité Nacional de Alfabetización)
	- Pronade(Programa Nacional de Educación)
	- Bienestar Social (es una guardería de niños.)
- **3.2 Asociaciones locales: (clubes y otros.)** se cuenta con Coindi, Colua R .L Adicla y el Club Blanco y Negro.
- **3.3 Proyecciones:** su desenvolvimiento es a nivel comunitario, algunas otras se relacionan con otros departamentos.

 **3.4 Extensión:** su influencia local es fuerte, como también con otros departamentos.

# PROBLEMÁTICA DETECTADA DEL SECTOR VII

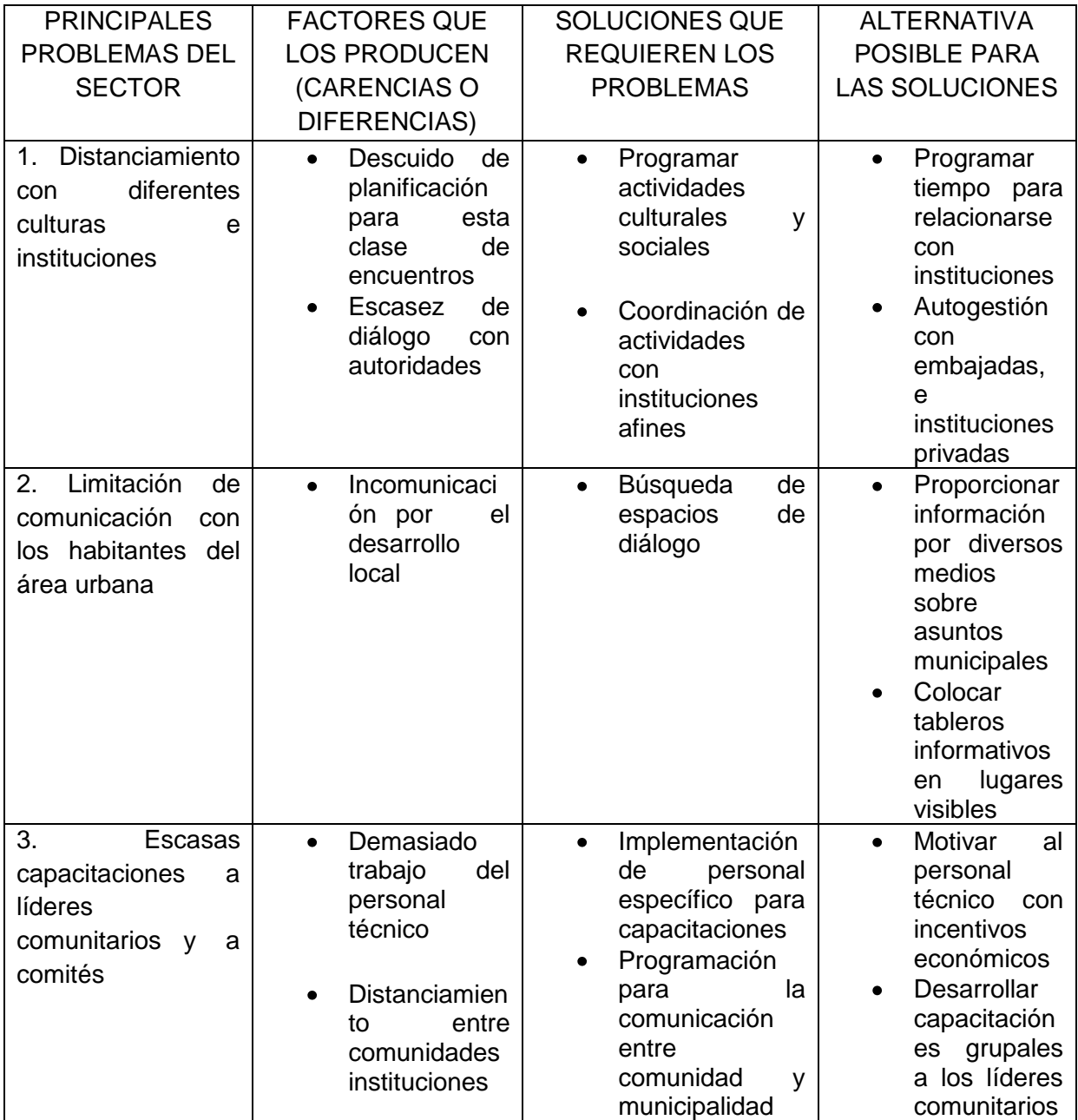

# VIII SECTOR FILOSOFICO, POLÍTICO y LEGAL

#### **1 Filosófico de la institución**

- **1.1 Principios filosóficos de la institución:** ser un medio de administrar el recurso local, gubernamental y de alguna otra institución, invirtiéndolos de manera adecuada hacia las comunidades necesitadas, en los proyectos beneficiosos.
- **1.2 Visión:** alcanzar y tener una calidad de vida, a través del desarrollo social, cultural, político y económico de los habitantes.
- **1.3 Misión:** enfocarse al progreso pluricultural, multiétnico, multibilingue, por medio de la planeación, optimización de los recursos humanos y financieros. Además proyectando la unidad, la armonía, descartando toda práctica de desigualdad, miseria, exclusión social y política.

### **2 Política de la institución**

- **2.1 Políticas institucionales:** dentro de las políticas generales se mencionan:
	- Política de fomento de las actividades productivas.
	- Política de ordenamiento territorial y urbanización del municipio.
	- Política de fortalecimiento de la organización comunitaria ciudadana.
	- Política de ampliación y adecuación de los servicios básicos.
	- Política de coordinación interinstitucional.
	- Política de fortalecimiento institucional entre municipalidades.
	- Política de protección y recuperación de los recursos naturales.
	- Ejercicio permanente y fortalecimiento progresivo de la autonomía municipal.
	- La atención equitativa de los habitantes del municipio, sin distinción de sexo, religión, idioma y cultura.
	- Respeto de las leyes del país y de los principios democráticos.
	- La disminución contra las desigualdades e injusticias existentes en el municipio.
	- Cuidado y aprovechamiento de los recursos disponibles.
	- El impulso de todas las alianzas y coordinaciones que mejoren la tarea de la institución.

 **2.2 Estrategias:** dentro de las estrategias con que cuenta la institución pueden:

- La modernización de la municipalidad.
- El apoyo a las diferentes instituciones locales.
- La organización del trabajo.
- La consolidación de alianza institucionales

## **2.3 Objetivos:**

- Mejorar la calidad de atención de los servicios municipales a la ciudanía.
- Fortalecer los productos agropecuarios y artesanales.
- Disminuir el analfabetismo en el área rural.
- Seguir conservando los recursos naturales.
- Reformar las vías de tránsito para el bienestar de la población.

# **3 Aspectos legales:**

- **3.1 Personería jurídica:** se basa en los siguientes documentos.
	- Constitución Política de la República de Guatemala.
	- Código Municipal.
	- Ley de servicio civil.
	- Código de trabajo.
	- Ley de contrataciones.
- **3.2 Marco legal que abarca a la institución:** por medio de leyes generales, acuerdos, reglamento interno y otros.
	- La institución se rige especialmente de la Constitución Política de la República de Guatemala.
	- Ley de descentralización.
	- El nuevo Código Municipal.
	- Ley de los consejos de desarrollo especialmente con el acuerdo 11-2,002.
	- Acuerdos de paz.
- **3.3 Reglamentos internos:** siendo el coordinador y el resto de los empleados de cada oficina, siendo responsables de conocer y saber emplear el código municipal en su momento oportuno.

# PROBLEMÁTICA DETECTADA DEL SECTOR VIII

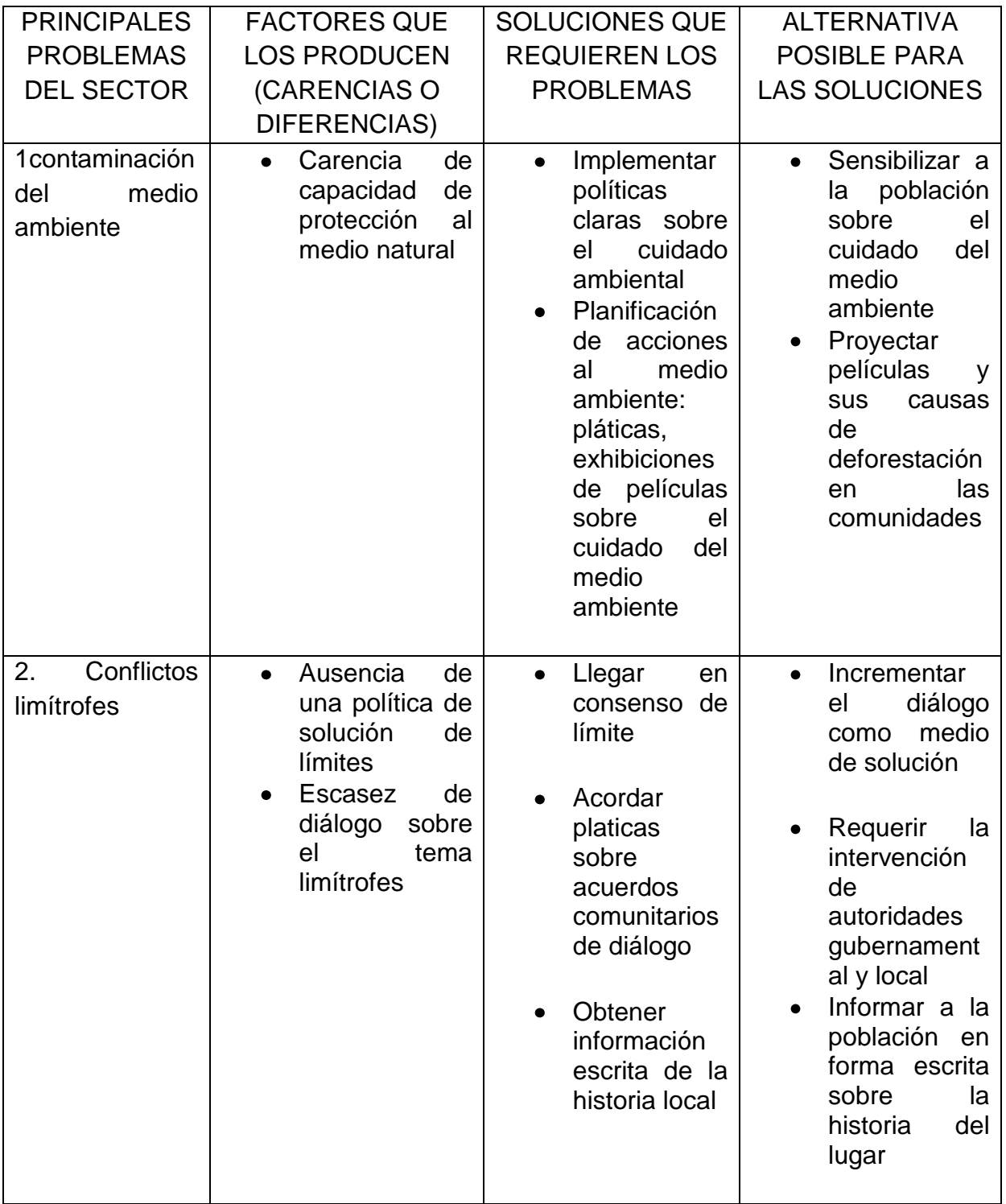
## **ANEXO**